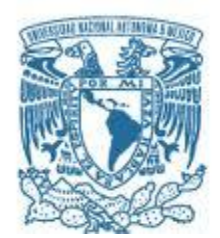

# **UNIVERSIDAD NACIONAL AUTÓNOMA DE MÉXICO**

PROGRAMA DE MAESTRÍA Y DOCTORADO EN INGENIERÍA INGENIERÍA ELÉCTRICA – TELECOMUNICACIONES

### **SUPERFICIES SELECTIVAS DE FRECUENCIA MULTICAPA CON FUERTE INTERACCIÓN ELECTROMAGNÉTICA ENTRE LAS CAPAS**

### **TESIS QUE PARA OPTAR POR EL GRADO DE: MAESTRO EN INGENIERÍA**

### **PRESENTA: SERGIO DAVID CID SÁNCHEZ**

### **TUTOR PRINCIPAL DR. OLEKSANDR MARTYNYUK, FACULTAD DE INGERNIERÍA**

CIUDAD UNIVERSITARIA, CD MX AGOSTO 2016

#### **JURADO ASIGNADO:**

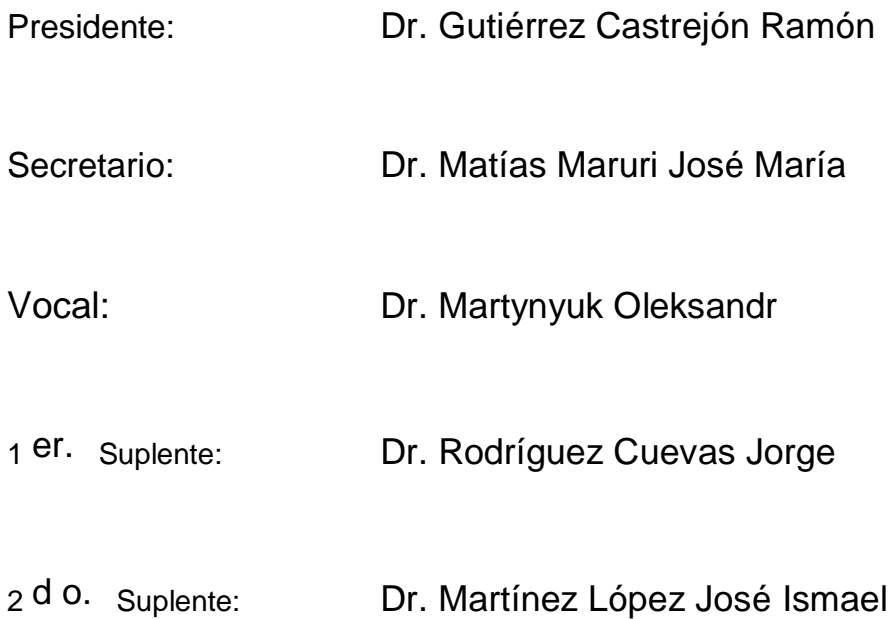

Lugar o lugares donde se realizó la tesis: CIUDAD UNIVERSITARIA.

**TUTOR DE TESIS:**

Dr. Oleksandr Martynyuk

--------------------------------------------------

**FIRMA**

#### *Agradecimientos*

A la Universidad por la formación recibida.

Dr. Oleksandr Martynyuk le agradezco su interés, paciencia y compromiso para realizar este trabajo. Por estar siempre dispuesto a ayudar y resolver dudas de manera muy atenta.

A mis compañeros, en particular con quienes trabaje en equipo en las diferentes materias.

A los integrantes del jurado, los doctores: Gutiérrez Castrejón Ramón, Matías Maruri José María, Rodríguez Cuevas Jorge y Martínez López José Ismael, por tomarse el tiempo de revisar este trabajo, aportando sus conocimientos y experiencia.

Agradezco a mi familia, padres y hermanos.

Investigación realizada gracias al Programa de Apoyo a Proyectos de Investigación e Innovación Tecnológica (PAPIIT) de la UNAM, proyecto IN117814, y al Consejo Nacional de Ciencia y Tecnología (CONACYT), proyecto 166106. Agradezco a la DGAPA-UNAM y al CONACYT la beca recibida.

# Índice

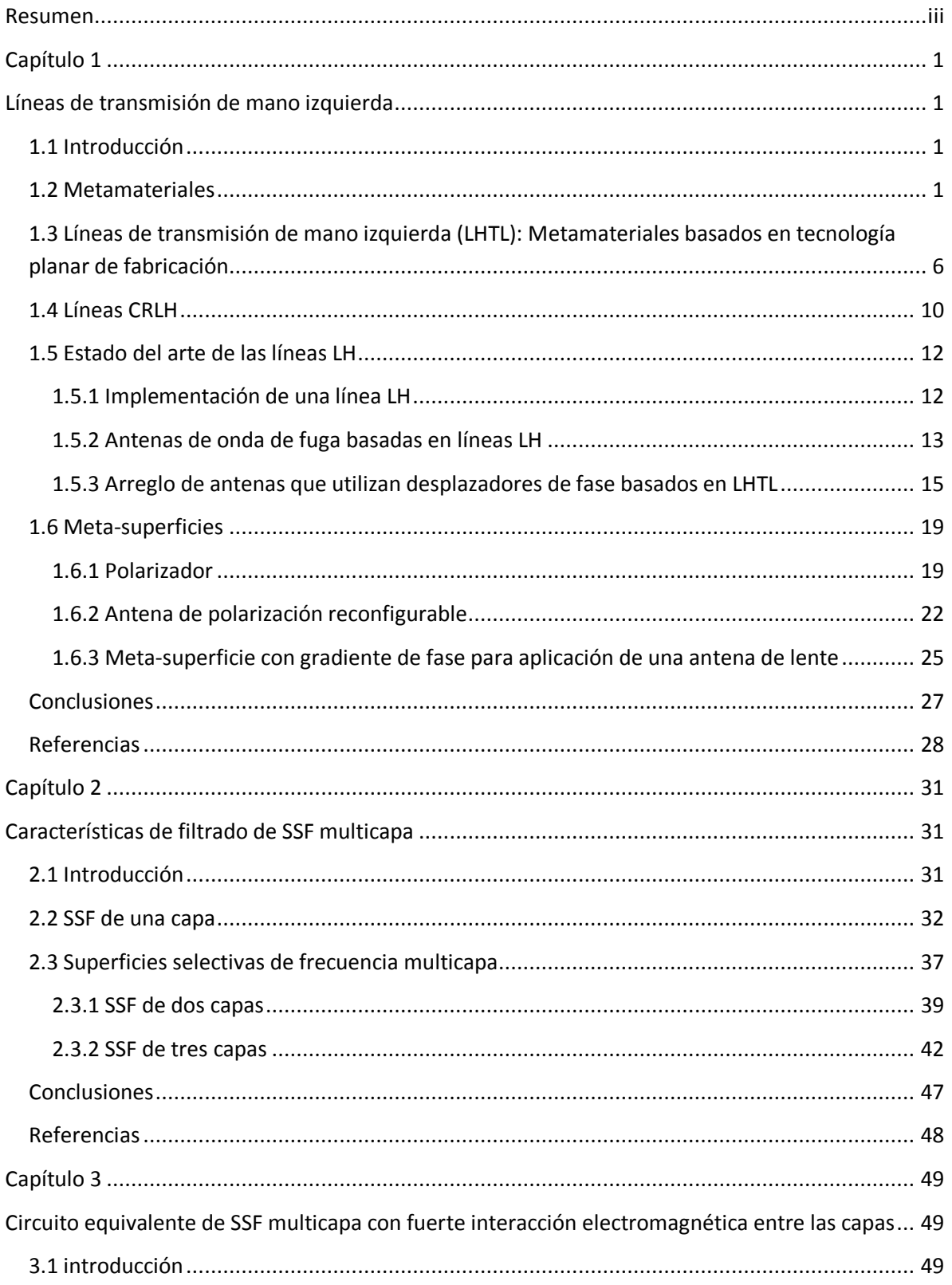

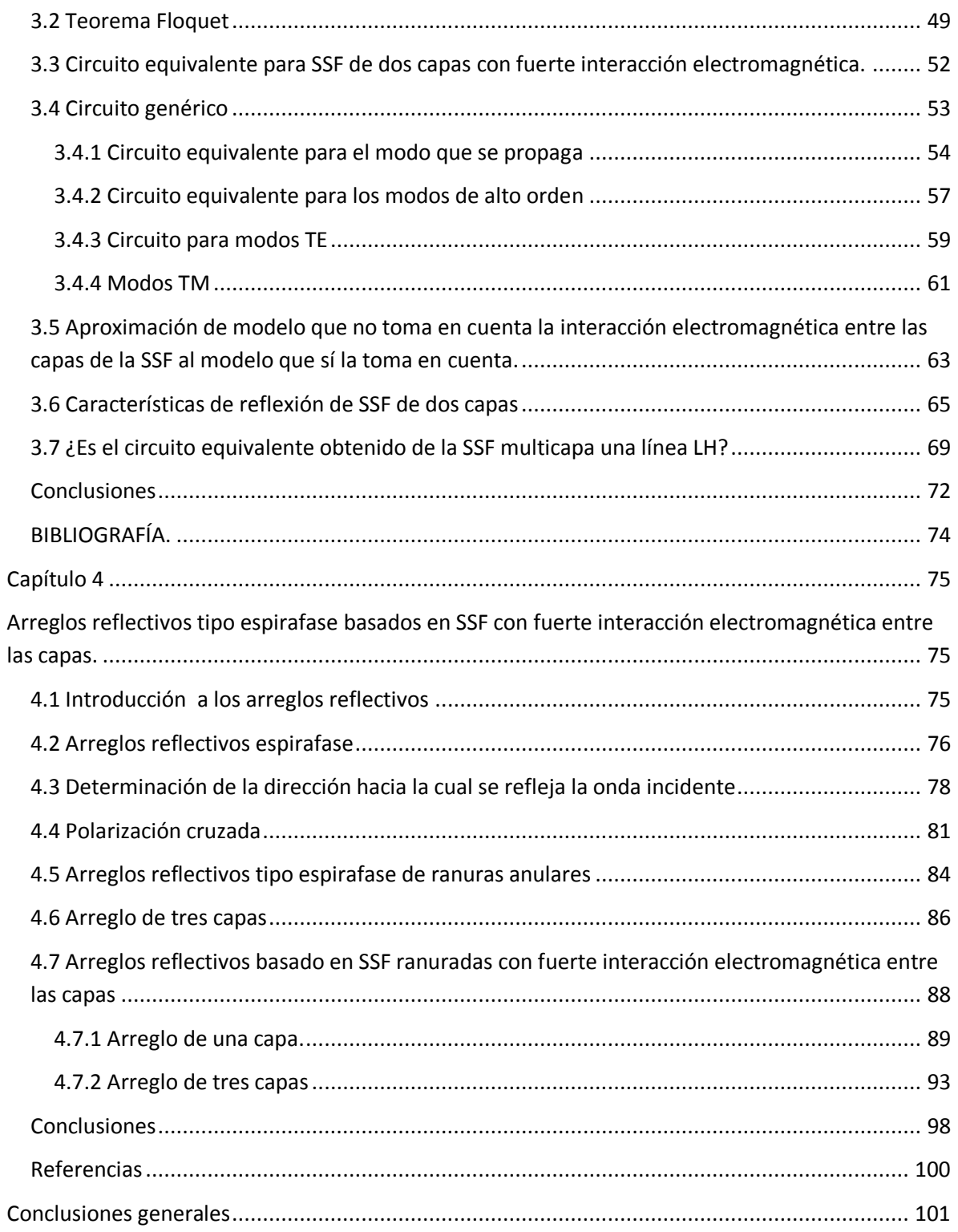

# <span id="page-5-0"></span>**Resumen**

En este trabajo se hizo un estudio de las superficies selectivas de frecuencia (filtros electromagnéticos) multicapa con fuerte interacción electromagnética entre las capas, con el objetivo de investigar si se comportan como líneas de transmisión de mano izquierda (LH). Estas líneas son un enfoque propuesto para el análisis de los metamateriales, los cuales son representados con un circuito equivalente compuesto por un capacitor en serie y un inductor en paralelo. Los metamateriales son *materiales* artificiales diseñados para que exhiban propiedades electromagnéticas no encontradas en materiales naturales, como el índice de refracción negativo.

Para investigar si las superficies selectivas de frecuencia (SSF) multicapa con fuerte interacción electromagnética entre las capas se comportan como líneas LH, se obtuvo el circuito equivalente de las SSF. Cuando la distancia entre las capas de la SSF es muy pequeña, l  $\leq \frac{\lambda}{5}$  $\frac{\pi}{5}$ , el efecto de los modos de alto orden no puede ser despreciado. Por lo cual, el circuito equivalente debe tomar en cuenta este efecto. Se encontró que tal efecto se puede modelar como un circuito LC. Sabiendo, además, que una SSF de ranura de una capa está modelada con un circuito LC en paralelo, entonces, el circuito de las SSF de dos capas con fuerte interacción entre las capas está compuesto por dos circuitos LC en paralelo (correspondientes cada uno a una capa de la SSF) conectados a través del circuito LC formado a causa de la interacción electromagnética de las capas.

A partir del circuito que modela a las SSF con fuerte interacción entre las capas se calculó la matriz de admitancias y con ésta la matriz de parámetros S, con la cual se obtienen las características de reflexión de las SSF bajo estudio. Los resultados se compararon con los que se obtienen con un software comercial, encontrando una buena similitud entre ambos. Las simulaciones se realizaron para diferentes distancias entre las capas de la SSF con el fin de observar la disminución de los efectos de los modos de alto orden conforme esta distancia aumenta. Las distancias utilizadas, en porciones de longitud de onda, fueron:  $\frac{\lambda}{\lambda}$  $\frac{\lambda}{123}$ ,  $\frac{\lambda}{20}$  $\frac{\lambda}{20}$  y  $\frac{\lambda}{5}$  $\frac{\pi}{5}$ .

Las SSF multicapa con fuerte interacción electromagnética entre las capas se utilizaron como base para el diseño de arreglos reflectivos tipo espirafase, de una y tres capas. Por lo anterior, éstos se caracterizan por ser mucho más delgados que los que han sido reportados. Con el arreglo de una capa se puede reflejar una onda que incidente normalmente con un ángulo de elevación de hasta 55<sup>°</sup>, con pérdidas por conversión menores a 1 dB y polarización cruzada menor a -15 dB. El arreglo de tres capas puede reflejar a la onda que se incidió normalmente hasta con un ángulo de 65<sup>°</sup> con pérdidas por conversión menores a 0.98 dB y polarización cruzada de -20 dB.

# <span id="page-6-0"></span>**Capítulo 1**

# <span id="page-6-1"></span>**Líneas de transmisión de mano izquierda**

# <span id="page-6-2"></span>**1.1 Introducción**

En este capítulo se presenta el estudio de las características electromagnéticas de las líneas de transmisión de mano izquierda (LHTL). Para estudiar las líneas LH hay que hablar acerca de los metamateriales, por lo que la primera parte del capítulo trata de forma general de los metamateriales, así como de sus características y la verificación experimental de éstas. La segunda parte del capítulo es sobre las líneas de transmisión LH, las cuales son un enfoque propuesto para el estudio de los metamateriales y, sobre todo, para buscarles aplicaciones. Se presentan algunas aplicaciones de las líneas LH reportadas. Las líneas LH modelan a los metamateriales como una línea de transmisión cuyo circuito equivalente, a diferencia de las líneas convencionales, tiene un inductor en paralelo y un capacitor en serie.

# <span id="page-6-3"></span>**1.2 Metamateriales**

No hay una definición de los Metamateriales que sea aceptada o empleada universalmente. En forma general se dice que un metamaterial es un material artificial diseñado para que exhiba propiedades electromagnéticas no encontradas en materiales naturales. La idea de diseñar materiales o estructuras con propiedades diferentes a las convencionales surgió a partir del artículo de Veselago [1]. En este artículo el autor desarrolla una teoría a partir de la suposición de que un material tuviera, simultáneamente, la permitividad y la permeabilidad negativas; concluye que tal material tendría propiedades como índice de refacción negativo u ondas regresivas (ondas en las que la dirección de la velocidad de fase y la dirección de propagación de la potencia son opuestas). Algunas de las propiedades atribuidas a los metamateriales fueron sugeridas a inicios del siglo XX en los trabajos de Lamb [2] del año 1904, quien sugirió la existencia de ondas regresivas. Estos trabajos fueron continuados por Mandel'Shtam en el año de 1944, y hasta 1967 Veselago retomó estas ideas [3].

Después de más de 30 años de la publicación del artículo de Veselago se reportó la primera verificación experimental del índice de refracción negativo. El primer material con índice de refracción negativo propuesto es una estructura compuesta por arreglos regulares de pequeños elementos periódicos (dispersores) que funcionan como *moléculas artificiales*. Estas estructuras deben cumplir la condición homogeneidad; tal condición implica que el periodo de las *moléculas* debe de ser mucho menor que la longitud de onda. Cuando una estructura se comporta homogéneamente, se puede asegurar que sus propiedades electromagnéticas están completamente sintetizadas con los parámetros constitutivos. En las estructuras diseñadas estos parámetros dependerán de la geometría de la molécula (celda unitaria). Con el diseño de estas

moléculas se puede obtener el comportamiento electromagnético que se desea tenga la estructura.

Los parámetros constitutivos, permitividad ( $\varepsilon = \varepsilon_0 \varepsilon_r$ ) y la permeabilidad ( $\mu = \mu_0 \mu_r$ ), caracterizan la respuesta macroscópica de un medio homogéneo al excitarlos con un campo eléctrico y un campo magnético. Al tener definidos los parámetros constitutivos se puede definir el índice de refracción, *n*, del material:

$$
n = \pm \sqrt{\varepsilon_r \mu_r} \tag{1.1}
$$

Donde  $\varepsilon_r$  y  $\mu_r$  son la permitividad y permeabilidad relativas del medio, mientras que  $\varepsilon_0$  y  $\mu_0$  son las del espacio libre. Con los signos que pueden tener los dos parámetros constitutivos relativos del medio se puede clasificar electromagnéticamente a los materiales. Hay cuatro combinaciones posibles de estos signos: (+,+), (+,-), (-,+) y (-,-). En el diagrama  $\epsilon_r - \mu_r$  de la figura 1 se muestra el comportamiento de las ondas electromagnéticas en cada uno de las combinaciones posibles. Los materiales representados en el primer cuadrante son los materiales convencionales y permiten la propagación usual de las ondas electromagnéticas. En los cuadrantes II y IV no permiten la propagación de cualquier onda electromagnética debido a que son medios evanescentes. El cuarto cuadrante, ambos coeficientes negativos simultáneamente, corresponde al material especulado por Veselago.

De acuerdo con Veselago [1], un material que tenga los coeficientes de permeabilidad y de permitividad simultáneamente negativos podría exhibir propiedades como el anti-paralelismo entre las velocidades de fase y de grupo o el índice de refracción negativo. Debido a lo anterior, estos materiales permitirían la propagación de ondas electromagnéticas en las cuales el vector de onda, el del campo eléctrico y el del campo magnético formarían una triada *izquierda (*por lo cual los metamateriales también son llamados materiales Zurdos*)* a diferencia de los materiales convencionales en los cuales esta triada es *derecha (materiales derechos)*.

Efectos que se derivan del índice de refracción negativo son:

- Efecto doppler inverso
- Radiación Vavilov-Cerenkov inversa
- Ley de Snell inversa

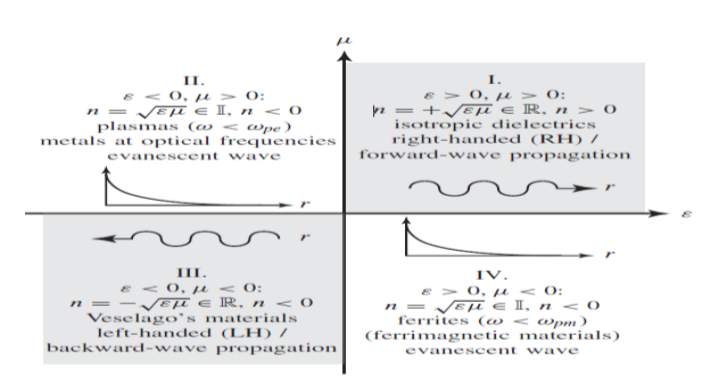

Fig.1.- Diagrama  $\epsilon_r - \mu_r$  .[4]

El índice de refracción negativo implica que una onda electromagnética que incida oblicuamente y que viaje de un medio convencional hacia un metamaterial será refractada negativamente conforme la ley de Snell, representada en la expresión 1.2.

$$
n_1 \sin(\phi_i) = n_2 \sin(\phi_t) \tag{1.2}
$$

Donde:

- $n_1$  y  $n_2$  son los índices de refracción de los medios 1 y 2 respectivamente.
- $\varnothing_i$  es el ángulo de incidencia y  $\varnothing_t$  es el ángulo de refracción.

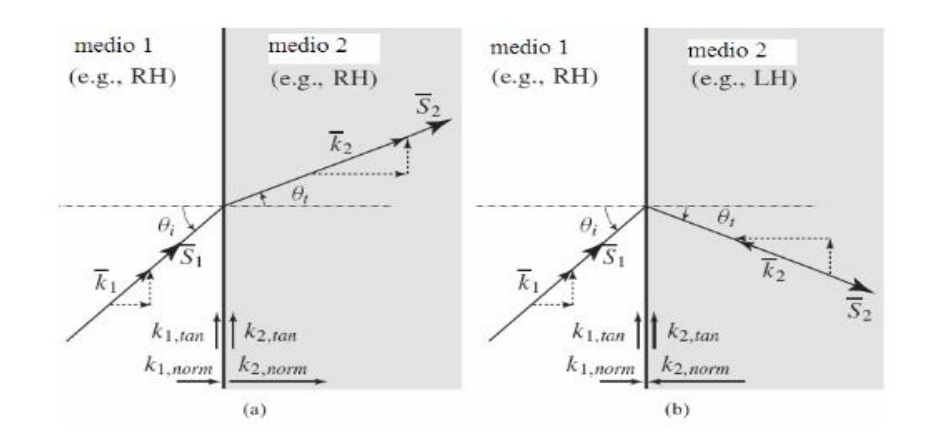

Fig.2.-a) Refracción en un medio normal. b) Refracción negativa. [4]

De la expresión 1.2 y la figura 2 se observa el cambio en el ángulo de refracción cuando el medio 2 es un material *convencional* (a) y cuando se tiene índice de refracción negativo (b).

El primer *material* que verificó experimentalmente la existencia de la refracción negativa se diseñó en los trabajos de Pendry [5], [6] y Smith [7]. Fue a partir de estos diseños que a estas estructuras se les comenzó a llamar metamateriales.

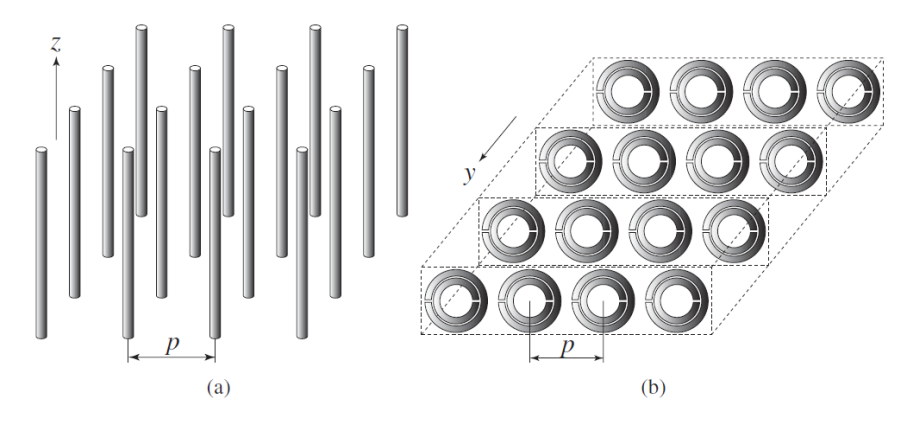

Fig. 3.- Estructuras plasmónicas. [4]

En [5] y [6] Pendry introdujo las estructuras "Plasmónicas" como las que se observan en la figura 3. Estas estructuras son homogéneas y por lo tanto se pueden caracterizar con los parámetros constitutivos. La estructura propuesta en [5] podía sintetizar una  $\epsilon_r$  negativa y una  $\mu_r$  positiva. La estructura está conformada por alambres delgados de metal (*metal thin-wire TW*) como los que se muestran en la figura 3.a. En esta estructura el campo eléctrico tiene que ser paralelo al eje *z*  $(E \parallel Z)$  para que se induzca una corriente eléctrica lo largo de éstos y así generar un dipolo eléctrico.

La permitividad que sintetiza esta estructura está modelada por la expresión 1.3.

$$
\varepsilon_r(\omega) = 1 - \frac{\omega_{pe}^2}{\omega^2 + j\omega\xi} = 1 - \frac{\omega_{pe}^2}{\omega^2 + \zeta^2} + j\frac{\zeta\omega_{pe}^2}{\omega(\omega^2 + \zeta^2)}
$$
1.3

Donde

 $\omega$  es la frecuencia angular

 $\omega_{pe}$ es la frecuencia de plasma eléctrica definida como:

$$
\omega_{pe} = \sqrt{\frac{2\pi c^2}{p^2 \ln\left(\frac{p}{a}\right)}}
$$
 1.4

 $Y \zeta$  es el factor de amortiguamiento, que es definido como:

$$
\zeta = \frac{\varepsilon_o (p\omega_{pe})^2}{a^2 \pi \sigma} \tag{1.5}
$$

Donde:

c: velocidad de la luz en el vacío

a: radio de los alambres

 $\varepsilon_o$ : permitividad del vacío

- p: periodo de los alambres
- $\sigma$ : Conductividad del metal

De acuerdo con la expresión 1.3, al cumplirse que  $\omega^2 < \omega_{pe}^2 - \zeta^2$ , entonces Re( $\varepsilon_r$ )  $< 0$  , por lo que si se trabaja a una frecuencia menor a  $\omega_{pe}$  se tendrá una constante dieléctrica negativa, mientras que si se trabaja con una frecuencia mayor a  $\omega_{pe}$ se tendrá una constante dieléctrica positiva.

De la expresión 1.5 se tiene que si la  $\sigma$  es demasiado grande, entonces  $\zeta \to 0$ , por lo que  $\varepsilon_r$  tiende a ser puramente real, por lo que se tendrá una  $\varepsilon$  real y negativa.

Por otro lado, se propuso una estructura que sintetiza una  $\epsilon_r$  positiva y  $\mu_r$  negativa. Tal estructura se muestra en la figura 3.b. Las *moléculas* en este caso están formadas por dos anillos de metal divididos y concéntricos, Split-ring resonator (**SRR**). En estas *moléculas* el campo magnético debe de ser ortogonal al eje y,  $(H \perp y)$ , para que se induzca una corriente en los anillos de tal forma que se genera un dipolo magnético. Con este dipolo magnético se origina un momento magnético, gracias al cual la estructura tiene comportamiento magnético a pesar de no estar compuesta por materiales magnéticos.

La permeabilidad sintetizada por esta estructura está en función de la frecuencia y está modelada con la siguiente expresión:

$$
\mu_r(\omega) = 1 - \frac{F\omega^2}{\omega^2 - \omega_{om}^2 + j\omega\zeta} = 1 - \frac{F\omega^2(\omega^2 - \omega_{om}^2)}{(\omega^2 - \omega_{om}^2)^2 + (\omega\zeta)^2} + j\frac{F\omega^2\zeta}{(\omega^2 - \omega_{om}^2)^2 + (\omega\zeta)^2}
$$
 1.6

Donde

 $F=\pi(\frac{a}{n})$  $\frac{a}{p}$ ) $^2$  (a: radio interno del anillo más pequeño), mientras que:

$$
\omega_{0m} = c \sqrt{\frac{3p}{\pi ln(\frac{2wa^3}{\delta})}}
$$
 1.7

es la resonancia magnética.

w es el ancho de los anillos,  $\delta$ =distancia radial entre los dos anillos.

 $\zeta$  = es el factor de amortiguamiento debido a las pérdidas en el metal.

$$
\zeta = \frac{2p^{\prime}R'}{a\mu_0} \tag{1.8}
$$

(R´: resistencia por unidad de longitud del metal)

De la expresión 1.6 se tiene que en cierto rango de frecuencias se cumple que:  $Re(\mu_r) < 0$ , esto es:

 $\mu_r < 0$ , para:

$$
\omega_{0m} < \omega < \frac{\omega_{0m}}{\sqrt{1 - F}} = \omega_{pm} \tag{1.9}
$$

Donde  $\omega_{pm}$  es llamada frecuencia magnética de plasma.

El trabajo de Smith [7] consistió en combinar los TW y los SRR en una sola estructura. Esta configuración se muestra en la figura 4.a y es el primer prototipo experimental de un *material* con índice de refracción negativo. Esta estructura funciona, en pocas palabras, de la siguiente manera: se diseñan los TW y SRR cuidando que en ambas el rango de frecuencia donde se tienen valores negativos de la permeabilidad y la permitividad sea el mismo. Para que se obtenga un índice de refracción negativo se hace propagar una onda electromagnética en el rango de frecuencias diseñado a través de la estructura, por lo que se produce simultáneamente la permeabilidad y la permitividad negativas. Sin embargo, lo resultados reportados muestran que se obtiene el índice de refracción negativo solo en banda de frecuencia bastante estrecha y con altas pérdidas. Este modelo, además, no tomó en cuenta el efecto que se tiene por el acoplamiento entre los TW y los SRR. El acoplamiento entre los elementos de la estructura fue estudiado en [8] y a partir de éste se propuso las estructura mostrada en la figura 4.b**.**

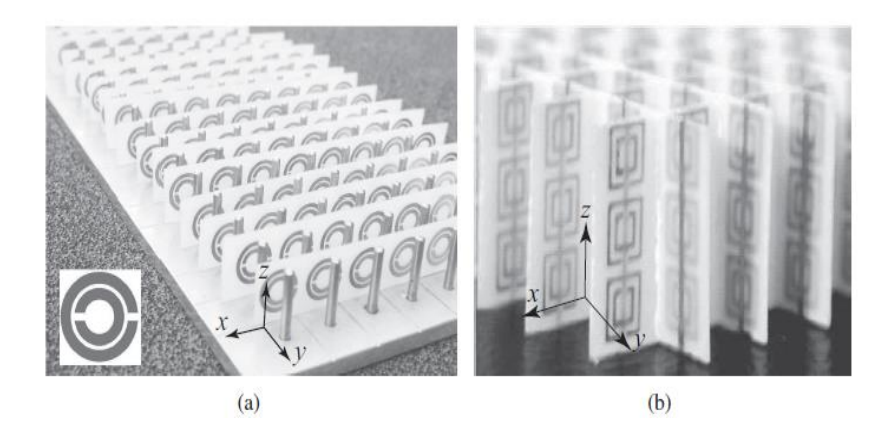

Fig.4.-a) Estructura propuesta por Smith. b) Metamaterial que toma en cuenta acoplamiento entre los elementos. [24]

Estos metamateriales recibieron fuertes críticas en [23]. En este libro el autor argumenta que los resultados reportados en las estructuras que sintetizan un índice de reflexión negativo no son contundentes. Se menciona que lo que es reportado como la refracción negativa son, probablemente, la radiación de ondas superficiales que existen solo en estructuras periódicas, además de que la potencia de la onda *refractada* representa entre el 1 y 2 % de la potencia transmitida.

# <span id="page-11-0"></span>**1.3 Líneas de transmisión de mano izquierda (LHTL): Metamateriales basados en tecnología planar de fabricación**

Los metamateriales presentados en la sección anterior tienen la desventaja de ser poco viables para utilizarlos en aplicaciones, debido a que son estructuras tridimensionales, lo que dificulta utilizarlos, por ejemplo, con dispositivos de RF/microondas. Además, debido a la naturaleza de estas estructuras, el índice de refracción negativo solo se puede conseguir en una banda de frecuencias bastante estrecha.

A partir de las limitantes mencionadas, Caloz [9] y Eleftheriades [10] propusieron simultáneamente un enfoque diferente para los metamateriales. Ellos sugirieron diseñar metamateriales a partir de un modelo de líneas de transmisión al que llamarón líneas de transmisión de mano izquierda (Left Handed transmission line LHTL). Las LHTL se pueden representar con un circuito eléctrico con elementos L y C, donde los valores de éstos están relacionados con parámetros físicos de la estructura.

Las líneas de transmisión de mano izquierda se propusieron a partir de la configuración paso-altas de una línea de trasmisión, es decir, un capacitor en serie y un inductor en paralelo (a diferencia del modelo *natural* de una línea donde el inductor está en serie y el capacitor está paralelo). La figura 5 muestra una LHTL en 2 dimensiones.

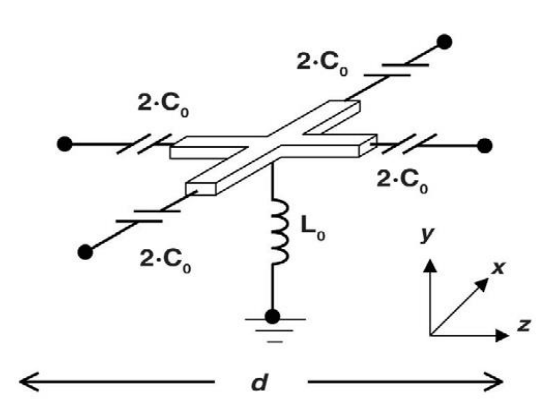

Fig.5.-Línea de transmisión de mano izquierda en dos dimensiones. [11]

A continuación se obtienen las ecuaciones del telegrafista para las líneas LH. Para el análisis se considera una línea de transmisión ideal de una dimensión sin pérdidas, como se muestra en la figura 6, donde ∆z es la longitud de la línea.

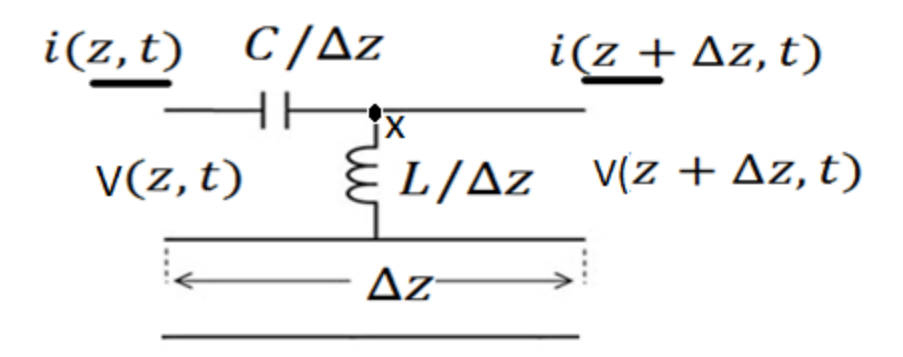

Fig.6- Línea de transmisión de mano izquierda de una dimensión.

Siguiendo un procedimiento similar al desarrollado en [12], se obtienen las ecuaciones del telegrafista para las líneas LH:

Aplicando la ley de voltajes de Kirchhoff en el nodo x (figura 6) se obtiene:

$$
v(z,t) = v_c + v(z + \Delta z, t) = \frac{\Delta z}{C} \int i(z,t)dt + v(z + \Delta z, t)
$$
 1.10*a*

Aplicando la ley de corrientes en el mismo nodo se tiene:

$$
i(z,t) = iL + i(z + \Delta z, t) = \frac{\Delta z}{L} \int v(z,t)dt + i(z + \Delta z)
$$
 1.10b

Reordenando términos y dividiendo la expresión 1.10a entre ∆z se llega a:

$$
\frac{v(z + \Delta z, t) - v(z, t)}{\Delta z} = -\frac{1}{C} \int i(z, t) dt
$$

Al tomar el límite cuando  $\Delta z \rightarrow 0$ , la ecuación 1.11a se convierte en:

$$
\frac{\partial v(z,t)}{\partial z} = -\frac{1}{C} \int i(z,t)dt
$$

De igual manera, para la ecuación 1.10b se llega a:

$$
\frac{\partial i(z,t)}{\partial z} = -\frac{1}{L} \int v(z,t)dt
$$
 1.11*c*

Pasando al domino de la frecuencia las expresiones 1.11b y 1.11c, éstas se convierten en:

$$
\frac{dV(z)}{dz} = -I(z)\frac{1}{j\omega C}
$$

$$
\frac{dI(z)}{dz} = -V(z)\frac{1}{j\omega L}
$$
 1.11*e*

Resolviendo simultáneamente ambas ecuaciones se obtiene, para el voltaje:

$$
\frac{d^2V(z)}{dz^2} = \frac{V(z)}{(j\omega C)(j\omega L)}
$$
1.12

A partir de la ecuación 1.12 se define:

$$
\Upsilon^2 = \frac{1}{(j\omega\mathcal{C})(j\omega L)}\tag{1.13}
$$

Por lo anterior la ecuación 1.12 se puede expresar como:

$$
\frac{d^2V(z)}{dz^2} - Y^2V(z) = 0
$$
 1.14*a*

Siguiendo un procedimiento similar para la corriente, se llega a:

$$
\frac{d^2I(z)}{dz^2} - \Upsilon^2I(z) = 0
$$
 1.14b

Donde  $Y^2$  es la constante de propagación compleja, la cual se define como:

$$
\Upsilon^2 = \alpha + j\beta = -\frac{j}{\omega\sqrt{LC}}
$$

Donde  $\alpha$  representa las pérdidas y  $\beta$  la constante de fase. La línea de la figura 6 es un modelo ideal (sin pérdidas), entonces  $\alpha = 0$ . Por lo que se mantiene solo la constante de fase:

$$
\beta_{LH} = -\frac{1}{\omega\sqrt{LC}}\tag{1.16}
$$

Por otro lado, la constante de fase de una línea RH (natural) es:

$$
\beta_{RH} = \omega \sqrt{LC} \tag{1.17}
$$

De las expresiones 1.16 y 1.17 y de los valores de capacitores e inductores que se manejan en frecuencias de microondas (L≈nH y C≈pF ), se observa que el módulo de la constante de fase de las líneas de transmisión LH es más grande que el de las líneas RH. Al ser mayor la constante de propagación, entonces la longitud física de la línea LH puede ser menor que la de una RH para una misma longitud eléctrica. Al ser  $\beta_{LH}$  negativa, implica que la velocidad de fase en la línea también los es.

$$
v_p = \frac{\omega}{\beta_{LH}} = -\omega^2 \sqrt{LC}
$$
 1.18

En una línea RH la velocidad de fase es positiva por lo que al propagarse una onda electromagnética a través de ella, irá perdiendo la fase, mientras que si se propaga por una línea LH la onda irá ganando fase. Por otro lado la velocidad de grupo en la línea de transmisión se representa como:

$$
v_g = \left(\frac{\partial \beta}{\partial \omega}\right)^{-1} = \omega^2 \sqrt{LC}
$$

Con base en las expresiones 1.18 y 1.19 se tiene que la velocidad de fase y la velocidad de grupo son opuestas, por lo que en este tipo de líneas se propagan ondas regresivas (backward waves).

Las líneas LH pueden sintetizar el índice de refacción de la siguiente manera:

$$
n = \frac{c}{v_p} = -\frac{1}{\omega^2 \sqrt{LC} \sqrt{\mu_0 \varepsilon_0}}
$$

La impedancia característica de las líneas LH es igual a la de las líneas RH:

$$
Z_o = \sqrt{\frac{L}{C}} \tag{1.21}
$$

## <span id="page-15-0"></span>**1.4 Líneas CRLH**

El modelo de la figura 6 está incompleto, porque hay efectos parásitos inevitables, los cuales dan lugar a las llamadas líneas *compuestas*, las cuales son una combinación de líneas RH y LH, abreviadas como CRLH; este tipo de líneas se muestra en la figura 7:

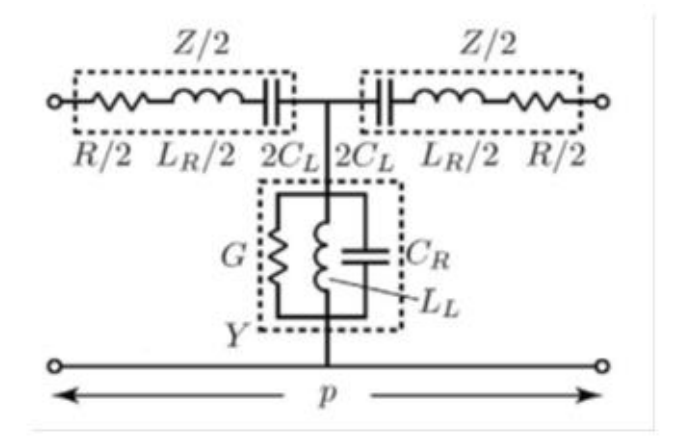

Fig. 7.- Línea CRLH. [13]

Las líneas CRLH han sido ampliamente discutidas en [13]-[15]. La constante de fase para este tipo de líneas, la cual es obtenida en [13], se muestra en la expresión 1.22:

$$
\beta(\omega) = S(\omega) \sqrt{\omega^2 L_R' C_R' + \frac{1}{\omega^2 L_L' C_L'} - \left(\frac{L_R'}{L_L'} + \frac{C_R'}{C_L'}\right)}
$$
 1.22

Donde los elementos con sub-índice R corresponden a la línea derecha, mientras los que tienen subíndice L pertenecen a una línea izquierda.

Mientras que  $S(\omega)$  es:

$$
S(\omega) = \begin{cases} -1 si \omega < \omega_{\Gamma1} = min \left( \frac{1}{\sqrt{L_R' C_L'}}, \frac{1}{\sqrt{L_L' C_R'}} \right) \\ +1 si \omega > \omega_{\Gamma2} = max \left( \frac{1}{\sqrt{L_R' C_L'}}, \frac{1}{\sqrt{L_L' C_R'}} \right) \end{cases}
$$
 1.23

La expresión 1.23 implica que a frecuencias menores que la frecuencia de resonancia  $\omega_{\Gamma_1}$  se tendrán una constante de fase negativa (LH), mientras que a frecuencias más grandes de la frecuencia de resonancia  $\omega_{\Gamma2}$  se tendrá una constante de fase positiva (RH). Por otro lado, es de notar que la expresión 1.22 puede ser puramente real o puramente imaginaria.

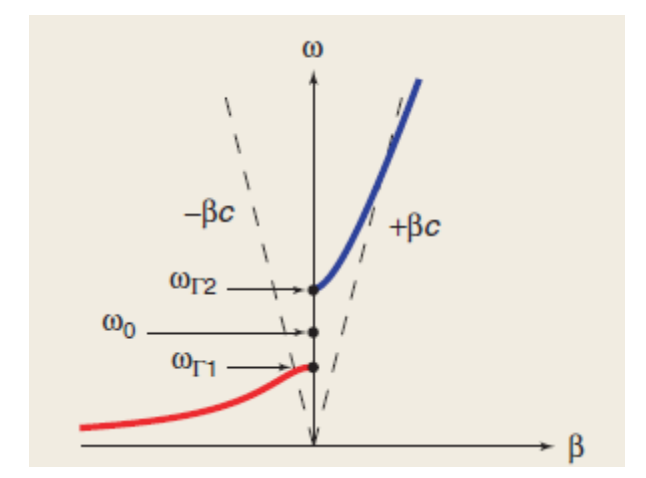

Fig. 8.- Comportamiento de la constante de fase de una CLHTL, caso desbalanceado [15].

En la figura 8 se observa una gráfica de la frecuencia contra la constante de fase, se muestra gráficamente lo mencionado anteriormente, que a frecuencias bajas las CRL tienen la contante de propagación negativa, mientras que a frecuencias más altas la constante es positiva. También se observa que en cierto rango de frecuencias la constante de fase es cero, en este rango se cumple que  $Y = \alpha$ , por lo que la onda se atenúa exponencialmente.

La figura 8 representa el caso llamado desbalanceado, donde la frecuencia de resonancia en serie es diferente la frecuencia de resonancia en paralelo, esto implica que:

$$
L_R' C_L' \neq L_L' C_R' \tag{1.24}
$$

Sin embargo, cuando la igualdad se cumple, se tiene el caso balanceado, para el cual la expresión 1.22 se convierte en:

$$
\beta = \beta_R + \beta_L = \omega \sqrt{L_R' C_R'} - \frac{1}{\omega \sqrt{L_L' C_L'}} \tag{1.25}
$$

Cuando se tiene el caso balanceado ya no aparece la banda de frecuencias donde la onda se atenúa. Esta situación se ilustra en la figura 9.

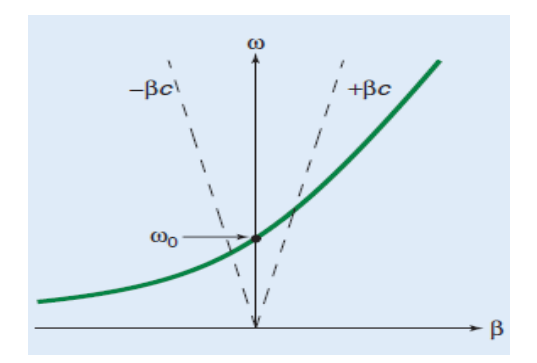

Fig. 9.- Comportamiento de la constante de fase de una CLHTL en la frecuencia. Caso balanceado. [15]

El análisis de líneas de transmisión presentado previamente se puede extender a líneas de transmisión de dos y 3 dimensiones.

# <span id="page-17-0"></span>**1.5 Estado del arte de las líneas LH**

A partir del modelo de líneas de transmisión de mano izquierda se han reportado una enorme cantidad de dispositivos diseñados bajo este concepto y para muy variadas aplicaciones. En [16] se propusieron desplazadores de fase basados en líneas LH que cambian la fase de la onda transmitida al sintonizar L y C en la misma proporción y de esta manera mantiene la misma impedancia característica de la línea para todas las fases. En [17] se propuso utilizar las líneas LH en aplicaciones de censado. En [18] se implementaron líneas a las que se podía controlar la longitud eléctrica a través de un varactor y utilizarlas como red de acoplamiento, permitiendo acoplar una amplia región de impedancias, incluso impedancias que no se podrían acoplar con líneas convencionales. En tanto que en [19]-[22] se propusieron cavidades resonadoras basadas en líneas LH/RH.

En las siguientes secciones se describen aplicaciones que se han hecho con las líneas LH relacionadas con las antenas. La microcinta es una línea de las que más se utilizan en las aplicaciones de las LHTL. La principal razón para seleccionar esta línea es que tiene un mejor desempeño a altas frecuencias que otros tipos de líneas, además de la facilidad para poder incorporar elementos electrónicos.

### <span id="page-17-1"></span>**1.5.1 Implementación de una línea LH**

Las líneas de transmisión LH están representadas con un capacitor en serie y un inductor en paralelo como se observó en la figura 6. En [14] y [15] se fabricaron líneas LH. En la figura 10 se muestra la estructura propuesta en [14], se observa que se utilizan capacitores interdigitales, mientras que el inductor se implementa con un stub cortocircuitado.

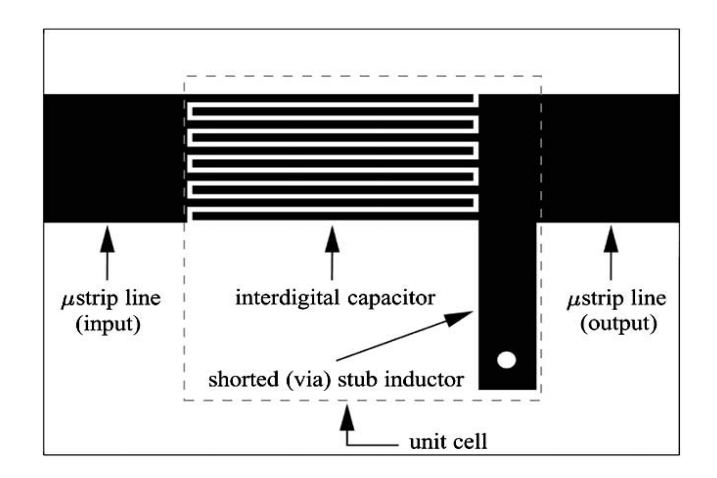

Fig. 10.- Implementación de una línea LH. [14]

La estructura anterior fue diseñada para que tuviera una frecuencia de corte  $\omega$  3 GHz, es decir, que a frecuencias menores a 3 GHz la estructura se comportará como LH y a mayores como RH. Los resultados reportados (medidos y simulados) en este artículo se reproducen en la figura 11.

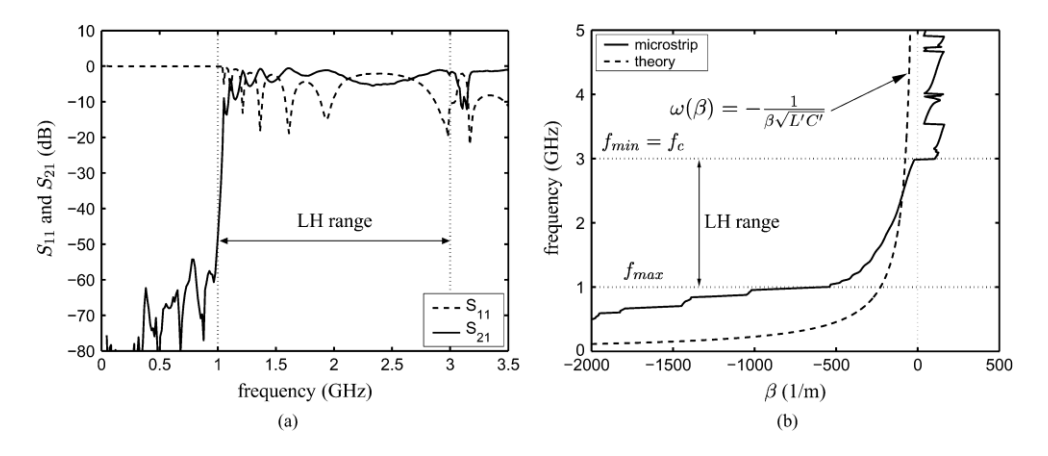

Fig. 11.- a) Coeficiente de transmisión y reflexión de la línea LH. b) Constante de fase vs frecuencia [14]

Los resultados mostrados en la figura 11 son simulados y medidos, se observa la buena similitud entre ambos. La estructura de la figura 10 se convierte en línea RH debido a que la inductancia en serie parasita y la capacitancia en paralelo son dominantes a partir de 3 GHz. Se observa la naturaleza paso-altas de las líneas LH, sin embargo las característica de filtrado son pobres, las pérdidas por inserción son <5 dB.

#### <span id="page-18-0"></span>**1.5.2 Antenas de onda de fuga basadas en líneas LH**

En [13] y [27]-[30] se estudian las antenas de onda de fuga basadas en líneas de transmisión LH. Con estas antenas es posible escanear en todo el plano ( $-90^{\circ} - +90^{\circ}$ ) a diferencia de una antena de fuga convencional, la cual está limitada a escanear en el plano  $0^{\text{o}} - 90^{\text{o}}$ .

Una antena de onda de fuga pertenece a las antenas de onda viajera, en este tipo de antenas la potencia se radia conforme la onda se propaga en una estructura guiada abierta. El ángulo a donde la onda es radiada, medido desde la normal de la antena, se puede calcular como [27]:

$$
\theta_m = \sin^{-1}\left(\frac{\beta(\omega)}{K_m}\right) \tag{1.26}
$$

Donde  $\beta(\omega)$  es la constante de fase dependiente de la frecuencia y  $K_m$  es el número de onda. Recordando que la velocidad de fase está dada de la siguiente forma:

$$
v_p\left(\omega\right) = \frac{\omega}{\beta(\omega)}\tag{1.27}
$$

Entonces, la expresión 1.26 se puede expresar también como:

$$
\theta_m = \sin^{-1}\left(\frac{c}{v_p(\omega)}\right) \tag{1.28}
$$

Donde c es la velocidad de la luz. De la expresión 1.28 se observa que al variar la frecuencia, cambia la velocidad de fase y al cambiar esta velocidad se modifica el ángulo  $\theta_m$ .

Para que exista radiación se debe cumplir que la velocidad de fase sea mayor que la velocidad de la luz. Tomando en cuenta lo anterior y de la expresión 1.28, se observa que si la velocidad de fase es negativa, entonces  $\theta_m$  puede variar de -90<sup>o</sup> a 0<sup>o</sup>, mientras que si es positiva puede variar de 0<sup>o</sup> a 90<sup>°</sup>. Por lo anterior, si la antena es fabricada con CRLH entonces se tiene la posibilidad de que para algunas frecuencias, la velocidad de fase sea negativa y a otras esta velocidad sea positiva, a partir de esto, es posible escanear en el plano de -90<sup>o</sup> a 90<sup>o</sup>, como se muestra en la figura 12.a. En esta figura se observan la referencia para medir el ángulo la onda radiada.

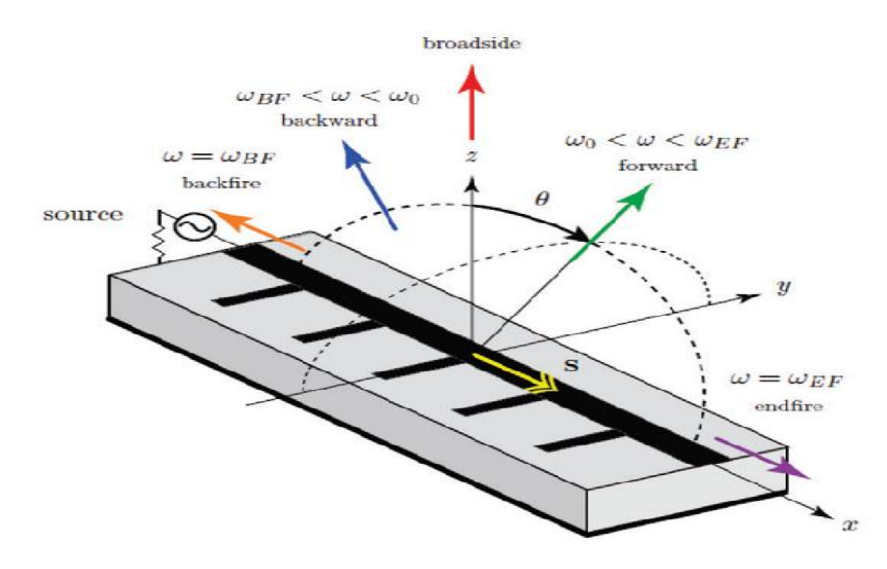

Fig. 12.a. Antena de onda de fuga basada en líneas CRLH.

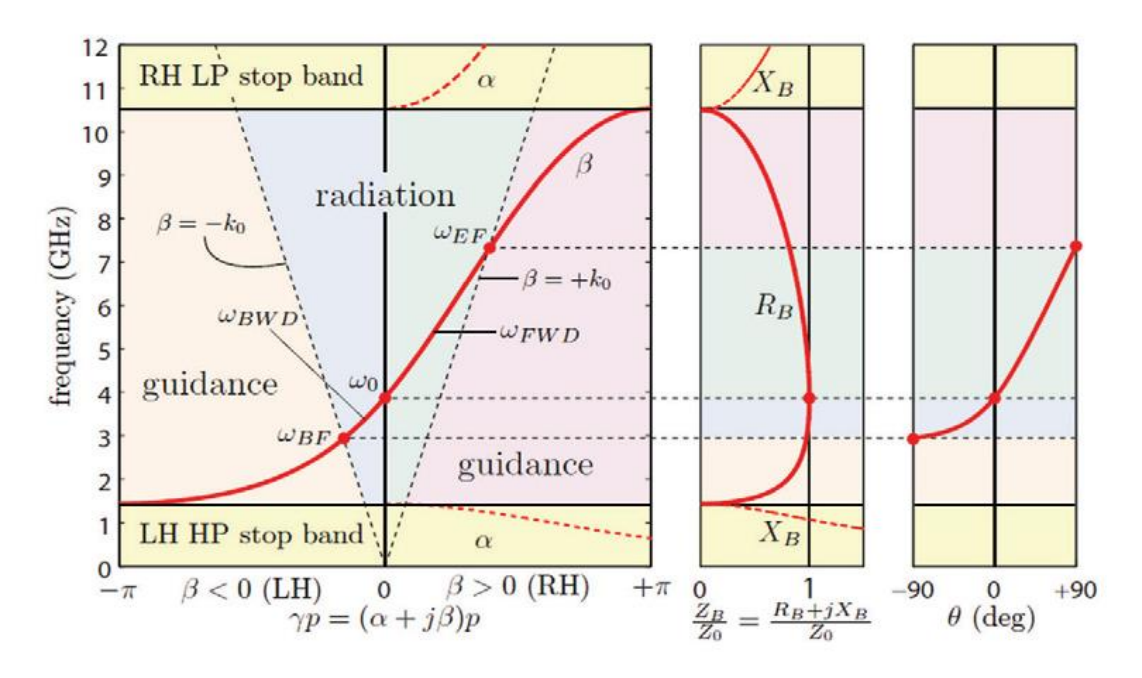

Fig. 12.b. Gráficas del comportamiento de la constante de fase y del ángulo de escaneo en la frecuencia.[13]

En la figura 12.b se observa el comportamiento de la constante de fase con respecto a la frecuencia. Se aprecia que hay cuatro regiones de la relación  $\omega$  y  $\beta$  distintas. La primera región que se tiene es para f<3 GHz donde la estructura se comporta como una LHTL pero no hay radiación. Para 3<f<4 GHz se comporta como antena, en esta región es posible radiar con una ángulo de entre -90<sup>°</sup> y 0<sup>°</sup>; con 4<f<7.5 GHz la antena puede radiar en dirección de entre 0<sup>°</sup> y 90<sup>°</sup>. Mientras que para 7.5<f<10.5 GHz la estructura se comporta como RHTL y no hay radiación.

### <span id="page-20-0"></span>**1.5.3 Arreglo de antenas que utilizan desplazadores de fase basados en LHTL**

Con base en lo reportado en [31] y en [32] se construyó un arreglo de antenas. En este arreglo la red de alimentación utiliza líneas LH. En la sección anterior se mencionó que se utilizaron líneas LH para implementar una antena de onda de fuga, la cual cambia la dirección del patrón de radiación al cambiar la frecuencia, a diferencia de ésta, en la presente propuesta se utilizan las LHTL (operando en la banda de frecuencias donde no hay radiación) en la red alimentación de un arreglo de antenas, así, se busca que cada línea entregue a cada elemento radiante del arreglo una fase diferente para diferente frecuencia.

El principio de operación se muestra en la figura 13.

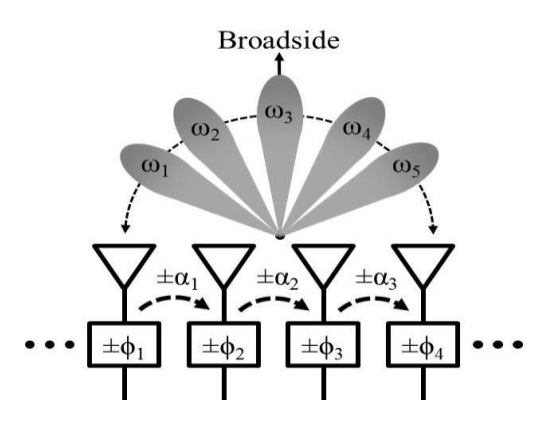

Fig. 13.- Arreglo de antenas basado en líneas LH. [32]

En la figura 13 se puede notar que el lóbulo principal del arreglo toma diferentes direcciones para diferentes frecuencias ( $\omega_1, \omega_2$ , etc). Para que el arreglo desvíe la onda radiada, es necesario que las fases de las ondas radiadas ( $\phi_1, \phi_2, etc.$ ) por los elementos adyacentes difieran de tal manera que haya un incremento gradual de la fase,  $\alpha_{\omega m}$ , entre todos los elementos.

El diseño de la red de alimentación es el siguiente, se diseña el primer elemento para que tenga una fase particular  $\phi_1$ , está será la fase de referencia. Con base en la primera línea se calcula la línea del segundo elemento añadiendo una etapa que asegure el incremento de fase requerido,  $\alpha_{\omega_m}$ . Este procedimiento se aplica iterativamente para todos los elementos del arreglo. De acuerdo a lo anterior, la fase con la que el segundo elemento radia la onda electromagnética ( para una frecuencia  $\omega_m$ ) es:  $\phi_1 + \alpha_{\omega m} = \phi_2$ , la del tercer elemento es  $\phi_2 + \alpha_{\omega m} = \phi_3$ , y así sucesivamente para los demás elementos del arreglo. Al cambiar la frecuencia se tendrá una  $\alpha_{\omega m}$ diferente.

El incremento  $\alpha_{\omega m}$  puede ser positivo o negativo según la frecuencia en la que esté operando; positivo si trabaja en frecuencias donde la línea se comporta como LH o negativo cuando la frecuencia de operación está en el rango donde la línea opera como RH. El ángulo de escaneo se puede calcular de la siguiente manera:

$$
\theta_o = \sin^{-1}\left(\frac{\alpha_{\omega_m}}{kd}\right) \tag{1.29}
$$

Donde:  $\alpha_{\omega m}$  es la diferencia de fase entre los elementos del arreglo a una frecuencia particular. La variable *d* se refiere a la distancia entre los elementos del arreglo (el periodo), en [19] se utiliza d=  $0.4 \lambda$  y  $0.5 \lambda$ .  $\lambda$  es la longitud de onda.

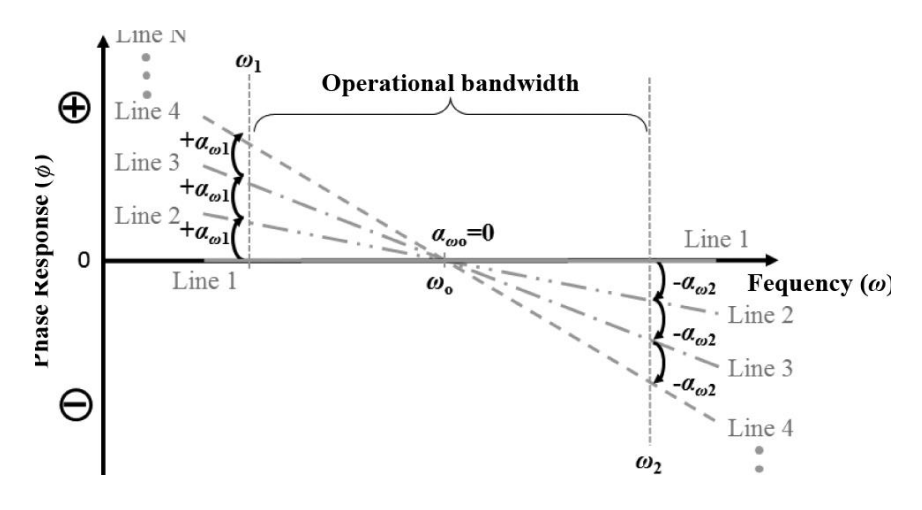

Fig. 14.-Diseño de las líneas LH que integran la red de alimentación del arreglo.[32]

En la figura 14 se observa la respuesta de la fase de cada línea en diferentes frecuencias y como en cada frecuencia se tiene una diferencia de fase constante,  $\alpha$ , entre las fases de las líneas.

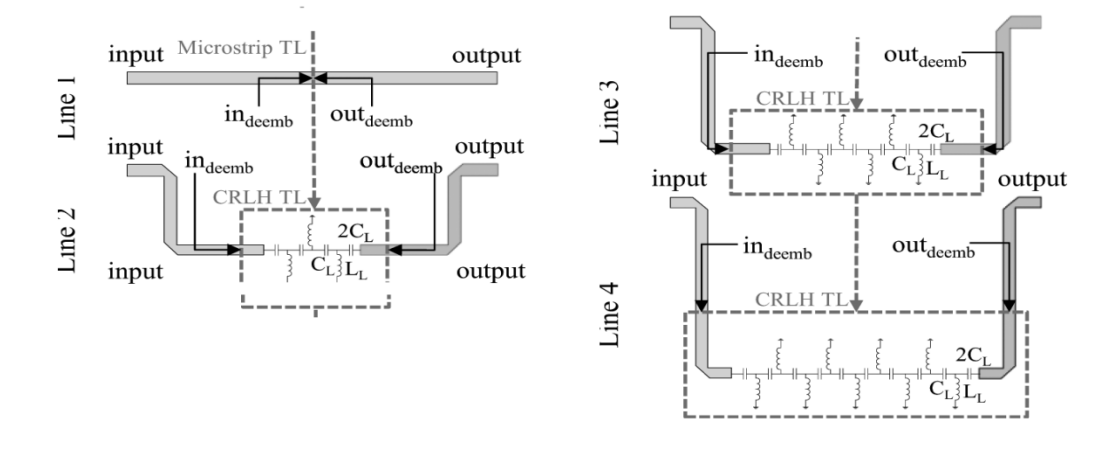

Fig. 15.-Elementos de la red de alimentación del arreglo.[32]

Los arreglos reportados en [31] y [32] estaban conformados por cuatro elementos, como los que se muestran en la imagen 15, donde se puede ver el incremento de celdas unitarias conforme el elemento requiera de una mayor fase.

Los elementos radiantes utilizados fueron antenas Vivaldi [31] y antenas quasi-Yagi [32]. En ambos casos se utilizaron dos configuraciones diferentes. Una es la configuración colinear y la otra es la configuración *lado por lado*. En la figura 16 se muestran ambas configuraciones para los dos elementos radiantes utilizados.

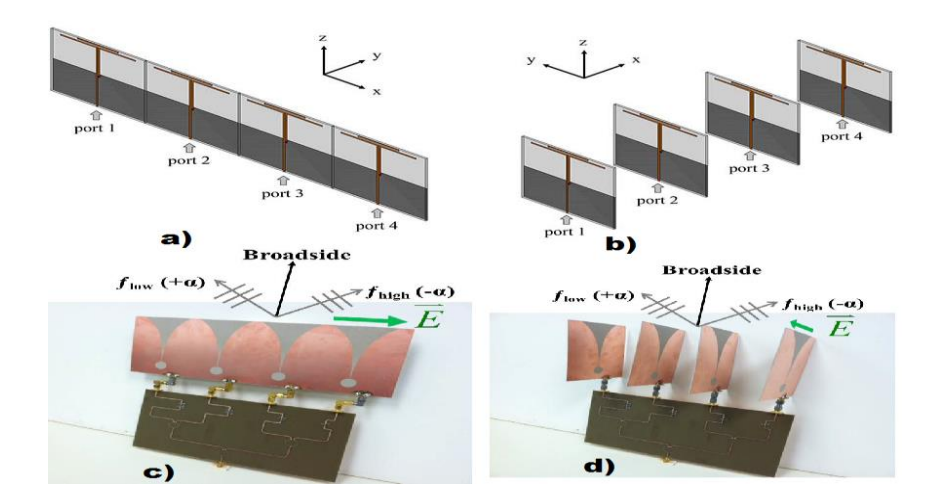

Fig. 16.- Ambas configuraciones de los elementos radiantes. a) y c) configuración *lado-por-lado*; b) y d) configuración colinear.[31] y [32]

Los resultados de ambos casos se muestran a continuación.

En la figura 17 se tiene los resultados simulados y medidos del arreglo de antenas Vivaldi para ambas configuraciones. Se observa el cambio de la dirección del lóbulo principal para diferentes frecuencias. Para el caso de la figura 17.1a y 17.2a es para 1.5 GHz, mientras que para 17.1b y 17.2b es para 1.8 GHz. Para 17.1c y 17.2c es para 2 GHz, en tanto que 17.1c y 17.2c es para 2.5. GHz.

De acuerdo con la figura 17, se puede escanear en un rango de 47<sup>o</sup> (-30<sup>o</sup> a 17<sup>o</sup>). Hay buena relación entre los resultados medidos y los resultados simulados. Con la configuración lado por lado se tiene una polarización cruzada de -20 dB, mientras que la configuración colinear la polarización cruzada es de -15 dB.

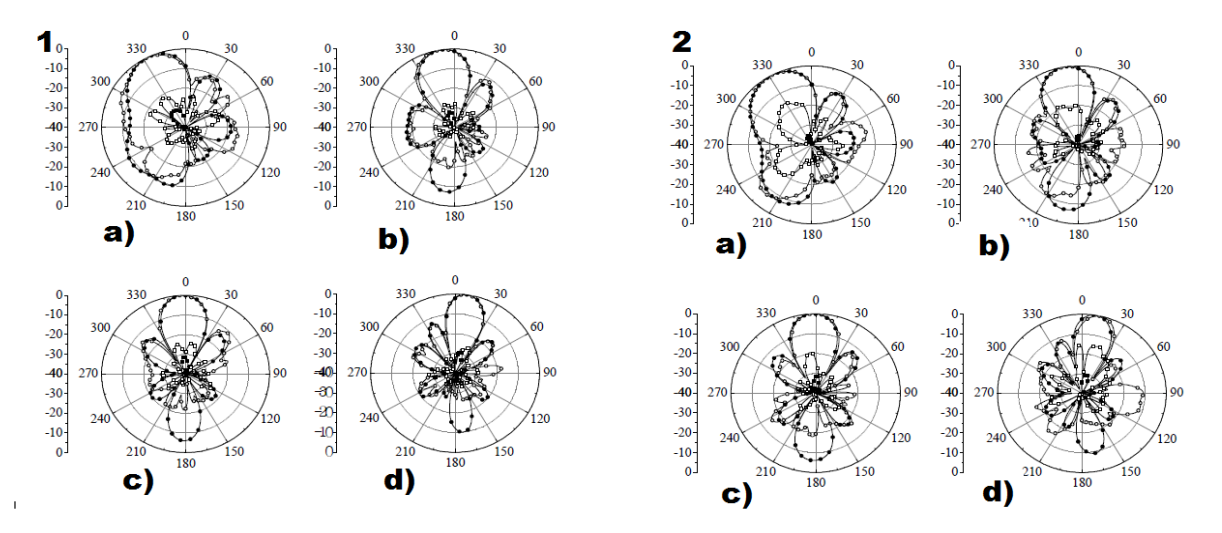

Fig. 17.- Resultados del arreglo de antenas con la red de alimentación propuesta con antenas Vivaldi. 17.1 configuración lado por lado; 17.2 configuración colinear. [31]

Para el caso de las antenas quasi-Yagi se tiene los siguientes resultados para ambas configuraciones. Para el caso de la figura 18.1a y 18.2a es para 1.8 GHz, mientras que para 18.1b y 18.2b es para 1.9 GHz. Para 18.1c y 18.2c es para 2.2 GHz, en tanto que 18.1c y 18.2c es para 2.3 GHz.

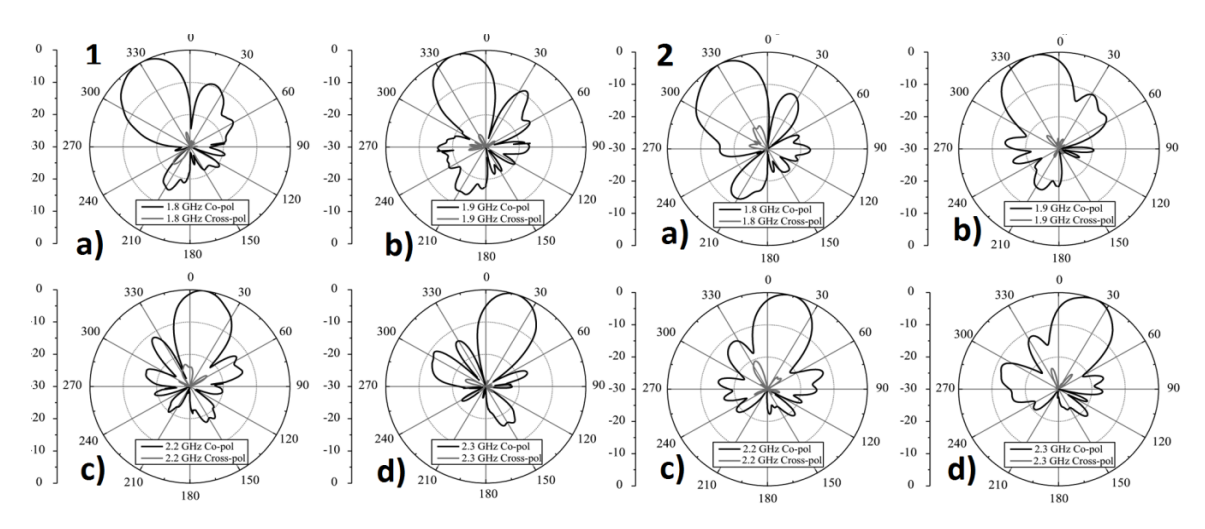

Fig. 18.- Resultados del arreglo de antenas con la red de alimentación propuesta con antenas Vivaldi. 19.1 Configuración lado por lado; 19.2 Configuración colinear. [32]

En los resultados mostrados se puede observar el lóbulo principal se puede escanear en un rango de -28º a 27º manteniendo en ambos caso una polarización cruzada por debajo de los -20 dB.

# <span id="page-24-0"></span>**1.6 Meta-superficies**

Las meta-superficies son la versión superficial (o de dos dimensiones) de los metamateriales, son esencialmente una distribución superficial de pequeños elementos dispersores. Este tipo de superficies también se han utilizado en antenas reconfigurables.

### <span id="page-24-1"></span>**1.6.1 Polarizador**

En [33] se utilizaron meta-superficies para implementar polarizadores que convierten una onda de polarización lineal a una de polarización circular. Los polarizadores propuestos en este artículo estaban compuestos por una antena planar y una meta-superficie colocada en el mismo plano y a una distancia muy pequeña, aproximadamente 1/17 $\lambda_0$  (donde  $\lambda_0$  es la longitud de onda). Se utilizaron dos diferentes antenas, una antena de parche y una antena de ranura como las que se muestran en la figura 19. En a) la antena de parche, en c) la antena de ranura mientras que en b) se muestra el arreglo de la antena fuente con la meta-superficie.

La meta-superficie que se utilizó en el polarizador estaba compuesta por 16 celdas unitarias idénticas como la que se muestra en la figura 20. En a) se muestra la celda unitaria, en b) la metasuperficie para obtener onda polarizada circularmente (OPC) de mando derecha y en c) la metasuperficie para obtener onda polarizada circularmente de mano izquierda.

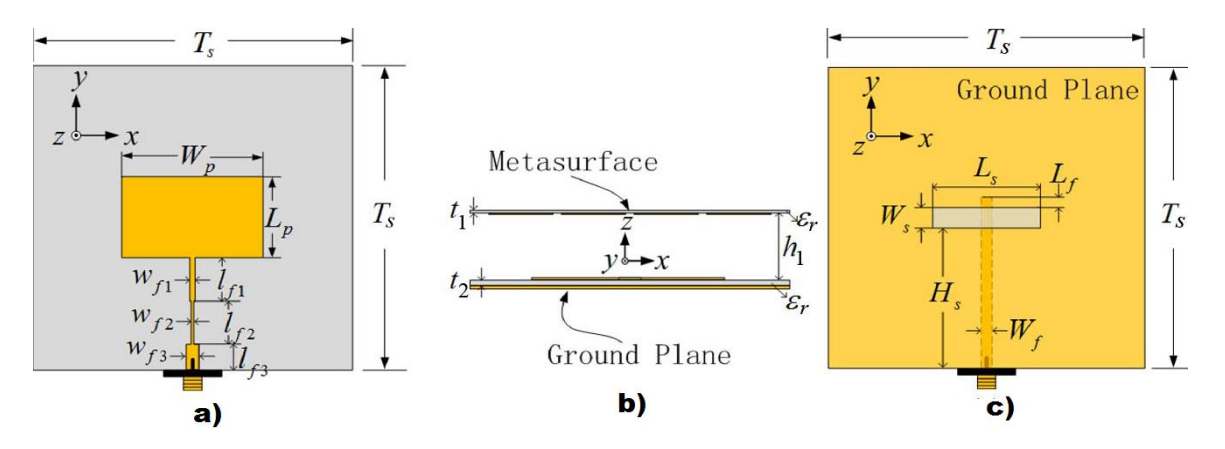

Fig. 19.- a) Antena de parche. b) Configuración del polarizador. c) Antena de ranura. [33]

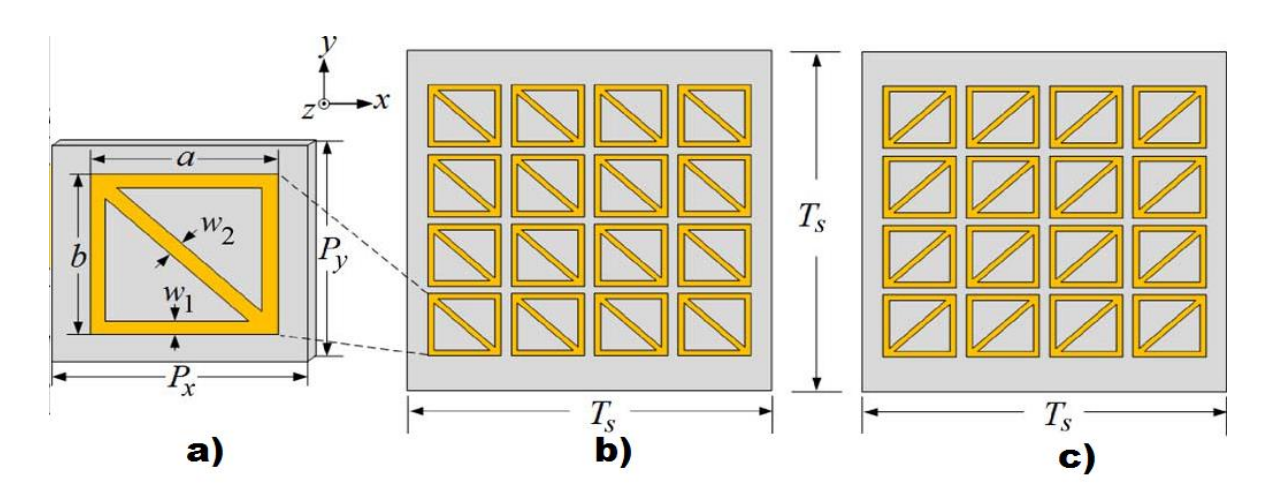

Fig. 20.- a) Celda unitaria. b) Meta superficie para convertir a RCPH. c) Meta superficie para convertir a LCPH). [33]

Para explicar el funcionamiento del polarizador es necesario conocer el circuito equivalente de la meta-superficie. Para obtener este circuito es necesario redefinir la celda unitaria, como se muestra en la figura 21:

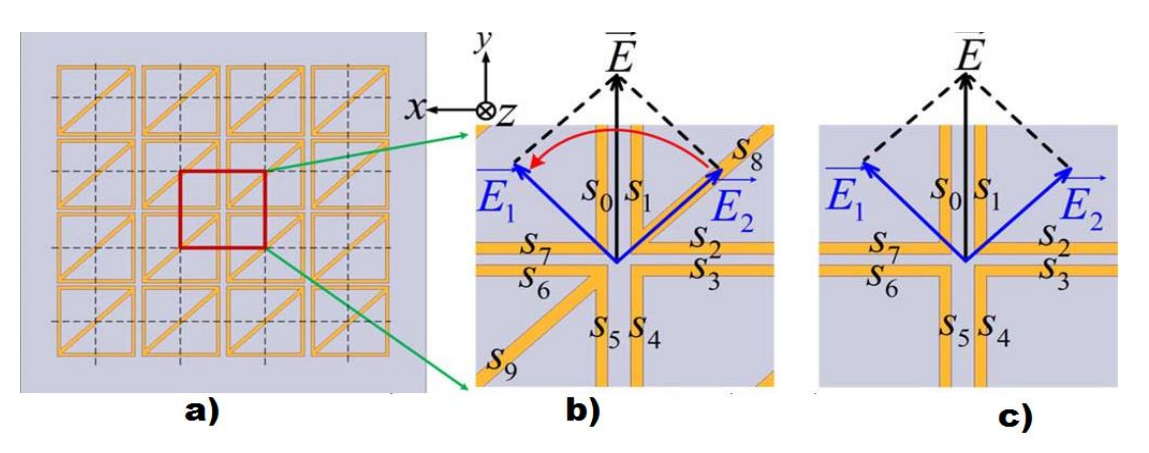

Fig. 21.-a) Redefinición de la celda unitaria. b) Vista ampliada de la celda unitaria. c) Celda unitaria sin diagonales. [33]

En a) de la figura 21 se muestra la redefinición de la celda unitaria. En b) se presenta una vista ampliada de la celda unitaria redefinida. En c) se puede ver las misma celda unitaria pero sin la diagonal.

Para calcular el circuito equivalente hay que considerar que el campo eléctrico de polarización lineal se propaga en dirección paralela al eje y, por lo tanto, de acuerdo a la figura 21, se puede descomponer en dos componentes,  $E_1$   $y$   $E_2$ . Para el caso de c) el circuito equivalente (para las dos componentes del campo eléctrico) es como el que se muestra en la figura 22.a.

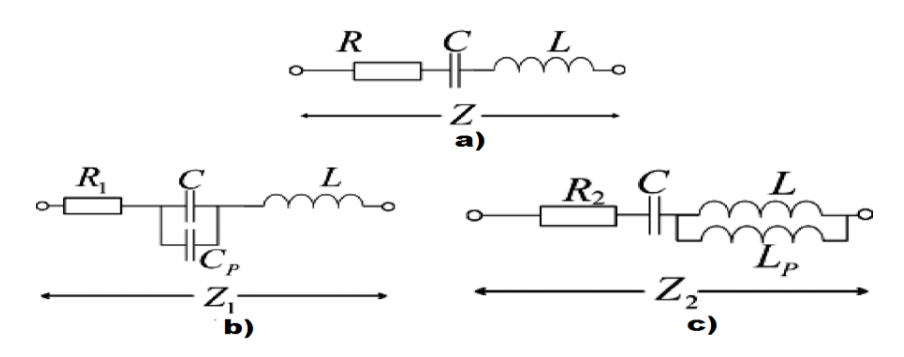

Fig. 22.- a) Circuito equivalente de la celda unitaria sin diagonal. b) Circuito equivalente para  $E_1$ . c) Circuito equivalente para  $E_2$ .[33]

De acuerdo con el circuito de la figura 22.a, C se refiere a la capacitancia formada por el campo eléctrico entre los *gaps* que se forman entre pares de líneas  $(S_0, S_1)$ ,  $(S_2, S_3)$   $(S_4, S_5)$  y  $(S_6, S_6)$ (ver figura 21.c)). L es la inductancia formada por las corrientes que fluyen a través de las líneas. R es la resistencia de las tiras metálicas.

Cuando se toma en cuenta la tira diagonal, los circuitos equivalentes para  $E_1$   $y$   $E_2$  se muestran en las figuras 22.b y 22.c respectivamente. Para el caso de  $E_1$ ,  $C_p$  representa la capacitancia que se forma debido al campo eléctrico que se aterriza entre las tiras  $S_8$  y  $S_9$  (Figura 21), esta capacitancia está en paralelo con C. Para la componente  $E_2$  se forma una inductancia debida a las corrientes adicionales que se forman sobre las tiras  $S_8$  y  $S_9$ , denotada como  $L_p$ .

Las impedancias de entrada,  $Z_1 \gamma Z_2$ , para los circuitos de la figura 22 b)  $\gamma$  c), respectivamente, son:

$$
Z_1 = R_1 + j \left( \omega - \frac{1}{\omega(C)/C_p} \right)
$$
 (1.30)

$$
Z_2 = R_2 + j\left(\omega\left(\frac{L}{L_p}\right) - \frac{1}{\omega C}\right) \tag{1.31}
$$

De acuerdo a las expresiones anteriores, el diseño de la meta-superficie busca que  $|Z_1| = |Z_2|$  y  $ang(Z_1 - Z_2) = 90^\circ$ . Si se cumple las condiciones anteriores, entonces el campo eléctrico resultante será de polarización circular de mano izquierda (LHCP). Mientras que si se utiliza la estructura de la figura21.c entonces el campo resultante será de mano derecha (RHCP).

Los resultados reportados en [33] muestran que la estructura propuesta es capaz de cambiar la polarización de la onda, originalmente lineal a circular. Los resultados simulados y medidos concuerdan, salvo algunas diferencias debidas, principalmente, a errores de fabricación. El radio axial es una medida de la calidad de la onda de polarización circular. El radio axial viene de las ondas de polarización elípticas y es la relación entre semieje mayor y el semieje menor, de tal manera que cuando ambos son iguales se tiene una onda de polarización circular y el radio axial es la unidad. En la siguiente figura se muestra el radio axial medido y simulado del polarizador.

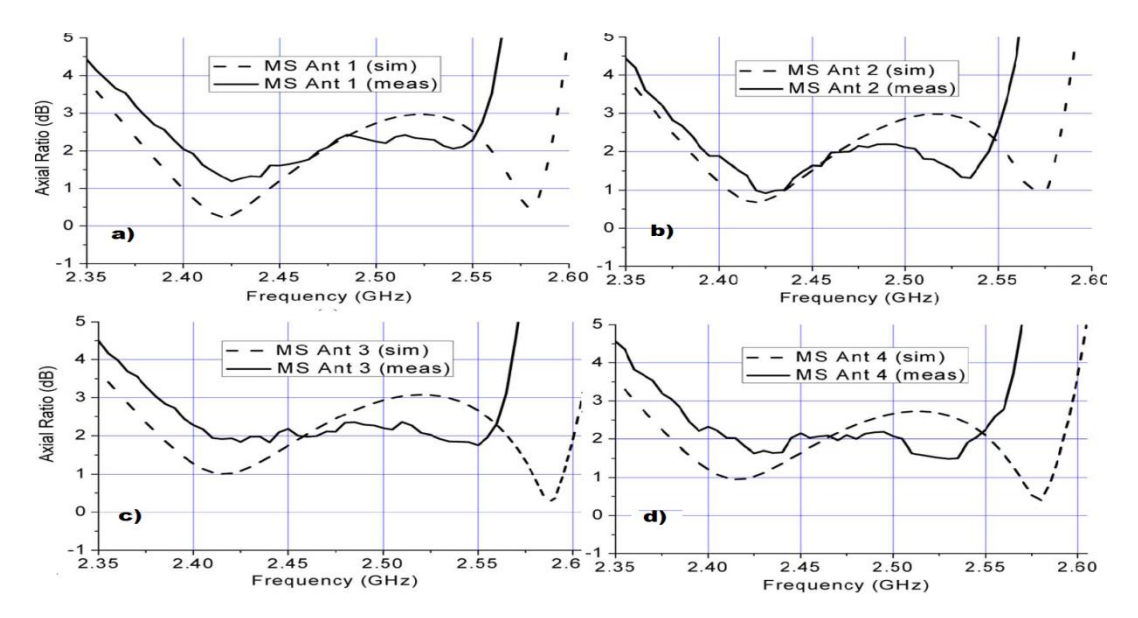

Fig. 23. Radio axial para las diferentes antenas utilizadas.[33]

De la figura 23 se tiene el radio axial, simulado y medido para cada antena reportada. Se puede observar en 23.a y 24.b, los resultados de la antena de parche para LHCP y RHCP, mientras que en 23.c y 23.d se tienen los resultados de la antena de ranura parche para LHCP y RHCP. En dichas gráficas se puede observar que hay ciertas diferencias entre los resultados medidos y simulados, estas se deben a que la tolerancia de fabricación es bastante pequeña y como se mencionó antes, algunos parámetros de la antena son muy sensibles. Por otra parte, el radio axial se mantiene por debajo de los 3 dB en apenas alrededor de 50 MHz, lo cual es un ancho de banda bastante pequeño.

#### <span id="page-27-0"></span>**1.6.2 Antena de polarización reconfigurable**

En [34] se utilizan meta-superficies para realizar una antena capaz de modificar la polarización de la onda radiada a través de un giro mecánico de la antena. La estructura de la antena propuesta en este artículo es parecida a las prestadas en la sección anterior, en la cual una antena fuente, en este caso antena de ranura, se coloca encima de la meta-superficie. En la figura 24 se muestra la estructura propuesta, la cual está compuesta por elementos cuadriculares a los cuales se les *truncó* dos esquinas.

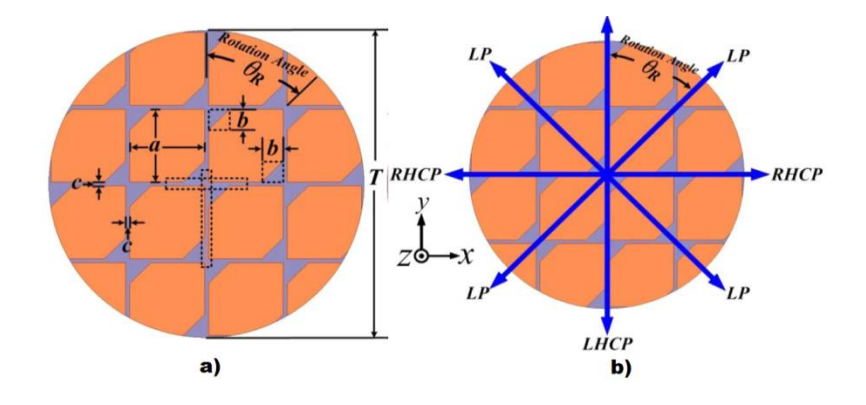

Fig. 24.- a) Configuración de la antena propuesta. b) Líneas de referencia para reconfigurar la antena. [34]

En la figura 24.a se representan algunos de los parámetros utilizados para optimizar la estructura. De acuerdo con lo reportado en el artículo, los parámetros *a,b* y *c* son lo más sensibles en el desempeño de la estructura. Al rotar la meta-superficie en un ángulo  $\theta_R$ , medido con respecto al eje *y*, como se aprecia en la figura 24.b, se pueden obtener diferentes polarizaciones. Cuando  $\theta_R$ =0<sup>o</sup> y 90<sup>o</sup> la polarización de la onda radiada es circular LHCP y RHCP respectivamente, mientras que si  $\theta_R$ =45<sup>o</sup> y 135<sup>o</sup> se tendrán ondas polarizadas linealmente. En la figura 25 se muestra la definición de una celda unitaria y a partir de ésta se conoce el circuito equivalente y con éste se entiende el funcionamiento del polarizador.

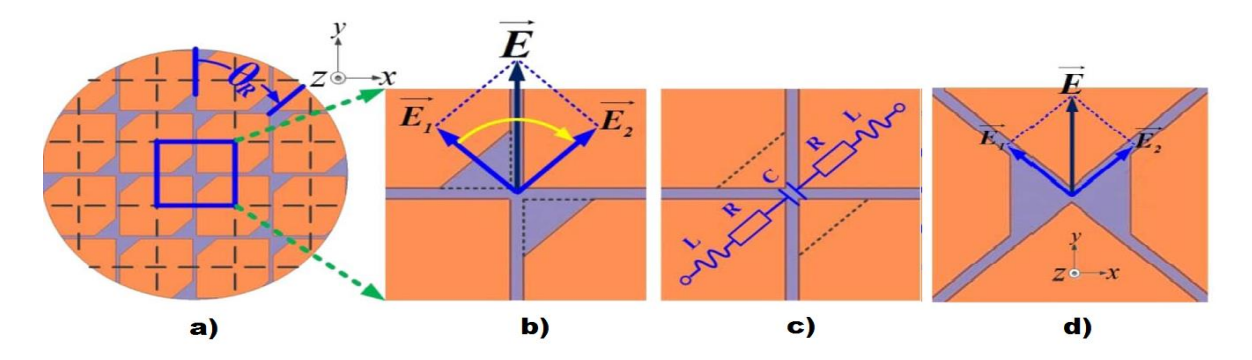

Fig. 25.-a) y b) Redefinición de la celda unitaria. c) Circuito equivalente de la celda unitaria sin eliminar las esquinas. d) celda unitaria rotada 90°.[34]

En la figura 25.b se muestra la celda unitaria de la estructura. La onda radiada por la antena fuente es de polarización lineal en el eje Y, entonces este campo se puede descomponer en dos componentes. En 25.c se muestra la celda unitaria pero sin las esquinas truncadas, en esta imagen se muestra el circuito equivalente que *ven* las dos componentes del capo eléctrico. La impedancia de este circuito es:

$$
Z = 2R + i\omega(21L) + \frac{1}{i\omega C} = R' + iX'
$$

R y L son la resistencia y la inductancia respectivamente en cada parche, mientras que C es la capacitancia creada en el gap formado por dos parches opuestos y adyacentes. Si se truncan las esquinas diagonales de los parches, entonces las dos componentes del campo eléctrico *verán* diferentes impedancias:

$$
Z_1 = R_1' + ix_1' \tag{1.33a}
$$

$$
Z_2 = R'_2 + ix'_2 \tag{1.33b}
$$

De acuerdo con 25.b al ser mayor el gap entre los parches la capacitancia será menor. Para que la estructura propuesta funcione como un polarizador se debe buscar las dimensiones con las cuales se tienen que truncar las esquinas para que se pueda variar la fase entre  $Z_1$   $y$   $Z_2$ , de tal manera que se obtenga:

$$
|Z_1| = |Z_2| \, y \, \angle Z_1 - \angle Z_2 = 90^\circ
$$
, lo que implica que  $|E_1| = |E_2| \, y \, \angle E_1 - \angle E_2 = 90^\circ$  1.34

Al cumplirse estas condiciones,  $E_1$  tendrá una retraso de fase con respecto a  $E_2$  y se consigue una onda LHCP. Si  $\theta_R$ =90º entonces se presenta la situación espejo, por lo que se cumple que:

$$
\angle E_1 - \angle E_2 = -90^{\circ} \tag{1.35}
$$

En este caso se tiene como resultado una onda RHCP.

Si  $\theta_R$ =45º o 135º, entonces se presenta la situación de la figura 26.d, donde la celda unitaria es simétrica por lo cual, ambas componentes del campo eléctrico *verán* la misma impedancia y tendrán la misma fase, se cumple que:

$$
\angle E_1 - \angle E_2 = 0^\circ \tag{1.36}
$$

La onda radiada en este caso es de polarización lineal idéntica a la enviada por antena fuente. A continuación se presentan los resultados reportados.

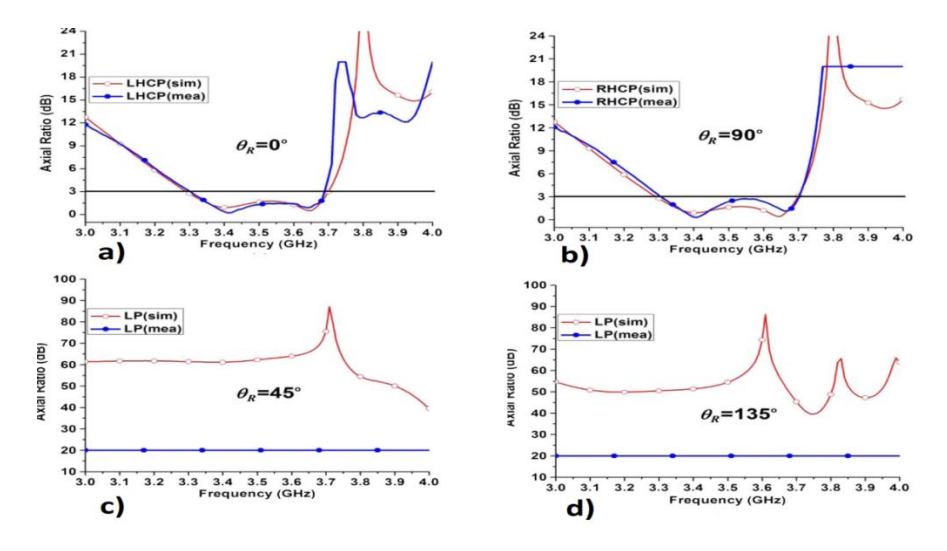

Fig. 26.- Radio axial para diferentes ángulos de rotación.[34]

En las gráficas de las figuras 26.a y 26.b se presentan los resultados simulados y medidos cuando las ondas radiadas están polarizadas circularmente, en estos casos el radio axial está por debajo de los -3 dB en un ancho de banda bastante estrecho de aproximadamente 40 MHz. Para el caso de polarización lineal se tiene, como es de esperarse, radio axial está en el orden de -40 dB, en este caso no se tiene resultados medidos por limitaciones en el equipo de medición.

# <span id="page-30-0"></span>**1.6.3 Meta-superficie con gradiente de fase para aplicación de una antena de lente**

En [35] se propuso una antena de lente con gradiente de fase utilizando meta-superficies para la banda X. En esta propuesta se utilizan celdas unitarias como la que se muestra en la figura 27. En tal figura se observa que la celda unitaria está compuesta por cuatro capas, cada capa está conformada por un parche de metal circular y un marco cuadricular también de metal, ambos impresos sobre dieléctrico. La distancia entre las capas es de  $d=\frac{1}{2}$  $\frac{1}{20}$  $\lambda \otimes 10$  GHz.

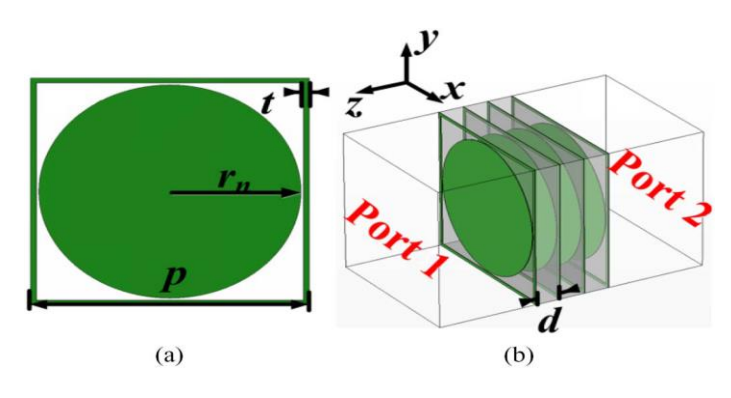

Fig.27.- Celda unitaria. [35]

De acuerdo con los resultados reportados, la fase de la onda transmitida a través de la celda unitaria depende del radio del parche. En la gráfica de la figura 28 se muestra una gráfica de la fase del parámetro S21, se puede observar cómo cambia al cambiar el radio del parche. Los radios utilizados son  $r_n = 1.15, 2.88 \, y \, 4.6 \, mm$  y p= 10 mm.

Se colocaron ocho celdas unitarias en forma adyacente con diferentes radios, con lo que se define una celda grande. Entre los elementos de la celda grande se tiene un gradiente de fase, es decir, que entre los elementos adyacentes hay un incremento gradual y fijo de la fase. De tal manera que la fase distribuida entre los elementos de la celda grande abarca de 0 a 2π. La figura 29 muestra la celda grande formada.

De acuerdo con la teoría de arreglos de antenas en fase, cuando hay un conjunto de elementos con un incremento gradual de la fase, entonces el frente de onda radiada el arreglo tendrá un desvío con respecto a la dirección de incidencia. En este ejemplo se utilizaron ocho parches con radios entre 4.6 y 2.14 mm, por lo que entre cada parche habrá  $\frac{\pi}{4}$ de diferencia de fase.

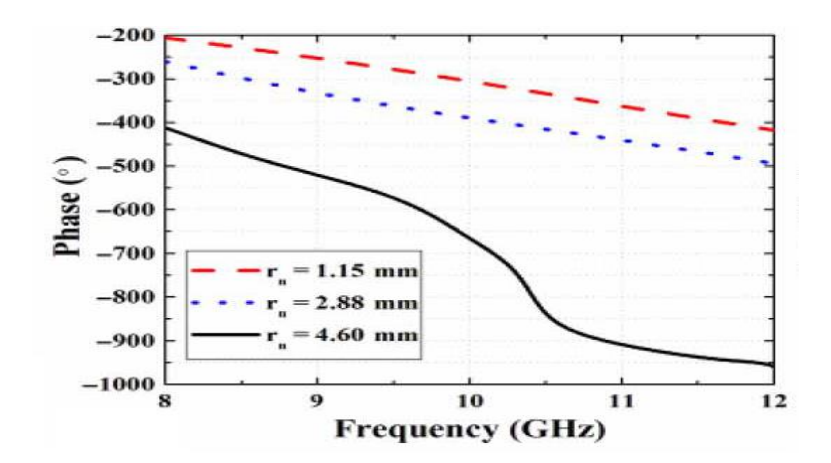

Fig.28.- Fase del parámetro S12 para parches de diferentes radios. [35]

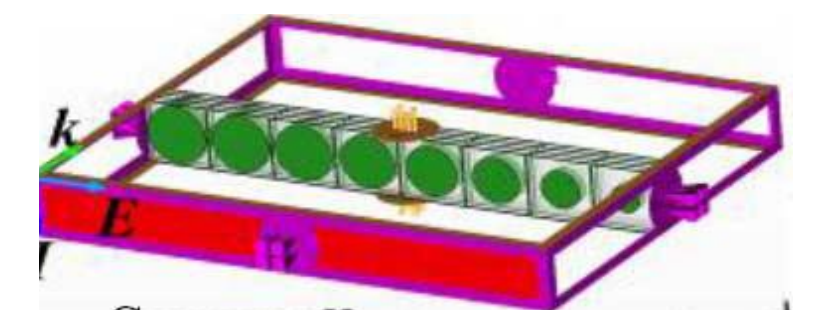

Fig.29.- Celda grande. [35]

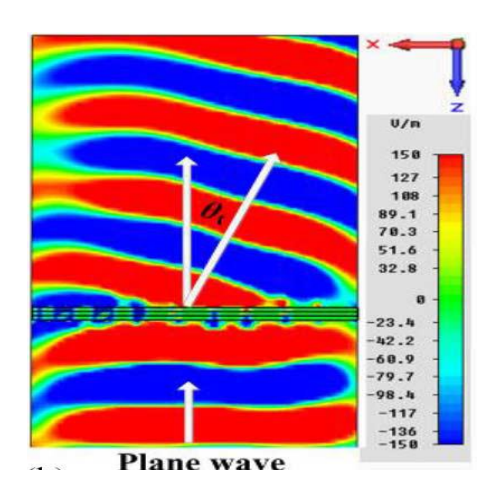

Fig.30.- Desvió de la onda transmitida. [35]

El ángulo de desvío (o escaneo) obtenido con la estructura reportado en este artículo es de  $22^{\circ}$ . Esta estructura no presenta la posibilidad de ser reconfigurable ni de ancho de banda, sin embargo, no deja de ser interesante porque al ser ésta sumamente delgada da como posibilidad tener menos pérdidas por conversión.

# <span id="page-32-0"></span>**Conclusiones**

- En este capítulo se presentó la primera estructura reportada que sintetiza un índice de refracción negativo, diseñada a partir de las ideas de Veselago y como a partir de estas estructuras se comenzó a hablar de los metamateriales.
- Se puede definir a los metamateriales como materiales artificiales diseñados para que tengan propiedades no encontradas en la naturaleza, como el índice de refracción negativo, las ondas con velocidad de fase y de grupo en direcciones contrarias o la triada izquierda formada por los vectores de onda, del campo eléctrico y el del magnético. En los artículos consultados se reportan estructuras fabricadas que sintetizan el índice de refracción negativo o las ondas regresivas pero no se menciona algo acerca de la triada izquierda, solo que esta sería una de las características más difíciles de demostrar experimentalmente.
- Se presentaron las líneas de transmisión izquierda, LHTL, las cuales modelan a los metamateriales con un circuito equivalente de una línea de transmisión. Este circuito modela la línea de transmisión con un inductor en paralelo y con capacitor en serie.
- Se obtuvieron las ecuaciones telegrafista para estas líneas y se observaron las diferencias con las líneas RH, como la constante de propagación negativa, que da a lugar a la propagación de las ondas regresivas.
- Se realizó el estudio del estado del arte de los dispositivos propuestos con líneas LH. Con dispositivos diseñados y fabricados con base en líneas LH. Se reportan ventajas sobre los dispositivos convencionales, entre las más reportadas se encuentran la de miniaturizar el tamaño de los dispositivos, esto se logra a partir que el módulo de la constante de propagación de las líneas LH es más grande que la de las líneas RH. Al tener una velocidad de fase negativa se puede obtener características que serían imposibles de obtener con medios convencionales, por ejemplo en las antenas de onda de fuga se pueden obtener ángulos de escaneo negativos, los cuales no se pueden obtener con una antena de onda de fuga tradicional.
- Con este capítulo se conoció las características de las líneas LH que se esperan poder ser aprovechadas en el diseño de superficies selectivas de frecuencia (FSS) multicapa aproximando el circuito equivalente de estas FSS multicapa al circuito de las líneas LH.

### <span id="page-33-0"></span>**Referencias**

[1] V. G. Veselago, "The Electrodynamics of Substances with Simultaneously Negative Values of ε and μ " [in Russian], *Usp. Fiz. Nauk*, 92, 1967, pp. 517-526; English translation in *Sov. Phys. Uspekhi*, 10, 1968, pp. 509-514.

[2] lamb, "On group-Velocity",Proc. London Math Soc, ser. 2, pp. 473-479, 1904.

[3] C.L Holloway, E. F. Kuester, J. A. Gordon, J. O'Hara, J. Booth and D.R. Smith, "An overview of theory and applications of metasurfaces: The two dimensional equivalents of metamaterials, " IEEE Antennas Propag. Mag., vol. 54, no. 2, pp. 10-35, Apr. 2012.

[4] Caloz and T. Itoh, " Electromagnetic metamaterials: Transmission lines theory and microwave applications", Wilwy-IEEE press. 2005.

[5] J. B. Pendry, A. J. Holden, W. J. Stewart and I. Youngs, "Extremely low frecuency plasmons in metallic mesostructures," Phys. Rev. Lett., vol 76, no. 25, pp. 4773-4776, june 1996.

[6] J. B. Pendry, A. J. Holden, D. J. Robbins, and W. J. Stewart. "Magnetism from conductors and enhanced nonlinear phenomena," *IEEE Trans. Micr. Theory. Tech.,* vol. 47, no. 11, pp. 2075–1084, Nov. 1999.

[7] D.R. Smith, W. J. Padilla, D.C. Vier, S.C. Nemat-Nasser, and S. Schultz,"Composite medium with simultaneously negative permeability and permitivity," Phys. Rev. Lett.,vol. 84, no. 18, pp. 4184- 4178, May., 2000.

[8] R.A. Shelby, D.R. Smith and S. Schultz,"Experimental verification of a negative index of refrection" Science, vol. 292, pp. 77-79, Apr., 2001.

[9] C. Caloz and T. Itoh. "Application of the transmission line theory of left-handed (LH) materials to the realization of a microstrip LH transmission line" in Proc. IEEE-AP-SUSNC/URSI National radio Science Meeting, vol. 2, San Antonio, TX, pp. 412-415, Jun., 2002.

[10] A.K. Iyer, G.V. Eleftheriades ." Negative refractive index metamaterials supporting 2-D waves," in IEEE-MTT Int'l Symp., vol. 2, Seattle, wa, pp. 412-415, Jun., 2002.

[11] G.V. Eleftheriades, A.K. Iyer " Planar negative refractive index media using periodically L-C loaded tranimission lines ." IEEE Trans. Microwave Theory Tech., vol. 50 no. 12, pp. 2702-2712, Dec. 2002.

[12] David M. Pozar, "Transmission line theory", en Microwave emgineering, John Wiley, pp. 48- 51. 2012.

[13] C. Caloz. "Perpesctives on EM metamaterials," Materialstoday, Vol. 12, no. 3, March 2009.

[14] A. Sanada, C. Caloz and T. Itoh. "Characteristics of the composite right/left-handed transmission lines" IEEE microwave and Wireless components letters,"vol.14, no.2, feb. 2004.

[15] A. Lai, C. Caloz and T. Itoh. "Composite right/left-Handed transmission line metamaterial" IEEE microwave magazine, september 2004.

[16] Damm Christian, SchüBler Martin, Freese Jens and Rolf Jakoby, "Artificial line phase shifther with separately tunable phase and line impedance". In 36th European Microwave Conference, September 2006, pp. 423-426.

[17] Puentes Margarita, SchüBler Martin, Penirschke Andreas, Damm Christian and Rolf Jakoby. "Metamaterials in microwave sensing applications". In IEEE sensors 2010 conference, pp. 2166- 2171.

[18] Damm Christian, Freese Jens, SchüBler Martin and Rolf Jakoby. "Electrically Controllable Artificial Transmission Line Transformer for Matching Purposes". IEEE Trans. Microwave Theory Tech., Vol. 55,no. 6, pp. 1348-1354, Jun. 2007.

[19] Colan G. M. and G.V. Eleftheriades. "Multiband microwave passive devices using

generalized negative-refractive-index transmission lines". In International Journal of RF and Microwave Computer-Aided Engineering, Vol. 22, No. 4, pp. 459-468, Apr. 2012.

[20] N. Engheta, "An idea for thin subwavelength cavity resonators using metamaterials with negative permittivity and permeability," *IEEE Antennas Wireless Propag. Lett.*, vol. 1, pp. 10–13, 2002.

[21] Shaowei Liao, Jianhua Xu, Feng Wan, Wenxiang Wang, and Yubing Gong, "Left-handed/right handed transmission line subwavelength cavity resonators". IEEE Antennas and wireless propagation letters Vol. 8, pp. 80-83, Jun. 2009.

[22] Y. Dong and T. Itoh, "Composite right/left-handed substrate integrated waveguide and halfmode substrate integrated waveguide," in IEEE MTT-S Int. Microwave Symp. Dig., Boston, 2009, pp. 49–52.

[23] Y. Dong and T. Itoh, "Application of composite right/left-handed half-mode substrate integrated waveguide to the design of a dualband rat-race coupler," in *IEEE MTT-S Int. Microwave Symp*. Dig., 2010, pp. 712–715.

[24] J. Garcia, J. Bonache, I. Gil, F. Martin, M. Castillo, and J. Martel, "Miniaturized microstrip and CPW filters using coupled metamaterial resonators," *IEEE Trans. Microwave Theory Tech*., vol. 54, no. 6, pp. 2628–2635, June 2006.

[25] Ben A. Munk, "Metamaterials critique and alternatives", John Wiley,. 2009.

[26]Yuandan Dong; Itoh, T., "Promising Future of Metamaterials," *Microwave Magazine, IEEE* , vol.13, no.2, pp.39,56, March-April 2012

[27] L. Liu, C. Caloz, and T. Itoh, Dominant mode (DM) leaky-wave antenna with backfire-to-endfire scanning capability, Electron. Lett

[28] T. Ikeda, K. Sakakibara, T. Matsui, N. Kikuma, and H. Hirayama,"Beam-scanning performance of leaky-wave slot-array antenna on variable stub-loaded left-handed waveguide," IEEE Trans. Antennas Propagat., vol. 56, no. 12, pp. 3611–3618, Dec. 2008.

[29] Y. Dong and T. Itoh, "Realization of a composite right/lefthanded leaky-wave antenna with circular polarization," in Proc. Asia-Pacific Microwave Conf*.,* Yokohama, Japan, Dec. 2010, pp. 865–868.

[30] Y. Dong and T. Itoh, "Substrate integrated composite right/left-handed leaky-wave structure for polarization-flexible antenna application," *IEEE* Trans. Antennas Propagat., vol 60, no. 2, pp. 760-771, Feb. 2011

[31]J. Choi, Y. Dong, and T. Itoh, "Composite right/left-handed (CRLH) phased-array feed network for frequency scanning antenna," in *Eur. Microw. Conf.*, Amsterdam, The Netherlands, Oct. 2012, pp. 755–758.

[32] J. Choi, Jim S. Sun and Tatsuo Itoh, "Frecuency-scanning phased-array feed network based on composite right/left-Handed transmission lines," *IEEE Trans. Microw. Theory Techn.,* vol. 61 ,no. 8, pp. 3148-3156, Aug. 2013.

[33] H.L Zhu, S.W. Cheung, Kwok Lun Chung and T.I. Yuk, "Liner-to-circular polarization conversion using metasurface,"*IEEE Trans. Antennas Propag.* ,Vol. 61, no. 9, pp. 4615-4623, sept. 2013.

[34] H.L. Zhu, S.W. Cheung, X.H. Liu and T.I. Yuk " Desing of polarization reconfigurable antenna using metasurface," *IEEE Trans. Antennas Propag.*,Vol 62, no. 6, pp.2891-2897, june 2014.

[35] Haipeng Li, Guangming Wang, He-Xiu Xu, Tong Cai and Jiangang Liang. "X-band Phase-gradient metasurface for hig-gain lens antenna application," *IEEE Trans. Antennas Propag.*,Vol 63, no. 11, pp. 5144-5149, nov- 2015.
# **Capítulo 2**

# **Características de filtrado de SSF multicapa**

## **2.1 Introducción**

Una superficie selectiva de frecuencia (SSF) es un arreglo bidimensional y periódico de elementos que pueden ser parches metálicos impresos sobre un sustrato o ranuras en una placa metálica que se comporta como un filtro electromagnético. En la figura 1 se muestran ejemplos de ambos casos.

Una SSF con elementos de parche se comporta como un filtro supresor de banda, mientras que una SSF con elementos de ranura se comporta como un filtro paso banda. Las características de filtrado de una SSF, tales como el ancho de banda o la frecuencia de resonancia, dependen de la geometría, del periodo y de la forma en que se coloquen los elementos en la superficie. Entre las geometrías que han sido utilizadas para los elementos de las SSF se encuentran los dipolos, cruz de Jerusalén, cuadrados, círculos y anillos. Estos últimos destacan por su versatilidad para trabajar polarización circular, además de brindar la posibilidad de trabajar en grandes anchos de banda y de incorporar elementos reactivos con el fin de modificar algunas de las propiedades de la SSF, como la frecuencia de resonancia.

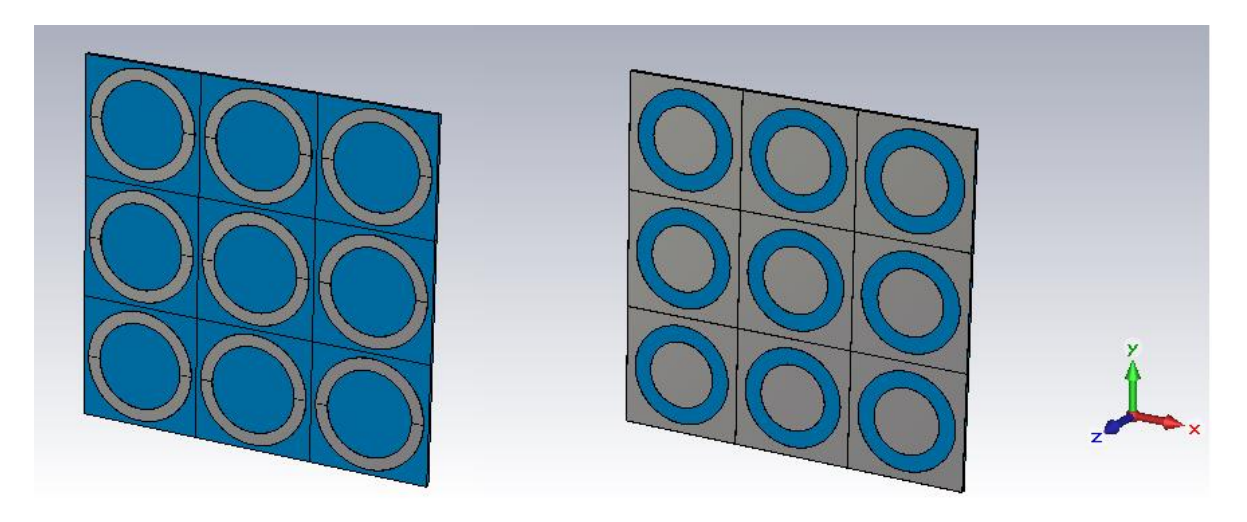

*Fig.1.- Superficie selectiva de frecuencia de parche y de ranura, ambas de elementos con forma de ranura.*

Hay aplicaciones que requieren de características de filtrado específicas que solo pueden ser obtenidas con SSF multicapa. En este capítulo se hace una revisión de las propiedades del filtrado espacial de las SSF de ranura anular con diferente número de capas, así como de la dependencia de estas propiedades de algunos de los parámetros geométricos de la SSF.

### **2.2 SSF de una capa**

Una SSF de ranuras anulares de una capa se muestra en la figura 2, ésta tendrá un comportamiento paso banda, es decir, que la SSF será transparente para algunas frecuencias mientras que se comportará como una pantalla metálica para otras. El comportamiento pasobanda se presenta cuando el perímetro promedio de la ranura es aproximadamente igual a la longitud de onda de la onda incidente.

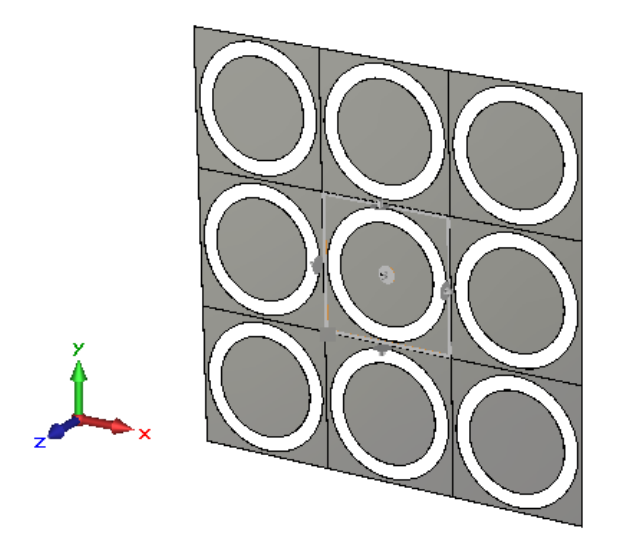

*Fig. 2.- SSF de ranura anular.*

Una SSF de ranura como la de la figura 2 es modelada con un circuito LC en paralelo como el mostrado en la figura 3. Cuando una onda, de frecuencia cercana a la frecuencia de resonancia del circuito (expresión 2.1), viaja del puerto 1 al puerto 2, la admitancia total del inductor y del capacitor tiende a cero, por lo que la onda pasa casi íntegramente entre los dos puertos. Mientras que si la frecuencia de la onda está alejada de la frecuencia en que el circuito resuena, la admitancia del circuito tenderá a ser muy grande por lo que habrá reflexión parcial.

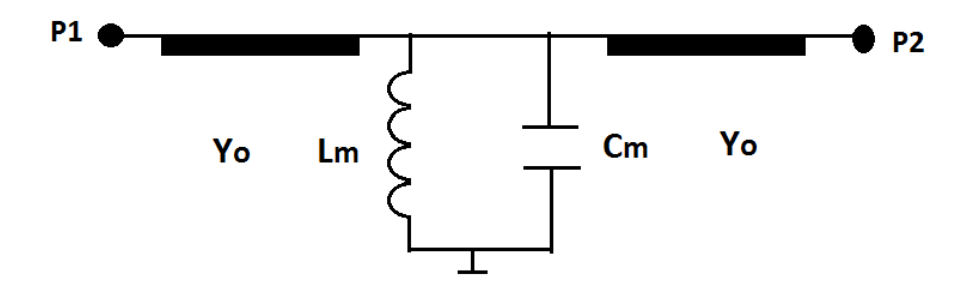

*Fig.3.- Circuito equivalente de la SSF de ranura*

La frecuencia de resonancia del circuito de la figura 3 está dada por la expresión 2.1:

$$
f_o = \frac{1}{2\pi\sqrt{LC}}
$$

La figura 4 muestra el coeficiente de reflexión esperado de una SSF como la de la figura 2. Las ranuras de esta SSF tienen radio interno de 1.54 mm y radio externo de 2 mm, el periodo de las ranuras es de 4.25 mm. La frecuencia de resonancia en este caso es 30 GHz.

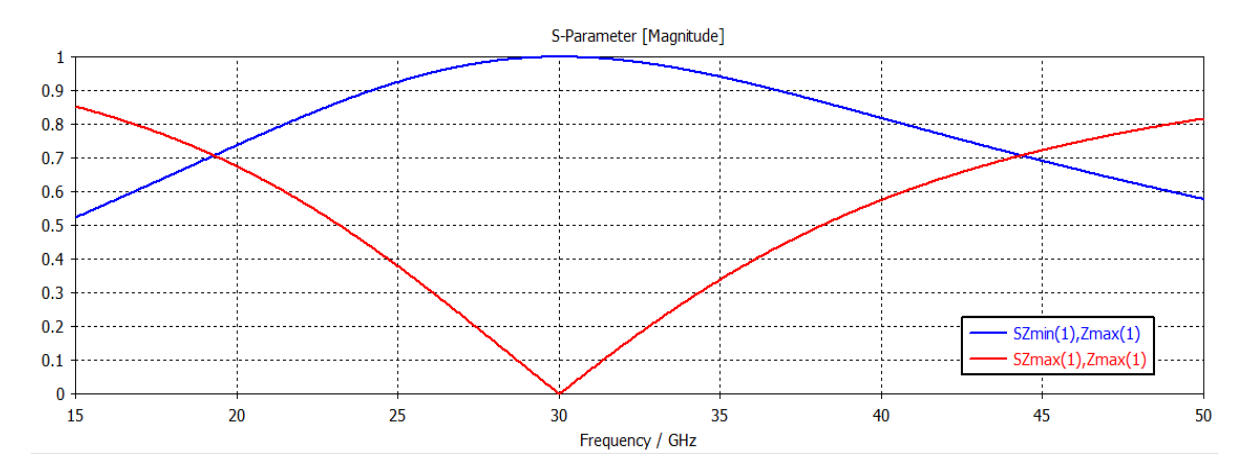

*Fig.4.- Coeficiente de transmisión y reflexión de la SSF de la figura 2.*

A continuación se hace un estudio del efecto que se produce en las características de reflexión de la SSF al variar algunos de los parámetros de la geometría de la ranura, como el perímetro promedio o el ancho de la ranura. También se revisa el efecto del dieléctrico.

Cuando se varía el perímetro promedio de la ranura, se cambia la frecuencia de resonancia, esto es debido a que se cambia la longitud de onda en la que la estructura está o entra en resonancia. Cuando se aumenta este perímetro promedio, la resonancia ocurre en una longitud de onda mayor y de acuerdo con la relación entre frecuencia (f) y longitud de onda ( $\lambda$ ),  $\lambda = \frac{C}{\epsilon}$  $\frac{c}{f}$ , la frecuencia de resonancia disminuirá. Por la misma razón, al disminuir el perímetro promedio, aumentará la frecuencia de resonancia. En la figura 5 se muestra el coeficiente de reflexión para tres ranuras con diferentes perímetro promedio.

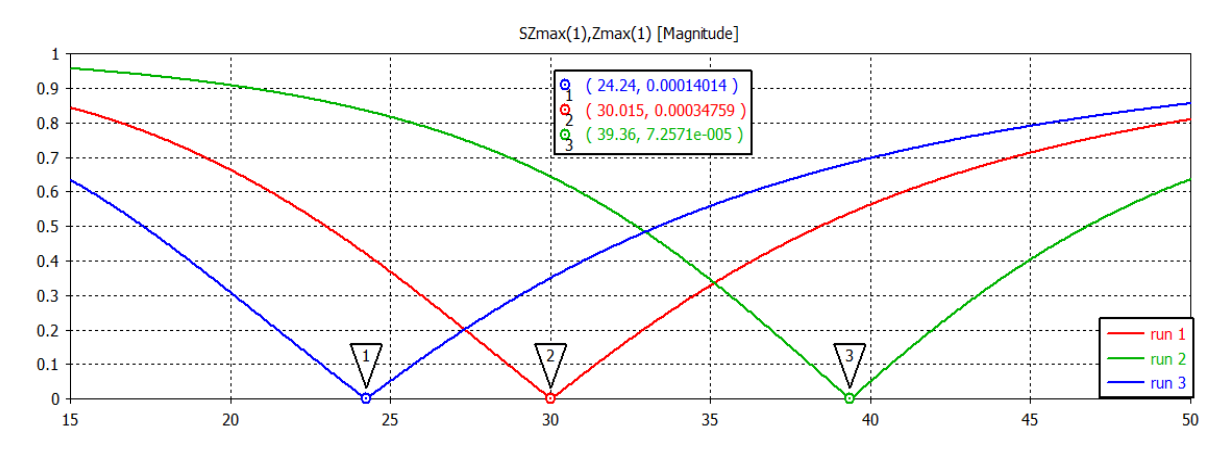

*Fig.5.-Coeficiente de reflexión de las SSF con diferentes perímetros promedios.*

Cuando el perímetro promedio es 11.1 mm la frecuencia de resonancia es 30 GHz, si el perímetro promedio disminuye a 9.42 mm, entonces la frecuencia de resonancia aumenta hasta 39.36 GHz. Para el caso de ranuras con perímetro promedio de 11.93 mm la frecuencia de resonancia es de 24.24 GHz.

A continuación se varía el ancho de la ranura (diferencia entre el radio interno y el radio externo w=rext-rint ). Cuando el ancho de la ranura es mayor se tendrá un mayor ancho de banda, debido a que hay menos metal reflejando la onda incidente. Si el ancho de la ranura disminuye, entonces disminuye el ancho de banda. En la figura 6 se muestra la magnitud del coeficiente de reflexión para SSF con ranuras de diferentes anchos.

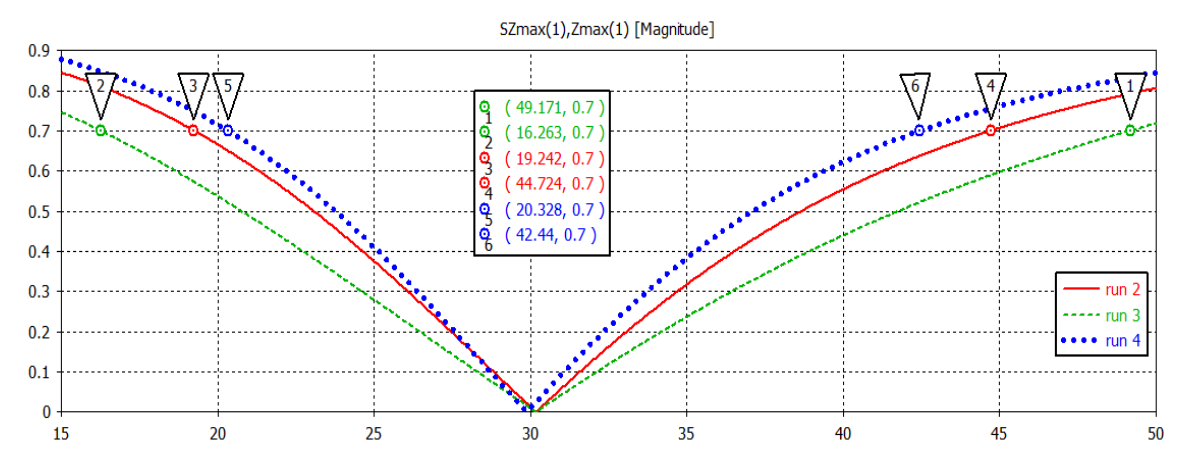

*Fig.6.- Coeficiente de reflexión de la SSF con ranuras de diferentes anchos.*

En la gráfica etiquetada como run2 de la figura 6 el ancho de la ranura es 0.45 mm, en este caso el ancho de banda, medido cuando el coeficiente de reflexión es 0.7, es 25.48 GHz. Cuando el ancho de la ranura es de 0.65 mm, curva etiquetad como run 3, el ancho de banda es de 32.90 GHz. Si el ancho de la ranura es de 0.35 mm entonces, el ancho de banda es de 22.1 GHz, tal como se muestra en la gráfica etiquetada como run4. En las gráficas de la figura 6 se observa que al cambiar el ancho de la ranura prácticamente no cambia la frecuencia de resonancia, esto es porque el perímetro promedio de la ranura se mantuvo constante. Desde el punto de vista del circuito equivalente, al variar el ancho de la ranura se está cambiando la selectividad del circuito por lo que su factor de calidad también se ve afectado.

A continuación se presenta el efecto del dieléctrico. Es importante conocer estos efectos debido a que el uso del dieléctrico es inevitable, principalmente porque en los procesos de fabricación usuales es empleado como soporte de las SSF.

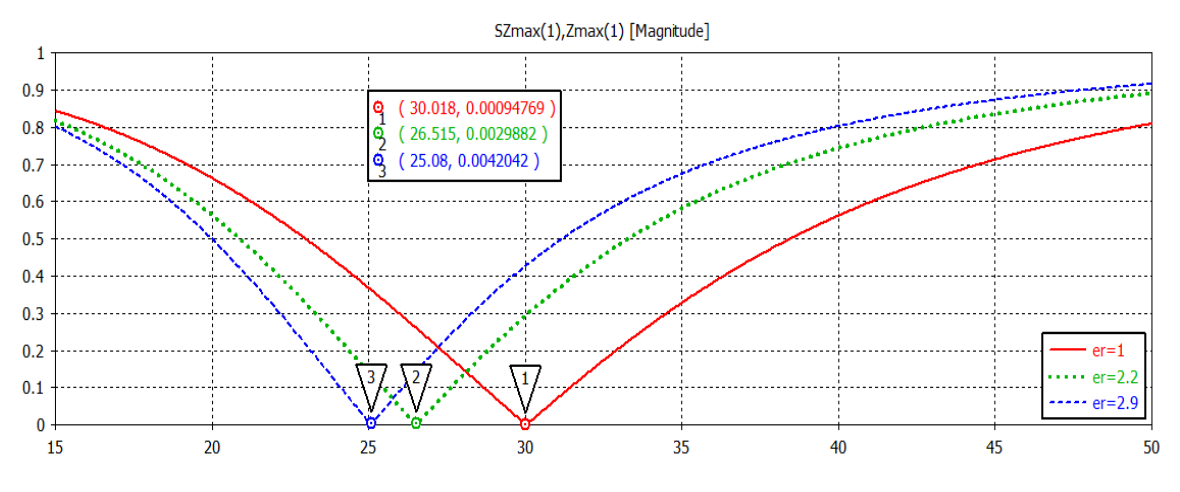

*Fig.7.-Coeficiente de reflexión con dieléctrico para diferentes constantes dieléctricas.*

En la figura 7 se tiene tres gráficas, la etiquetada como *er1* corresponde a la SSF sin dieléctrico, en este caso la frecuencia de resonancia es 30 GHz. La gráfica etiquetada como er=2.2 corresponde a una permitividad relativa de 2.2, en este caso la frecuencia de resonancia es 26.5 GHz. La tercera curva muestra el coeficiente de reflexión cuando se utiliza un dieléctrico con permitividad relativa de 2.9, con el cual se tiene una frecuencia de resonancia de 25.08 GHz. Con base en los resultados se nota que el efecto del dieléctrico es la disminución de la frecuencia de resonancia, cuanto más grande es la constante dieléctrica, mayor será la disminución de la frecuencia de resonancia, esto se bebe a que en el dieléctrico hay reflexión debido al cambio de admitancia de la onda en el dieléctrico y en el espacio libre, entre más fuerte sea el cambio de admitancia, mayor será la disminución de la frecuencia de resonancia. En la tabla 3.1 se presenta un resumen de los resultados.

| Perímetro     | Frecuencia<br>de | Ancho de banda | Permitividad | Ancho<br>de<br>la |
|---------------|------------------|----------------|--------------|-------------------|
| promedio [mm] | resonancia [GHZ] | [GHZ]          | dieléctrica  | ranura [mm]       |
| 11.1          | 30               | 25.48          |              | 0.45              |
| 9.42          | 39.36            | 25.48          |              | 0.45              |
| 11.93         | 24.24            | 25.48          |              | 0.45              |
| 11.1          | 30               | 32.90          |              | 0.65              |
| 11.1          | 30               | 22.11          |              | 0.35              |
| 11.1          | 26.51            | 20.64          | 2.2          | 0.45              |
| 11.1          | 25.08            | 18.71          | 2.9          | 0.45              |

*Tabla 3.1. Resumen de las características de la SSF de ranuras anulares de una capa.*

A las SSF de ranuras anulares, como las utilizadas en este trabajo, se les puede agregar cargas reactivas con el objetivo de modificar la frecuencia de resonancia sin la necedad de cambiar otros parámetros de las ranura. Al tener control sobre la carga agregada se tiene la posibilidad de sintonizar la frecuencia de resonancia. En la figura 8 se observa una ranura (cuya frecuencia de resonancia es 30 GHz) con una carga paralela al eje x; sobre esta SSF se incide una onda plana de polarización lineal paralela al mismo eje de la carga.

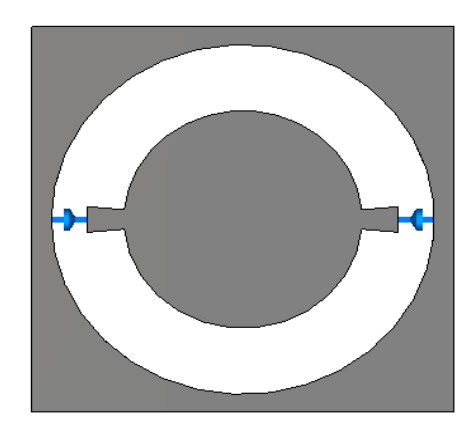

*Fig.8.-Celda unitaria de la SSF con carga.*

A continuación se muestra el efecto sobre el coeficiente de reflexión al agregar diferentes cargas reactivas. En las gráficas de la figura 9 se observa que al agregar cargas capacitivas, la frecuencia de resonancia disminuye. Con una carga de 1 fF la frecuencia de resonancia es 27.8 GHz, si la carga se aumenta a 3 fF la frecuencia de resonancia disminuye a 27 GHz, mientras que si la carga es de 4 fF la frecuencia de resonancia será 26.6 GHz.

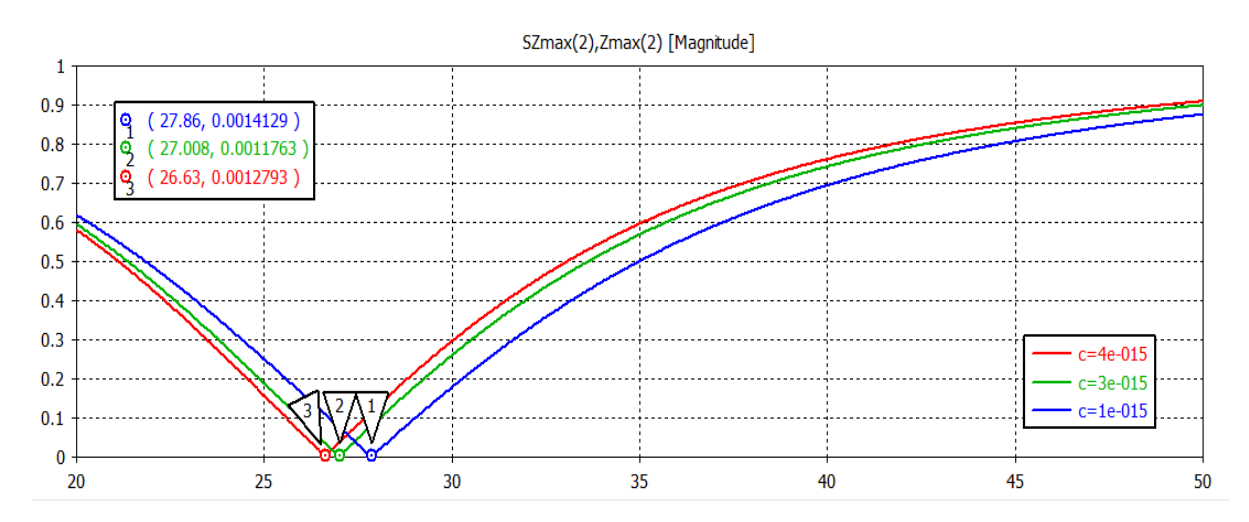

*Fig.9.- Coeficiente de reflexión con diferentes cargas capacitivas.*

Por otro lado, si la carga que se agrega a las ranuras es inductiva, la frecuencia de resonancia aumentará. En la figura 10 se muestra el coeficiente de reflexión que se obtiene con diferentes valores de cargas inductivas.

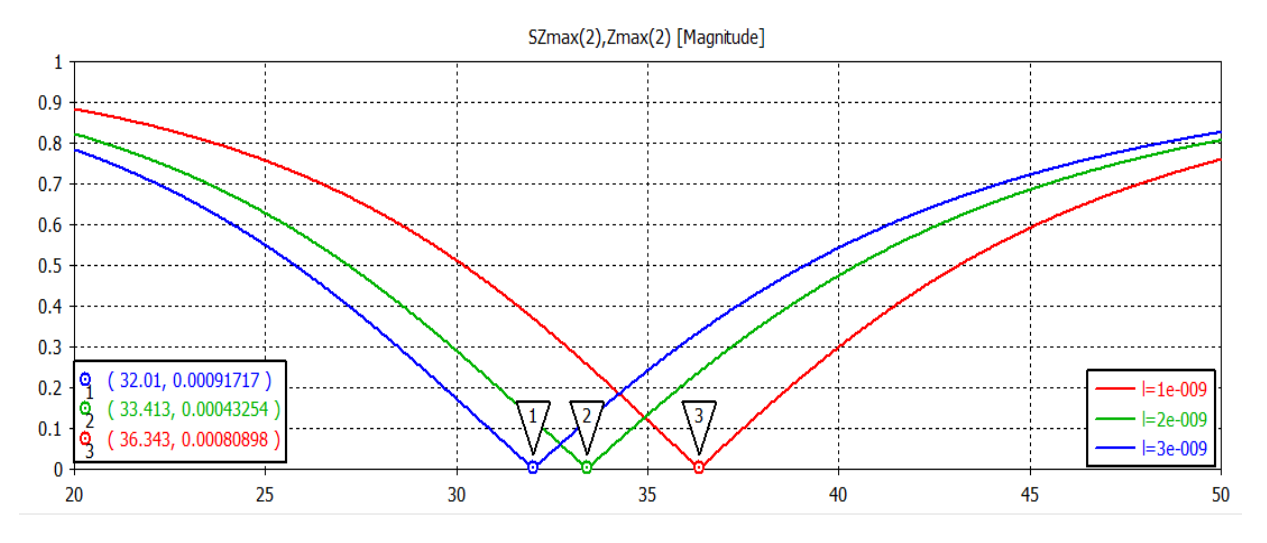

*Fig. 10.- Coeficiente de reflexión con diferentes cargas inductivas.*

En la figura 10 se observa que conforme la carga inductiva aumenta la frecuencia de resonancia tiende a disminuir. En la tabla 3.2 se muestra un resumen de los efectos en la frecuencia de resonancia al agregar las cargas capacitivas e inductivas en la ranura.

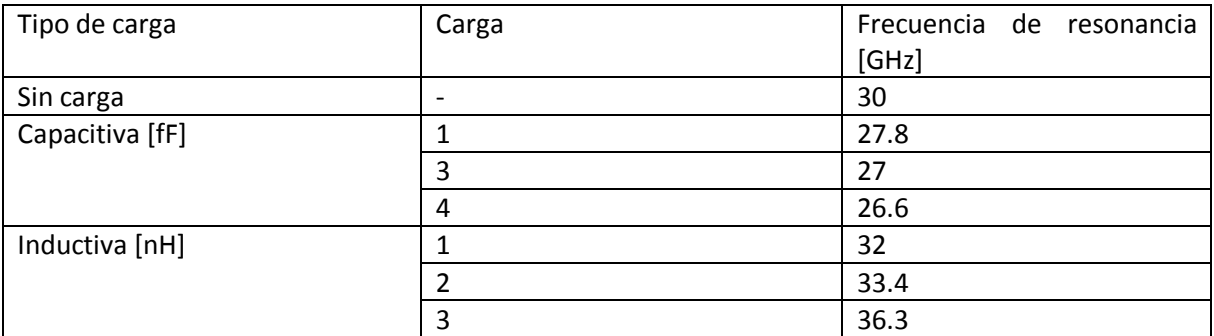

Tabla 3.2- Cambio de la frecuencia de resonancia con diferentes cargas reactivas agregadas.

### **2.3 Superficies selectivas de frecuencia multicapa**

En la figura 4 se tiene la transmisión y reflexión esperada de una SSF de ranura de una capa, sin embargo, algunas aplicaciones requieren que la banda de paso sea grande, pero no solo grande, sino, que además en esta banda de paso tengan bajas pérdidas por inserción y un bajo factor de roll-off. Un bajo factor de roll-off implica que el coeficiente de transmisión disminuya rápidamente después de la banda de paso. En la figura 11 se presentan gráficas con diferentes factores de rolloff ( $\rho$ ). Se puede notar que cuando  $\rho=1$  hay una gráfica *gaussiana*, parecida al coeficiente de transmisión de una SSF de ranura de una capa. Mientras que si  $\rho$  comienza a disminuir, entonces la curva tenderá a tomar forma cuadrada.

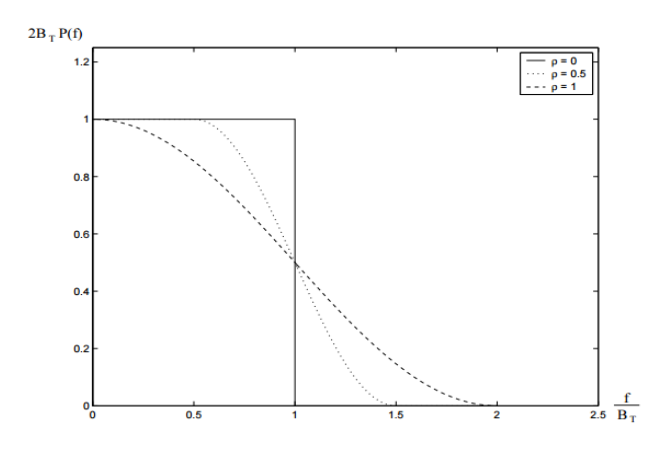

*Fig.11.-Gráficas con diferentes factores roll-off.*

En aplicaciones que requieran, por ejemplo, separar dos bandas de frecuencias (incluso cuando las bandas están muy cercanas), tales como radiómetros (herramienta utilizada en la observación de la Tierra que usan de sensores pasivos diseñados para medir las emisiones naturales en la atmosfera) es posible utilizar SSF multicapa. Radiómetros basados en SSF multicapa pueden desempeñar sus funciones más eficiente que los radiómetros basados en reflectores parabólicos [1, 2]. En [3] se utilizan SSF para separar dos bandas de frecuencia (316.5-325-5 GHz y 349.5-358.5 GHz, es decir una tasa de separación de las bandas de 1.07) con las siguientes características, pérdidas por inserción menores a 2 dB y aislamiento entre las bandas mayor a los 20 dB. En [4] se diseñó un una SSF de cuatro capas con el cual se obtuvo un incremento del 50% en el ancho de banda con respecto a una sola capa, en esta SSF las celdas unitarias están compuestas por dos anillos rectangulares de los cuales, al variar el radio interno y por lo tanto la anchura de los anillos, se controla la fase de la onda transmitida.

Las SSF multicapa también se han utilizado como base para la implementación de arreglos de antenas. En [5] se propusieron arreglos basados en SSF de ranuras anulares con cortos, el cual, al incidirle una onda polarizada circularmente, está será transmitida a una dirección deseada. Mientras que en [6] se utilizaron igualmente SSF de ranuras anulares para implementar una arreglo reflectivo, el cual refleja la onda circular incidente a una dirección deseada. Con las SSF multicapa es posible mejorar las propiedades de filtrado en comparación a SSF de una sola capa, incluso se puede ajustar estas características para aplicaciones específicas, por lo cual es necesario conocer las características de filtrado de SSF de este tipo.

A continuación se revisan las características de transmisión de SSF multicapa, como en la sección anterior se utilizan SSF de ranuras en forma de anillos.

En la figura 12 se muestra una SSF de k capas de ranuras anulares.

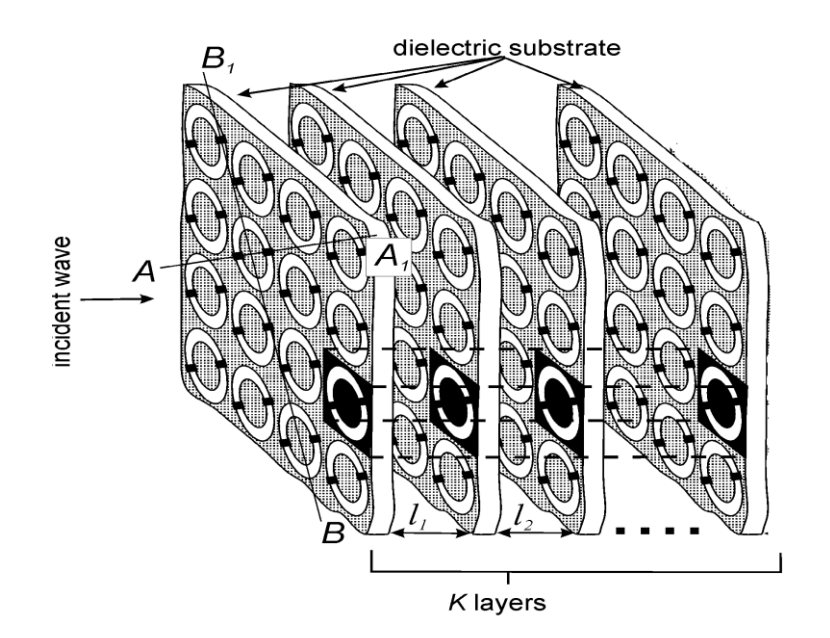

*Fig. 12.- SSF de K capas. [5]*

### **2.3.1 SSF de dos capas**

En la figura 13 se muestra una SSF de dos capas idénticas. Se realizaron simulaciones para diferentes distancias I, dejando fijo el periodo d= 4.25 mm, el radio interior de 1.25 mm y el radio exterior de 1.6 mm (ancho de la ranura de 0.35 mm). Un dieléctrico con constante dieléctrica relativa de 2.9 y espesor de 25 um.

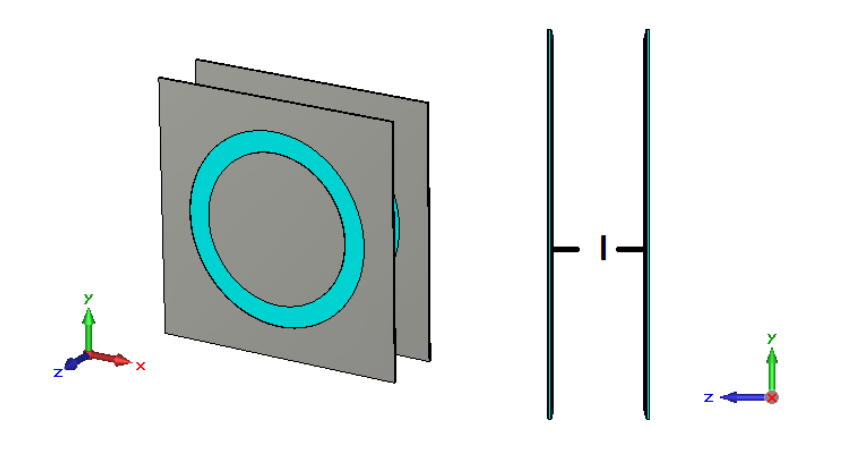

*Fig.13.- SSF de dos capas.*

En la figura 14 se muestra el coeficiente de transmisión de las SSF de dos capas que se obtiene con diferentes distancias entre las capas.

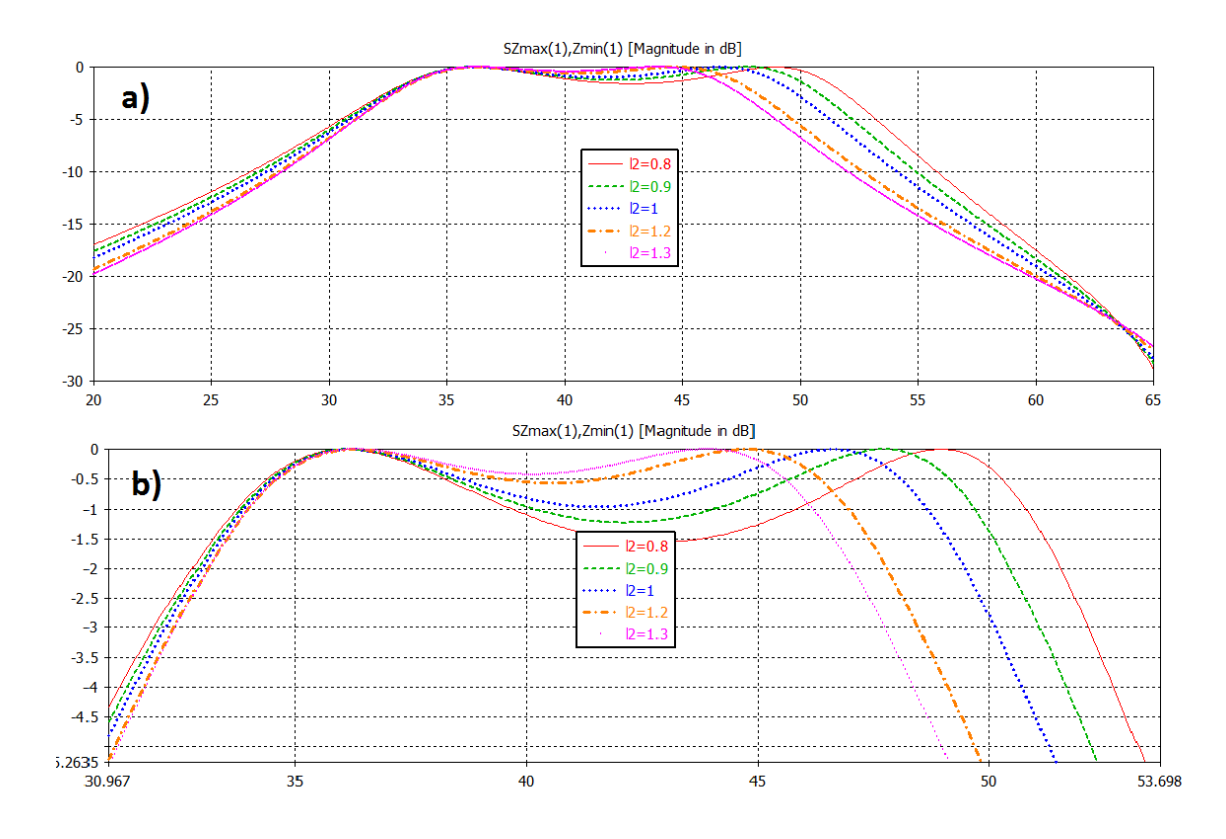

*Fig. 14.-a) Coeficiente de transmisión de una SSF de dos capas con diferentes distancias entre las capas. b) Acercamiento.*

En la figura 14 se observa que el coeficiente de transmisión presenta dos máximos; la separación de las frecuencias en las que éstos aparecen disminuye (al igual que las pérdidas por inserción) cuando la distancia entre las capas aumenta. Cuando la distancia entre las placas es de 0.8 mm, las pérdidas por inserción llegan hasta 1.55 dB y la separación de los máximos es de 13.05 GHz, mientras que si la distancia entre las capas se aumenta hasta 1.3 mm las pérdidas se reducen a 0.41 dB y las separación de los máximos es de 7.9 GHz. En estos resultados se observa que al variar la distancia entre las capas no afecta al máximo que aparece en frecuencias bajas, el cual aparece en 36.1 GHz mientras que el máximo formado en frecuencias más altas es el que más se afecta con el cambio de distancia entre las capas. En la tabla 3.3 se presentan un resumen de los resultados descritos.

| Distancia [mm] | Separación entre máximos [GHz] | Pérdidas [dB] |
|----------------|--------------------------------|---------------|
| 0.8            | 13.0                           | 1.55          |
| 0.9            | 11.6                           | 1.22          |
|                | 10.6                           | 0.96          |
| 1.2            | 8.9                            | 0.51          |
| 1.3            | 7.9                            | 0.41          |

*Tabla 3.3.- Resumen de las características de filtrado de una SSF de dos capas.*

En los resultados anteriores se utilizó ranuras de 0.35 mm de ancho, a continuación se cambia la anchura de la ranura para observar el efecto de esta acción en el coeficiente de transmisión. En la figura 15 se muestra el coeficiente de transmisión cuando el ancho de la ranura es la mitad que las del caso anterior, es decir, ranuras de 0.175mm de ancho.

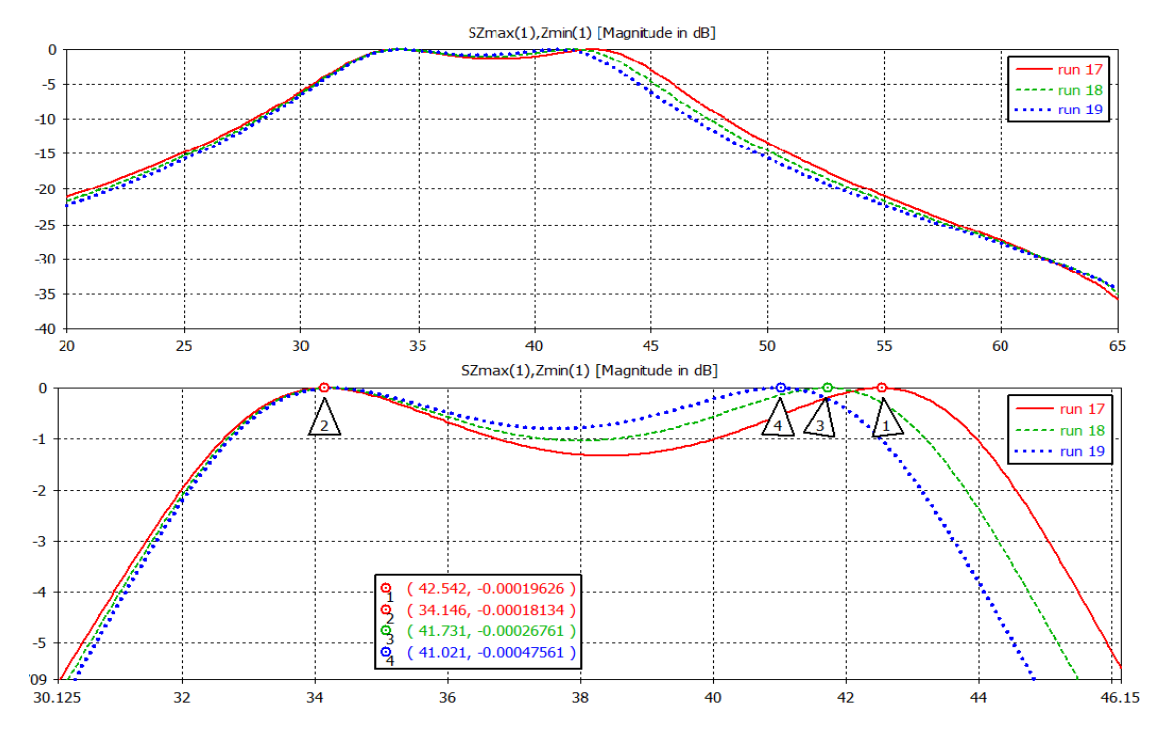

*Fig. 15.- Coeficiente de transmisión con disminución de la anchura de la ranura a 0.175 mm. b) Acercamiento.*

La gráfica etiquetada como run17 corresponde al coeficiente de transmisión cuando la distancia entre las placas de 1 mm, mientras que la etiquetada como run18 la distancia es de 1.1 mm. En la gráfica etiquetada como run 19 la distancia entre las capas es 1.2 mm. En estos resultados se observa que al disminuir el ancho de la ranura tiene como consecuencia el aumento de las pérdidas por inserción por lo cual es necesario aumentar en la distancia entre las capas para asegurar que las pérdidas sean menores a 1 dB, lo cual se alcanza con 1.1 mm. En la siguiente tabla se muestra un resumen de los resultados.

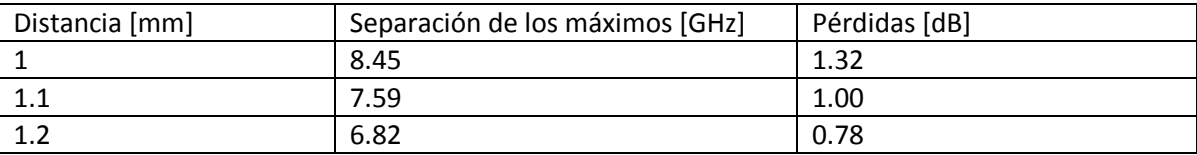

*Tabla 3.4.- Resumen de las características de filtrado de una SSF de dos capas con ranuras de 0.175 mm.*

A continuación el ancho de la ranura se aumenta a 0.7 mm. En la figura 16 se tiene el coeficiente de transmisión para diferentes distancias entre las capas. Cuando la distancia entre las capas es de 1 mm las pérdidas por inserción son de 0.54 dB, mientras que para una distancia de 1.1 mm las pérdidas son de 0.39 dB. Con los resultados anteriores se observa que cuando aumenta el ancho de la ranura, se necesita una distancia entre las capas menor que en el caso de ranuras cono 0.127 mm de anchura, para asegurar pérdidas por inserción menores a 1 dB.

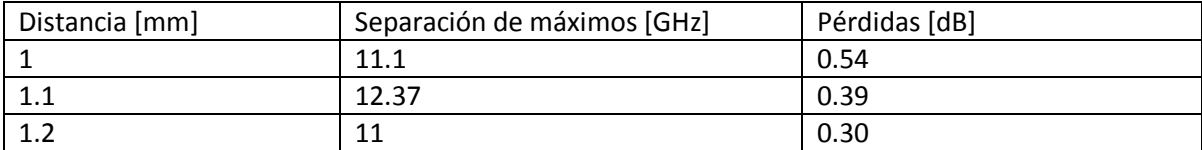

*Tabla 3.5.- Resumen de las características de filtrado de una SSF de dos capas con ranuras de 0.7 mm.*

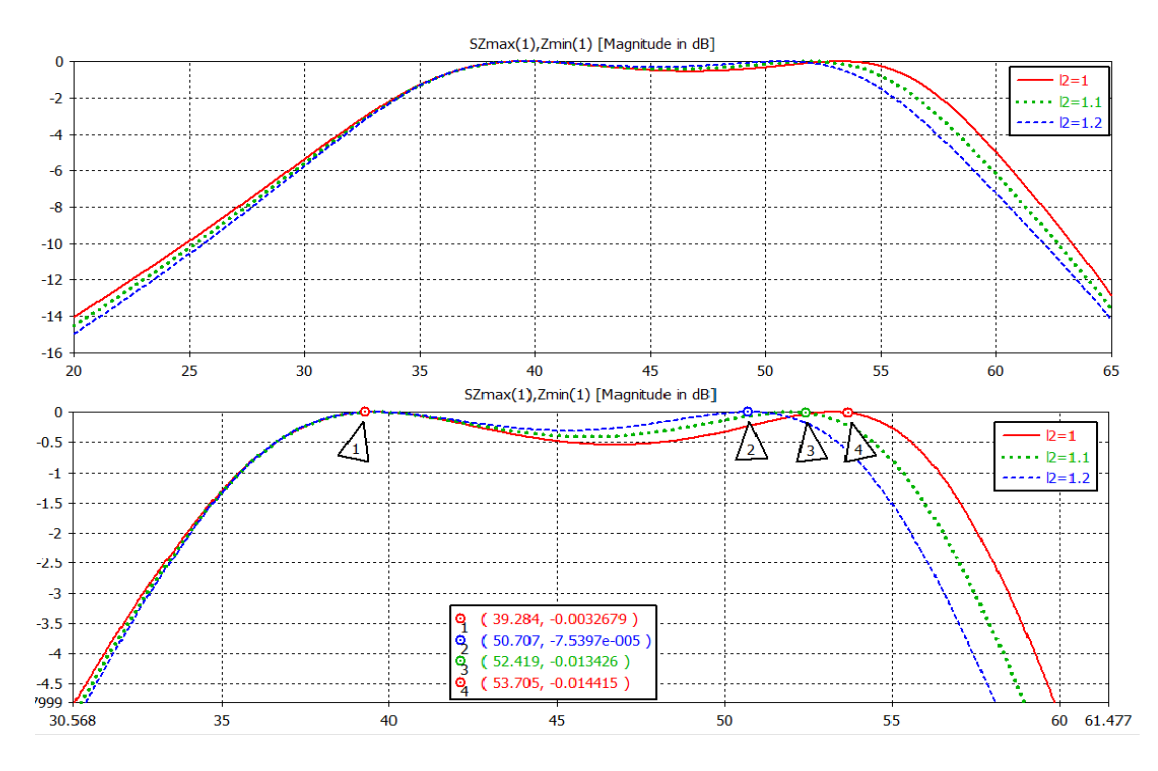

*Fig. 16.- a) Coeficiente de transmisión con aumento de la anchura de la ranura. b) Acercamiento.*

Cuando la SSF tiene dos capas se tiene la posibilidad de manipular más parámetros con el objetivo de encontrar la respuesta en frecuencia deseada. En esta sección se manipularon dos parámetros, la distancia entre las placas y el ancho de las ranuras. Se observó que al disminuir la anchura de las ranuras es necesario aumentar la distancia entre la capas para obtener pérdidas por inserción menores a 1 dB, sin embargo, la separación entre los máximos que se forman disminuye también. Al hacer más ancha la ranura es posible disminuir la distancia entre las capas de la SSF para que se tengan pérdidas por inserción menores a 1 dB.

#### **2.3.2 SSF de tres capas**

Con una SSF de dos capas se tiene la posibilidad de mejorar el ancho de banda, además de que el comportamiento del coeficiente de transmisión fuera de la banda de paso tiende a decaer más rápidamente que en el caso de las SSF de una capa. A continuación se realiza con SSF de tres capas el mismo procedimiento de la sección anterior.

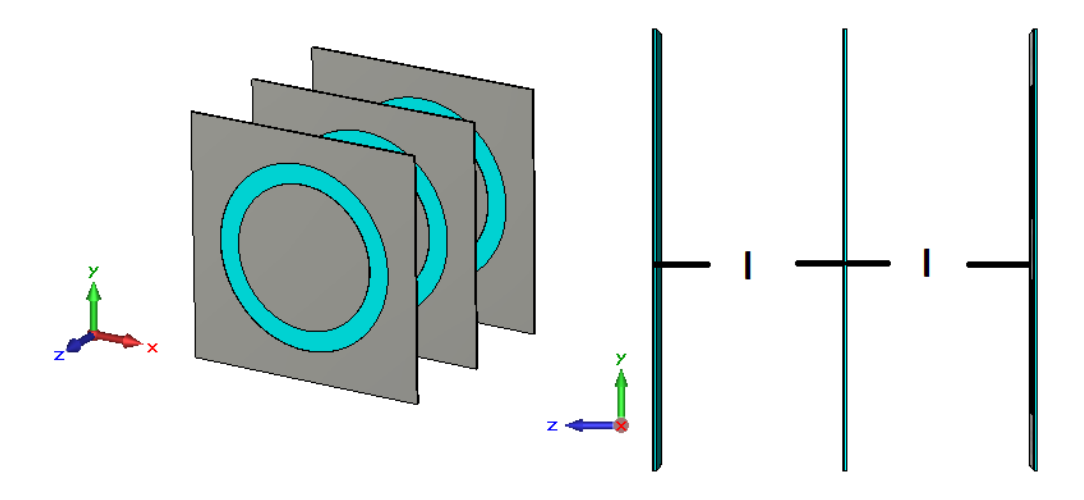

*Fig. 17.- SSF de tres capas.*

Se realizaron simulación de SSF de tres capas, como la mostrada en la figura 17, con ranuras de 0.35 mm de ancho y se varió la distancias entre las capas. Las tres capas son idénticas al igual que las distancias entre éstas. Posteriormente se incrementa el ancho de la ranura al doble y por último se reduce a la mitad. En todos los casos se utilizó un periodo entre las ranuras de 4.25 mm y el perímetro promedio de la ranura es constante. En la figura 18 se presentan los resultados para las SSF con 0.35 mm de ancho.

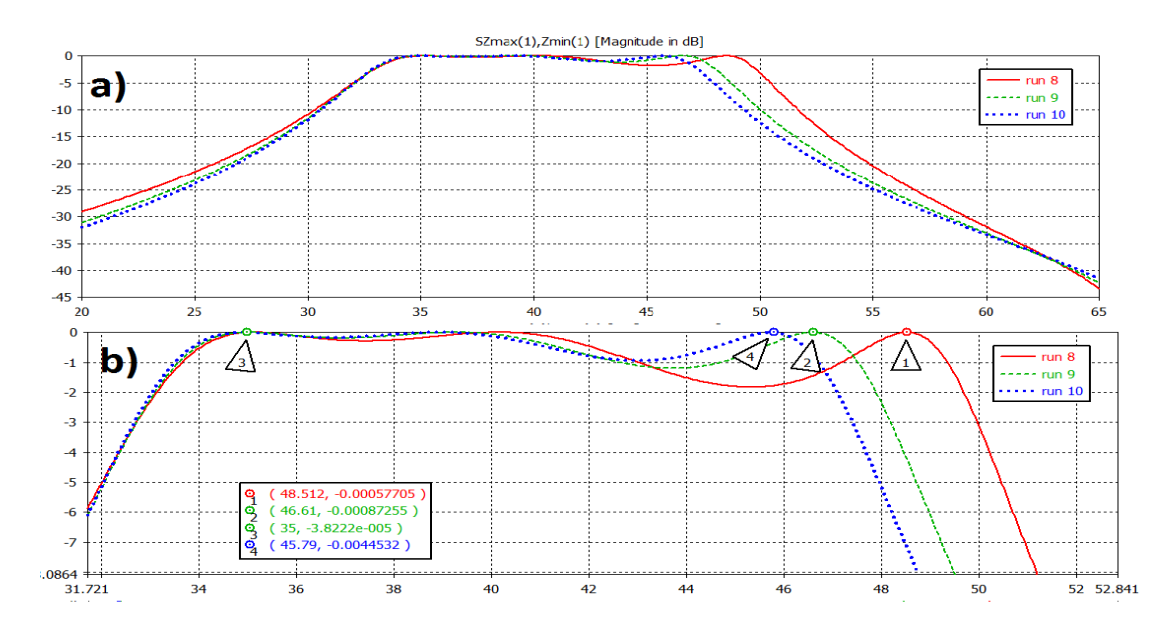

*Fig. 18.- Coeficiente de transmisión de la SSF de tres capas. Ranuras de 0.35 mm de ancho. b) Acercamiento.*

Con los resultados de la figura 18 se pueden hacer las siguientes observaciones: la distancia entre las capas afecta la separación de las frecuencias donde aparecen los máximos, principalmente se puede notar que el cambio de distancia afecta al máximo que aparece en las frecuencias más altas (digamos tercer máximo), dicho máximo se desplaza a frecuencias más bajas conforme se

aumenta la distancia entre las capas, además, las pérdidas por inserción entre este tercer máximo y el máximo de en medio (segundo máximo, por lo que el máximo restante es el primer máximo) disminuye conforme la distancia aumenta, con esto se aumenta el ancho de banda del coeficiente de transmisión medido a -1dB.

En la curva etiquetada como run8 de la figura 18, la distancia entre las capas es de 1.2 mm, en este caso se tiene que el tercer máximo aparece en 48.5 GHz. Las pérdidas por inserción entre el segundo y el tercer máximo es 1.83 dB. Para la curva etiquetada como run9, la distancia entre las capas es 1.4 mm, se observa un desplazamiento del tercer máximo a 46.61 GHz, en tanto que el las pérdidas entre el máximo tres y el dos son de 1.175 dB. En la curva etiquetada como run10 la distancia entre las placas es de 1.5 mm, se observa que el tercer máximo se desplazó a 45.79 GHz además que las pérdidas en este caso son de 0.93 dB.

En la tabla 3.6 se resumen las características de la SSF de tres capas con ranuras de 0.35 mm de ancho.

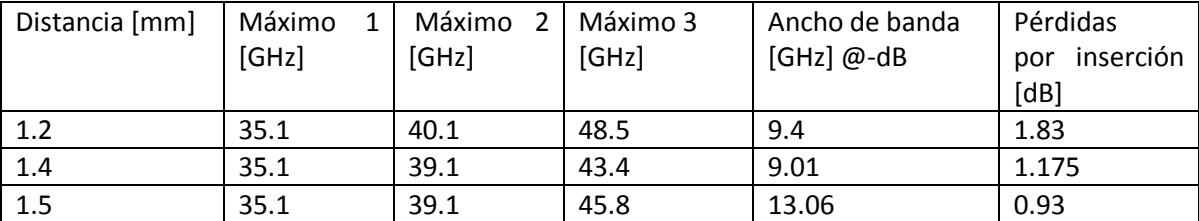

*Tabla 3.6.- Resumen de las características de filtrado de una SSF de tres capas con ranuras de 0.35 mm de ancho.*

A continuación se muestra el efecto en el coeficiente de transmisión cuando el ancho de la ranura es el doble que el del caso antes descrito. Ahora las ranuras tendrán 0.7 mm de ancho. En la figura 19 se muestra el coeficiente de transmisión cuando la distancia entre la capas es de: 1.4, 1.5 y 1.6 mm. En la curva etiquetada como run2, la distancia entre las placas es de 1.4 mm, se observa que el tercer máximo está ubicado a 49.9 GHz, en este caso las pérdidas por inserción son de 0.9 dB, el ancho de banda es de 17 GHz. Para el caso de 1.5 mm de distancia entre las placas, etiquetada como run1, el tercer máximo se desplaza a 49.05 GHz y la pérdidas de inserción son de 0.6923 dB, el ancho de banda es de 16.2 GHz. Cuando la distancia entre las placas es 1.6 mm el tercer máximo se ubica en 48 GHz y las pérdidas mínimas son 0.52 dB y el ancho de banda  $\omega$  – 1dB es 15.2 GHz.

Con los resultados mostrados se observa, en comparación con los resultados obtenidos con ranuras de 0.35 mm, que hay menos pérdidas por inserción y el ancho de banda es más grande, además que al cambiar la distancia entre la placas se tiene un menor efecto en las frecuencias donde aparecen los máximos, al cambiar en 0.1 mm la distancia entre las placas, la frecuencia del tercer máximo se desplaza aproximadamente en 1 GHz, mientras que le caso anterior el desplazamiento, al variar la misa distancia, es de aproximadamente 2 GHz.

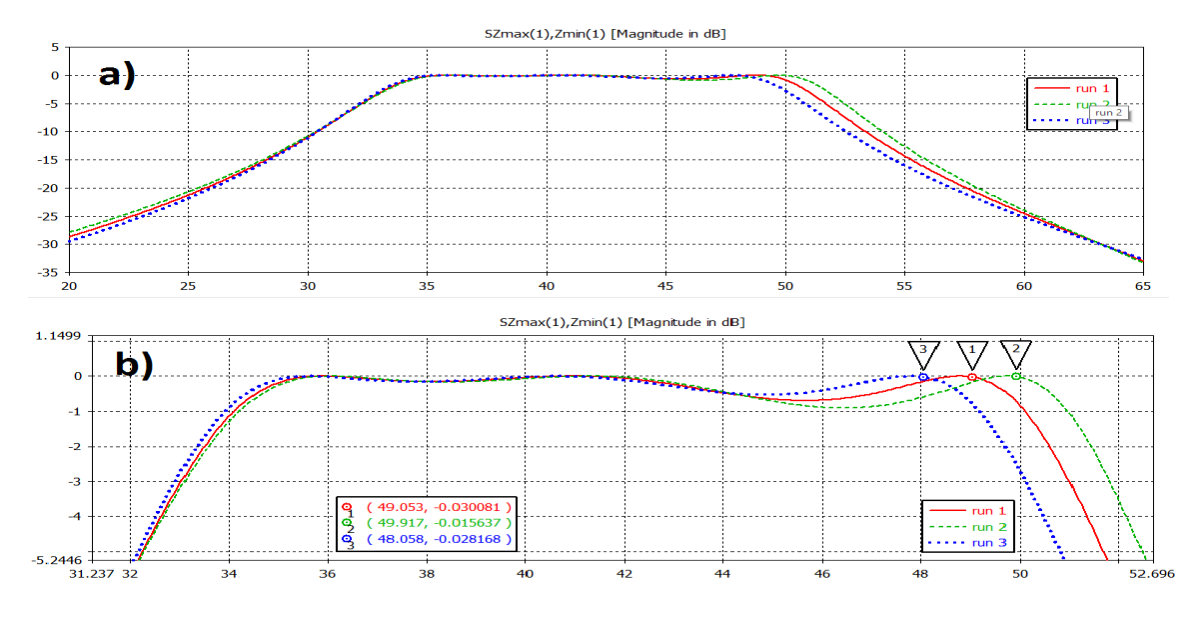

*Fig. 19.- a) Coeficiente de transmisión de la SSF de tres capas con ranuras de 0.7 mm. b) Acercamiento.* 

Ahora se hace el mismo procedimiento con ranuras de 0.175 mm de ancho. Los resultados se muestran en la figura 20. Con ranuras de 0.175 mm y distancia de 1.5 mm entre las placas el ancho de banda (@ -1dB) es 5.6 GHz y las pérdidas por inserción llegan de hasta 1.5 dB, para una distancia de 1.6 mm el ancho de banda 5.78 GHz, las pérdidas por inserción llegan a hasta 1.25 dB. Mientras que para una distancia de 1.7 mm las pérdidas por inserción son 0.96 dB y el ancho de banda es 8.79 dB.

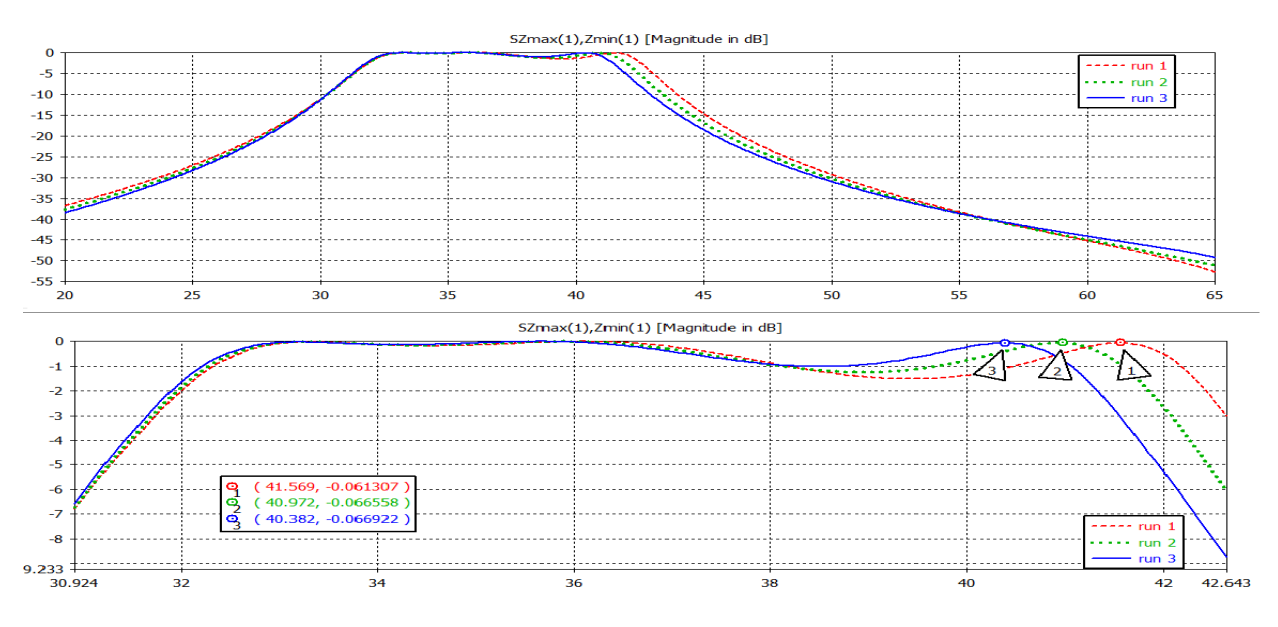

*Fig.20.- SSF de tres capas con ranuras de 0.175 mm de ancho. b) Acercamiento.* 

En los resultados presentados en la figura 20, considerando distancias entre las capas de 1.5, 1.6 y 1.7 mm, se observa que el reducir la anchura de la ranura afecta en las pérdidas por inserción, debido a que es necesario aumentar la distancia entre las capas para garantizar que estas pérdidas sean menores a 1 dB en un ancho de banda grande.

Para el caso de ranuras de 0.7 mm de ancho se necesita una distancia entre las capas de 1.4 mm para garantizar que las pérdidas por inserción sean menores a 1 dB. Por otro lado, para ranuras de 0.35 mm de ancho es necesario que la distancia entre las capas sea 1.5 mm y para el caso de ranuras con 0.175 mm de ancho, se requiere de una distancia de 1.7 mm, este caso se puede observar en la gráfica etiquetada como run1 de la figura 20.

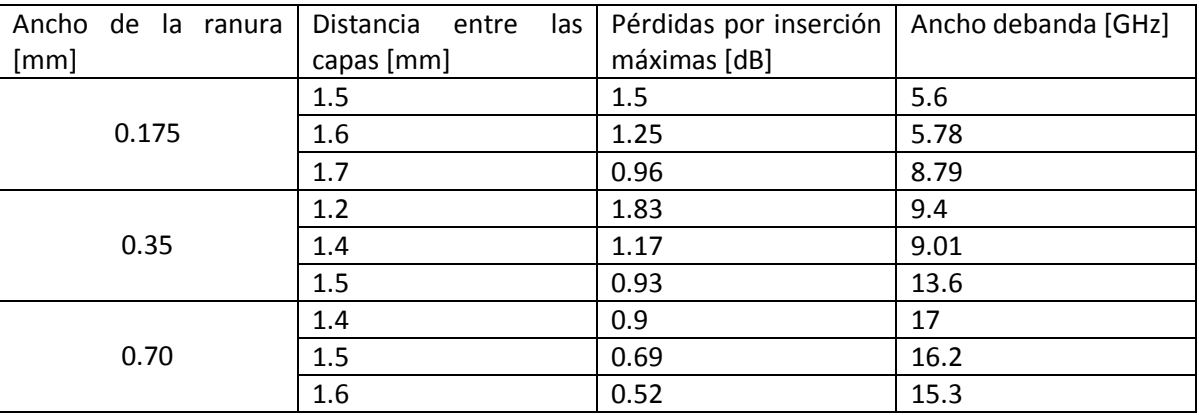

Tabla resumen de las SSF de tres capas.

*Tabla 3.7.- Resumen de las características de filtrado de una SSF de tres capas.*

Tabla comparativa entre SSF de dos capas y de tres capas

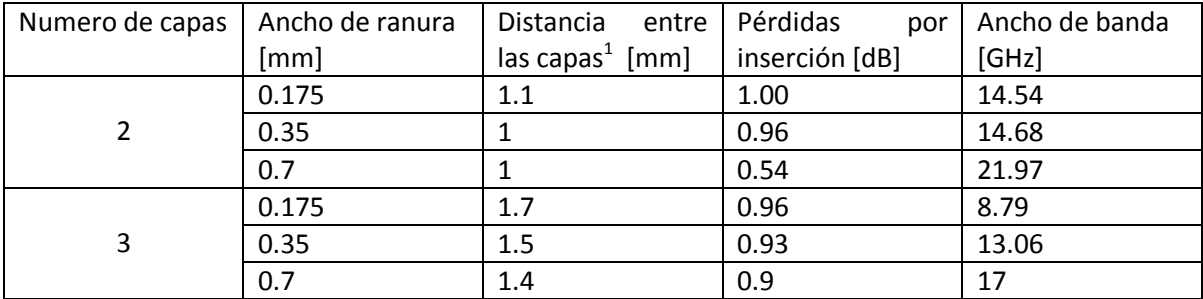

*Tabla 3.8.- Comparación entre SSF de 2 y 3 capas.*

Con base en la tabla 3.8 se observa que al utilizar 3 capas es necesario que las distancias entre las capas sean más grandes que las utilizadas con SSF de dos capas, el ancho de banda es menor con 3 capas que con 2 capas, sin embargo, el coeficiente de transmisión que se obtiene con tres capas disminuye más con mayor rapidez que con dos capas fuera de la banda de paso. De la figura 16, SSF de dos capas y ranuras de 0.7 mm de ancho, se tiene que después de 5 GHz de la banda de paso, el coeficiente de transmisión cae apenas en alrededor de 4 dB, mientras que de la figura 19, SSF de tres capas y ranura de 0.7 mm de ancho, el coeficiente de transmisión cae a -10 dB

 $\overline{a}$ 

<sup>&</sup>lt;sup>1</sup> Distancias mínimas con la que se garantiza pérdidas por inserción menores a 1 dB

después de 5 GHZ de la banda de paso. Esta característica de las SSF de tres capas es útil cuando se requiere separar dos bandas de frecuencias.

Se puede aumentar el número de capas para obtener características específicas, como disminuir las pérdidas por inserción, aumentar la banda de paso o disminuir más rápidamente el coeficiente de transmisión después de la banda de paso.

## **Conclusiones**

- En este capítulo de hizo una revisión de las características de filtrado de las SSF de ranura de diferente número de capas.
- Para SSF de una capa, la resonancia se presenta cuando el perímetro promedio de la ranura es aproximadamente igual a la longitud de onda de la onda incidente. Por lo que cambiar el perímetro promedio de la ranura se cambia la frecuencia de resonancia.
- Cambiar el ancho de la ranura sin cambiar el perímetro promedio trae como consecuencia el cambio del ancho de banda de la SSF sin cambiar la frecuencia de resonancia. Aumentar el ancho de la ranura se aumenta el ancho de banda con lo que se disminuye la selectividad de la SSF. Disminuir el ancho de la ranura disminuye el ancho de banda y se aumenta la selectividad de la SSF.
- Agregar cargas a las ranuras tiene como consecuencia la modificación de la frecuencia de resonancia. Con cargas inductivas la frecuencia de resonancia aumenta, en tanto que con cargas capacitivas disminuye.
- Para aplicaciones que requieren de mayor ancho de banda o una rápida disminución del coeficiente de transmisión fuera de la banda de paso, se utilizan SSF de más de una capa.
- Se revisaron los efectos sobre el coeficiente de transmisión de una SSF de dos capas y tres capas al cambiar la distancia entre éstas y al cambiar el ancho de las ranuras. En ambos casos se observó que al aumentar la distancia entre las capas se aumenta el ancho de banda en tanto que el disminuir la anchura de la ranura se disminuye el ancho de banda.
- Con SSF de dos capas se pueden obtener un ancho de banda grande, pero el coeficiente de transmisión presenta variaciones dentro de la banda de paso. Mientras que con SSF de tres capas el coeficiente de transmisión tiende a ser más estable.
- Con SSF de tres capas el coeficiente de transmisión disminuye de manera más rápida fuera de la banda de paso en comparación de las SSF de dos capas.

### **Referencias**

[1] R. Dickie, R. Cahill, H.S. Gamble, V.F. Fusco, N. Grant, and C. Philpot, " Multilayer mesh filters for quasi-optical beamsplitting applications in meteorological and science space instrumentation," in *Proc*. *ICAP*, vol. 2, Apr. 2003, pp. 530-533.

[2] R. J. Martin and D.H Martin, "Quasi-optical antennas for radiometric remote sensing," *Electron. Comm. Eng. J.,* vol. 8, pp. 37-48, Feb. 1996.

[3] R. Dickie, R. Cahill, H.S. Gamble, V.F. Fusco, A. G. Schuchinsky and N. Grant, "Spatial demultiplexing in the submilliter wave band using multilayer Free-standing freuecncy selective surfaces," *IEEE Trans. Antennas Propagat*., vol. 53, no. 6, pp. 1904-1911, June. 2005.

[4] C. G. Ryan, M.R. Chaharmir, J. Shaker, J. R. Bray, Y. M. M. Antar and A. Ittipiboon,"A wideband transmitarray using dual resonant double square rings," *IEEE Trans. Antennas Propagat*., vol. 58, no. 5, pp. 1486-1493, May. 2010.

[5] A.E. Martynyuk, J.I. Martínez López and N.A Martynyuk, "Multilayered antenna arrays based on loaded ring slot", *IEEE Int. Antennas Propagat. Symp.* Dig. vol. 40, pp. 236-239, June 2002.

[6] A.E Martynyuk, J.I. Martínez López and N.A Martynyuk, "Spiraphase-type reflectarrays based on loaded ring slot resonators," *IEEE Trans. Antennas Propagat*., vol. 52, no. 1, pp. 142-153, Jan. 2004.

# **Capítulo 3**

# **Circuito equivalente de las SSF multicapa con fuerte interacción electromagnética entre las capas**

## **3.1 introducción**

En este capítulo se presenta el estudio de la interacción mutua que existe en una superficie selectiva de frecuencia (SSF) multicapa cuando la distancia entre las capas es muy reducida. Se obtiene el circuito eléctrico equivalente que modela tal interacción. En el capítulo 1 se mencionó que se busca modelar las SSF con fuerte interacción electromagnética entre las capas con el modelo de las líneas LH, por lo que en se investigó si el circuito equivalente obtenido de las SSF corresponde con el circuito de una línea LH. En este trabajo se van a utilizar SSF de ranuras anulares como las del capítulo 2.

### **3.2 Teorema Floquet**

En el estudio del comportamiento electromagnético de estructuras periódicas, como las SSF de la figura 1, se utiliza el teorema Floquet. Este teorema permite describir funciones periódicas que difieran en un factor exponencial que representa una diferencia de fase espacial. Al utilizar este teorema el estudio de la estructura periódica, en este caso una SSF, se reduce al estudio de una sola celda unitaria (periodo). En la expresión 3.1 se tiene una función periódica (con periodo b) que tiene un cambio de fase  $\psi_x$  en el eje x.

$$
f(x + b) = f(x)e^{-j\psi_x}
$$

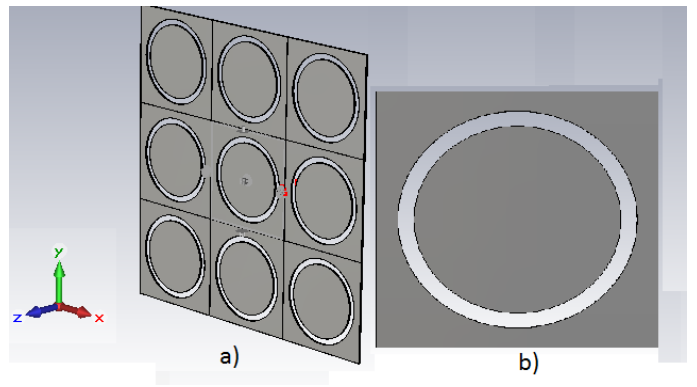

*Fig. 1.- a) SSF con ranuras anulares. b) Celda unitaria.*

De acuerdo con el desarrollo de [1], los modos Floquet vectoriales, que pueden ser modos Floquet TE o TM, están definidos como:

$$
\Psi_{mn}^{TE} = \sqrt{\frac{1}{bd} \left\{ \frac{k_{yn}\hat{x} - k_{xm}\hat{y}}{k_{rmn}} \right\}} e^{j(k_{xm} + k_{yn})}
$$
 3.2*a*

$$
\Psi_{mn}^{TM} = \sqrt{\frac{1}{bd} \left\{ \frac{k_{yn}\hat{x} + k_{xm}\hat{y}}{k_{rmn}} \right\}} e^{j(k_{xm} + k_{yn})}
$$
 (3.2b)

Donde m=0,  $\mp$ 1,  $\mp$ 2,  $\mp$ 3 ...; n=0,  $\mp$ 1,  $\mp$ 2,  $\mp$ 3 ...;b y d son los periodos en  $\hat{x}$  y en  $\hat{y}$  respectivamente. Los modos  $\Psi^{TE}_{mn}$  y  $\Psi^{TM}_{mn}$  son un conjunto ortonormal, por lo que cumplen:

$$
\iint_{A_p} \xi_{mn} \xi_{n'm'}^* dx dy = \delta_{mm'} \delta_{nn'}
$$

donde  $\delta_{mm'}$ es la delta de Kronecker que tiene un valor de uno cuando  $m = m'$  y cero cuando  $m' \neq m$ .  $A_p$  es el área de cada celda,  $A_p = b x d$ .

Para los modos TE, el campo eléctrico transversal es expresado como:

$$
E_{tmn} = \frac{\omega\mu}{k_{rmn}} \Psi_{mn}^{TE}
$$

Al ser modos TE, la componente transversal,  $E_{tmn}$  y  $H_{tmn}$ , se puede expresar en función de la componente en Z del campo magnético.

$$
E_{tmn} = \frac{j\omega\mu}{k_{rmn}^2} \left( -\frac{\delta}{\delta y} \hat{x} + \frac{\delta}{\delta x} \hat{y} \right) H_{z_{mn}}
$$
3.5*a*

$$
H_{tmn} = \frac{j\beta_{mn}}{k_{rmn}^2} \left(\hat{x}\frac{\delta}{\delta x} + \hat{y}\frac{\delta}{\delta y}\right) H_{z_{mn}}
$$

Donde

$$
k_{xm} = \frac{2\pi m}{b} \quad y \quad k_{yn} = \frac{2\pi n}{d} \tag{3.5c}
$$

$$
k_{rmn}^2 = k_{xm}^2 + k_{yn}^2
$$
 3.5*d*

$$
\beta_{mn}^2 = k^2 - k_{xm}^2 - k_{yn}^2 \tag{3.5e}
$$

A partir de los campos transversales se conoce la admitancia modal:

$$
\hat{z} \times H_{tmn} = Y_{TEmn} E_{tmn} \tag{3.6a}
$$

Por lo que las admitancias para los modos TE son:

$$
Y_{TEmn} = \frac{\beta_{mn}}{\omega \mu} \tag{3.6b}
$$

De manera similar, la admitancia de los modos TM

$$
E_{tmn} = \frac{\beta_{mn}}{k_{rmn}} \Psi_{mn}^{TM} \tag{3.7}
$$

$$
\hat{z} \times H_{tmn} = Y_{TMmn} E_{tmn} \tag{3.8}
$$

$$
Y_{T M m n} = \frac{\omega \varepsilon}{\beta_{m n}}
$$

Cuando una onda electromagnética plana incide sobre una SSF, entonces en la sección transversal de la SSF se excitan modos electromagnéticos de alto orden necesarios para que se cumplan las condiciones de frontera. El teorema Floquet permite hacer una representación modal del campo eléctrico tangencial formado en las ranuras de la SSF. A partir de esta formulación modal y de la aplicación de las condiciones de frontera se deriva una ecuación integral de cuya solución se pueden obtener las características de reflexión de la SSF. Al tener tales características de reflexión se conoce que las SSF, como la de la figura 1, tiene un comportamiento de filtrado paso-banda. Con el coeficiente de reflexión que se obtiene se hace una analogía entre las SSF y los circuitos eléctricos, con la que se representa a las SSF como un circuito eléctrico LC en paralelo, como el que se muestra en la figura 2.

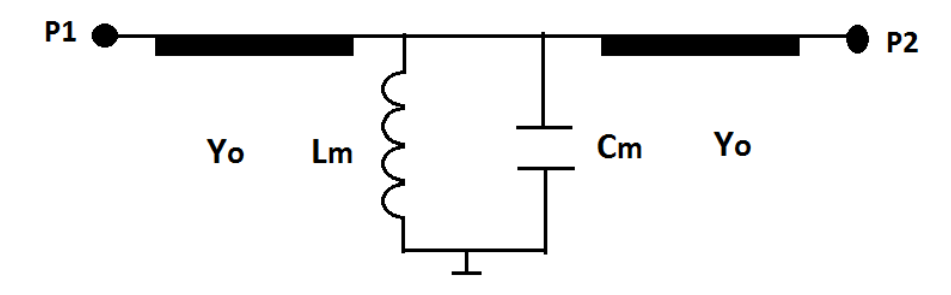

*Fig. 2.- Circuito equivalente de SSF.*

Los elementos del circuito de la figura 2 representan los modos generados en las ranuras de la SSF. La admitancia del capacitor está asociada con los modos TM.

$$
y_C = \sum_{n=2}^{\infty} y_n^{TM}
$$
 3.10*a*

La admitancia del inductor está relacionada con las admitancias de los modos TE:

$$
y_L = \sum_{n=2}^{\infty} y_n^{TE}
$$
 3.10b

La admitancia del modo principal, el que se incide en la SSF, está relacionada con la admitancia característica de la línea. En la expresión 3.10c se considera que incidió una onda TE.

$$
Y_0 = y_0^{TE} \tag{3.10c}
$$

## **3.3 Circuito equivalente para SSF de dos capas con fuerte interacción electromagnética.**

Cuando se colocan dos capas de una SSF demasiado cercanas, el efecto de la interacción mutua entre las capas no se puede ignorar. En esta sección se busca obtener una representación circuital de la fuerte interacción electromagnética entre las capas de una SSF. En la figura 3 se muestra el caso de una SSF de dos capas separadas a una distancia l.

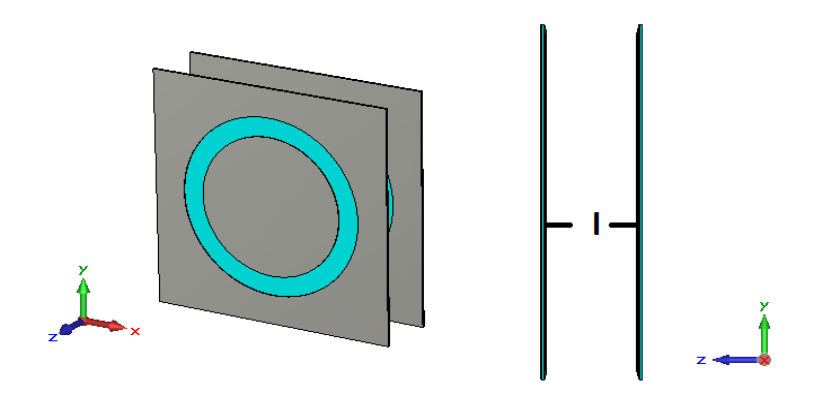

*Fig.3.-Dos capas de una SSF colocadas a una distancia l.*

En la sección anterior se mencionó que el circuito equivalente de una SSF de una capa es un circuito LC en paralelo; entonces si se colocan dos capas iguales a una distancia *l* cualquiera el circuito eléctrico equivalente es como el que se muestra en la figura 4:

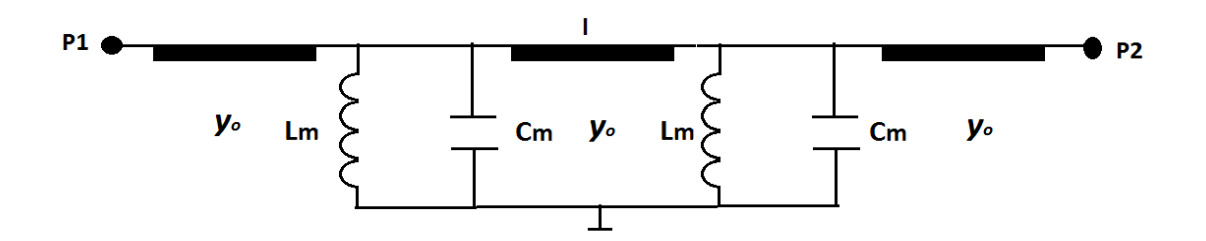

*Fig.4.- Circuito equivalente de una SSF de dos capas separadas por una distancia l.*

Si la distancia l es demasiado pequeña, digamos l  $\leq \frac{\lambda}{5}$  $\frac{\pi}{5}$ , los efectos de los modos de alto orden no se pueden despreciar y representar el espacio entre las capas solo con una línea de transmisión resulta insuficiente.

### **3.4 Circuito genérico**

En la figura 5 se presenta un circuito genérico que representa a la SSF de dos capas. Se considera que las dos ranuras son idénticas, por lo que el este circuito genérico es simétrico.  $y_{11}$  representa cada una de las placas de las SSF.  $y_{12}$  representa el espacio entre las capas.

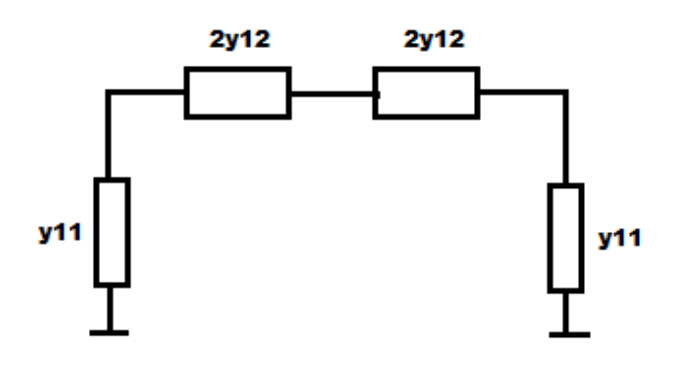

*Fig. 5.- Circuito genérico simétrico.*

La matriz de admitancias del circuito genérico es:

$$
[y] = \begin{bmatrix} y_{11} + y_{12} & -y_{12} \\ -y_{12} & y_{11} + y_{12} \end{bmatrix}
$$
 3.11

EL circuito simétrico de la figura 5 se analiza con la técnica Odd-Even, la cual consiste excitar el circuito, primero, en forma simétrica (ambos puertos se excitan con señales de la misma amplitud y fase) y después en forma anti-simétrica (ambos puertos se excitan con señales de la misma amplitud y con diferencia de fase de 180°). En cada caso se obtiene una solución del circuito con las que posteriormente se debe de obtener la solución general. Cuando el circuito se excita en forma simétrica se divide en dos partes separadas por un circuito abierto, mientras que para el modo anti-simétrico están dividas por un corto-circuito.

Cuando el circuito de la figura 5 se excita en forma simétrica se representar como en la figura 6:

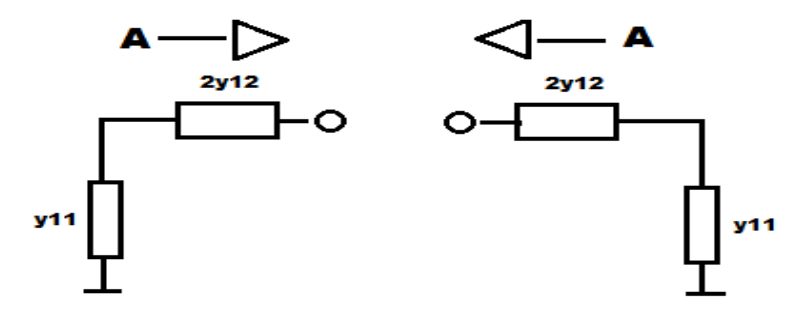

*Fig. 6. - Circuito con excitado simétricamente.*

La admitancia de entrada del circuito la figura 6 es:

$$
y_{in}^s = y_{11} \tag{3.12}
$$

Si el circuito de la figura 5 se excita en forma anti-simétrica, entonces se puede dividir con un corto circuito, como se muestra en la figura 7.

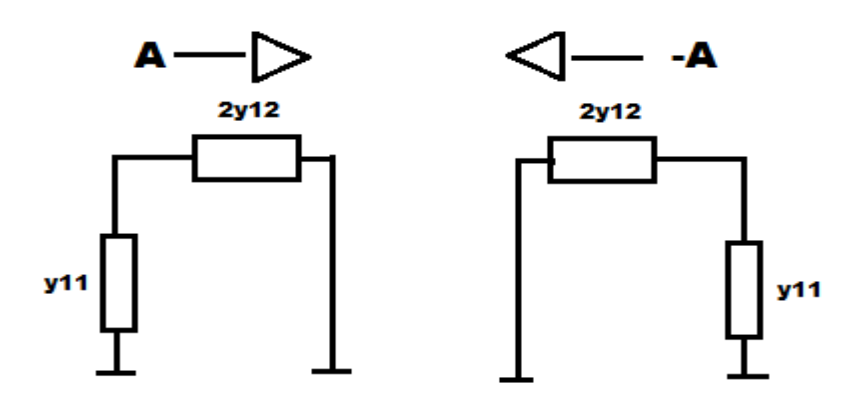

*Fig.7.- Excitación anti-simétrica.*

La admitancia de entrada del circuito de la figura 7 es:

$$
y_{in}^{as} = y_{11} + 2y_{12} \tag{3.13}
$$

Tomando en cuenta la ecuación 3.12 y la ecuación 3.13 se despeja  $y_{12}$ .

$$
y_{12} = \frac{y_{in}^{as} - y_{in}^s}{2}
$$
 3.14

Al tener los elementos  $y_{11}$  y  $y_{12}$  entonces, se obtiene la matriz [y] de la expresión 3.11.

Para calcular la matriz de admitancias de la SSF de dos capas, el análisis se divide en 2 partes, primero se obtiene la matriz para el modo principal (modo que se propaga) y después para los modos de orden mayor.

#### **3.4.1 Circuito equivalente del modo que se propaga**

Los modos que se propagan se representan con una línea de trasmisión, para delimitar el circuito se considera que la línea está conectada a su admitancia característica. La admitancia característica de la línea es la admitancia del modo que se propaga, que puede ser modo un TE o uno TM:

$$
Y_o = \frac{k}{\omega \mu}
$$
admitncia TE 3.15a  

$$
Y_o = \frac{\omega \varepsilon}{k}
$$
admitancia TM 3.15b

Donde k es el número de onda.

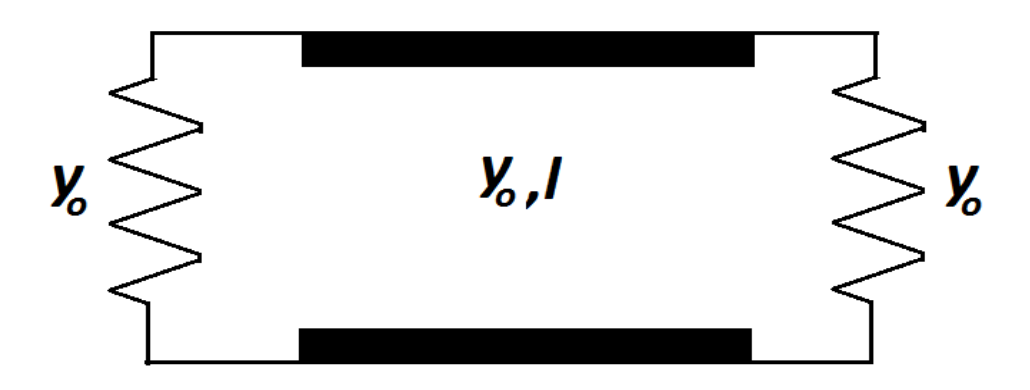

*Fig. 8.- circuito equivalente del modo principal.*

De acuerdo a lo descrito anteriormente, si el circuito de la figura 8 se excita en forma simétrica, entonces éste se divide de la siguiente forma:

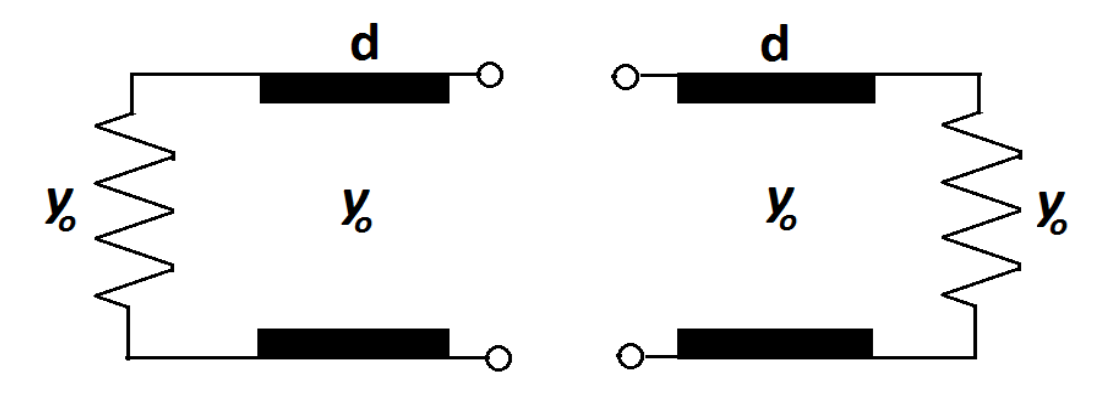

*Fig. 9.- Excitación simétrica.*

Hay que tomar en cuenta que, por simetría,  $d=\frac{l}{2}$  $\frac{1}{2}$ 

La admitancia de entrada del circuito de la figura 9 es:

$$
y_{in}^s = y_o + y_{in}^{ca} \tag{3.16}
$$

Donde  $y_{in}^{ca}$  es la admitancia de entrada de una línea de trasmisión terminada en circuito abierto. La admitancia de entrada de una línea de transmisión de longitud *d* es:

$$
y_{in} = y_o \frac{1 - R_n e^{-2ikd}}{1 + R_n e^{-2ikd}}
$$
 3.17. a

Donde  $R_n$  es el coeficiente de reflexión dado por la expresión1.17b.

$$
R_n = \frac{y_o - y_L}{y_o + y_L} \tag{3.17. b}
$$

Si la línea está terminada en circuito abierto  $R_n$ =1, entonces  $\;y_{in}^{ca}$  es:

$$
y_{in}^{ca} = y_o \left(\frac{1 - e^{-2ikd}}{1 + e^{-2ikd}}\right)
$$

Por lo que la admitancia de entrada del circuito de la figura 8 para el caso de excitación simétrica es:

$$
y_{in}^s = y_o + y_o \left(\frac{1 - e^{-2ikd}}{1 + e^{-2ikd}}\right) = \frac{2y_o}{1 + e^{-i2kd}}
$$

Entonces, el elemento  $y_{11}$  del circuito de la figura 5 para el modo que se propaga es:

$$
y_{11} = \frac{2y_o}{1 + e^{-i2kd}}
$$

Para el caso de excitación anti-simétrica se tiene el circuito de la figura 10:

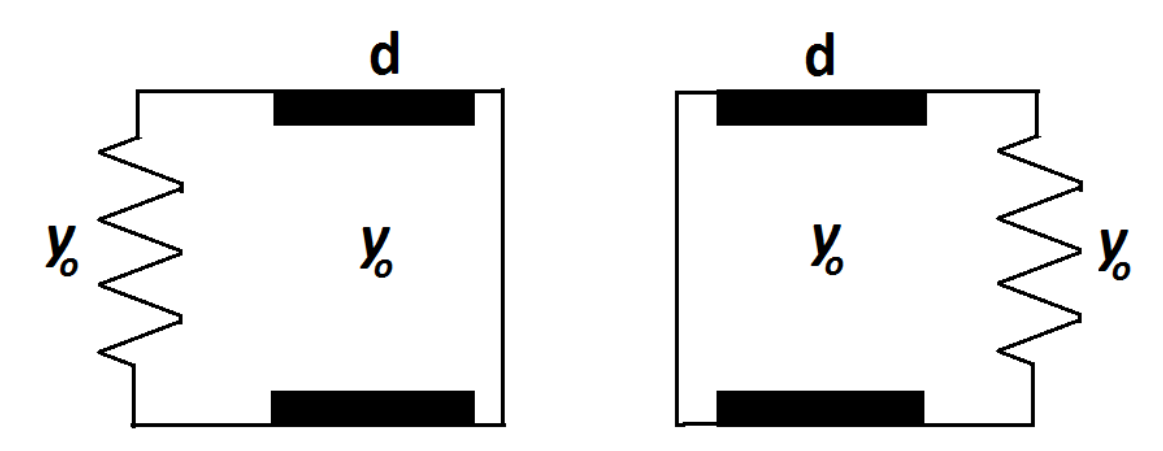

*Fig.-10.- Excitación anti-simétrica.*

La admitancia de entrada en este caso es:

$$
y_{in}^{a.s.} = y_o + y_{in}^{cc}
$$
 3.21

Donde  $y_{in}^{cc}$  es la admitancia de entrada de una línea de transmisión terminada en corto circuito.

$$
Y_{in}^{cc} = y_o \left( \frac{1 + e^{-2ikd}}{1 - e^{-2ikd}} \right)
$$
 3.22

En consecuencia, la admitancia de entrada del estado anti-simétrico , $y_{in}^{a.s}$ , es:

$$
y_{in}^{a.s.} = y_o + y_o \left( \frac{1 + e^{-2ikd}}{1 - e^{-2ikd}} \right)
$$
 3.23

Al conocer  $y_{in}^{a,s.}$  Y  $y_{in}^s$  se puede encontrar el elemento  $y_{12}$  del circuito genérico de la figura 5. De acuerdo con la expresión 2.14 se tiene:

$$
y_{12} = \frac{y_{in}^{as} - y_{in}^s}{2} = \frac{y_o}{2} \left( \frac{1 + e^{-2ikd}}{1 - e^{-2ikd}} - \frac{1 - e^{-2ikd}}{1 + e^{-2ikd}} \right) = \frac{2y_o e^{-i2kd}}{1 - e^{-i4kd}}
$$

El elemento de  $Y_{11}$ <sup>2</sup> de la matriz de admitancias es:

$$
Y_{11} = y_{11} + y_{12} = 2y_o \left( \frac{1}{1 + e^{-i2kd}} + \frac{e^{-i2kd}}{1 - e^{-i4kd}} \right) = 2y_o \left( \frac{1}{1 - e^{-i4kd}} \right)
$$

Mientras que el elemento  $Y_{12}$  es:

$$
Y_{12} = -y_{12} \tag{3.26}
$$

La matriz de admitancias es:

$$
[y] = 2y_0 \begin{bmatrix} \frac{1}{1 - e^{-i4kd}} & -\frac{e^{-i2kd}}{1 - e^{-i4kd}} \\ -\frac{e^{-i2kd}}{1 - e^{-i4kd}} & \frac{1}{1 - e^{-i4kd}} \end{bmatrix}
$$
 3.27

#### **3.4.2 Circuito equivalente para los modos de alto orden**

A continuación se realiza un procedimiento similar para los modos de alto orden (n≠0 y m≠0). Para estos modos la constante de propagación es compleja, por lo que dichos modos son evanescentes, debido a lo anterior, solo en distancias muy cercanas al diafragma se pueden *sentir* su efecto; por lo tanto, si las capas de una SSF multicapa están separadas por una distancia muy pequeña, entonces se debe de tomar en cuenta los efectos de los modos de alto orden. Para tomar en cuenta el efecto de estos modos es necesario considerar que en esta pequeña distancia éstos se propagan y lo hacen en la misma dirección que el modo principal. Con el objetivo de que se

 $\frac{2}{2}$ Notar que se utilizan letras mayúsculas para indicar a los elementos de la matriz de admitancias ( $Y_{11}$ ) y letras minúsculas para indicar los elementos del circuito  $(y_{11})$ .

cumpla la dirección de propagación, se escoge la raíz negativa de la constante de propagación de la expresión 3.5e:

$$
\beta_n = -j\sqrt{K_{nx}^2 + K_{ny}^2 - K^2} = -jB_n \tag{3.28}
$$

#### Para n≠0

Siguiendo un procedimiento similar al del modo principal, ahora se busca conocer como representar a los elementos  $y_{11}$  y  $y_{12}$  del circuito genérico, y con estos encontrar la matriz de admitancias para los modos de alto orden.

Al considerar excitación simétrica, entonces el circuito para los modos de alto orden es el que se muestra en la figura 11.  $y_n$  es la admitancia de un modo de alto orden cualquiera, que poder ser TE o TM.

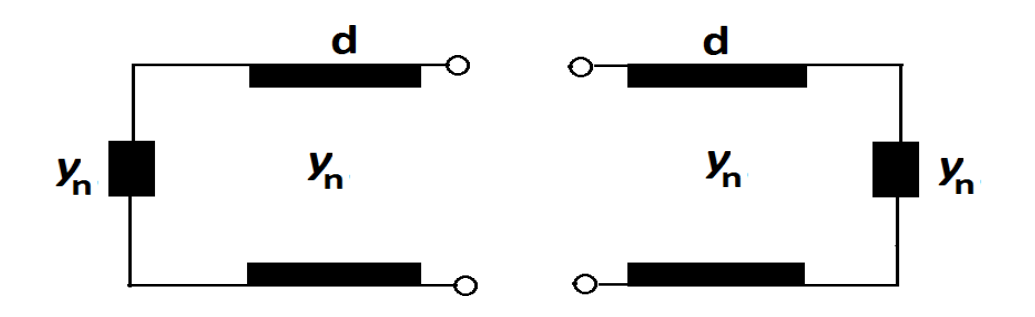

*Fig.11- Excitación simétrica.*

La admitancia de entrada del circuito de la figura 11 es:

$$
y_{in}^s = y_n + y_{in}^{ca} = y_n + y_n \left(\frac{1 - e^{-2B_n d}}{1 + e^{-2B_n d}}\right) = \frac{2y_n}{1 + e^{-2B_n d}} = 2y_n \left(1 - \frac{e^{-2B_n d}}{1 + e^{-2B_n d}}\right) = y_{11} \quad 3.29
$$

Mientras que el caso anti-simétrico es:

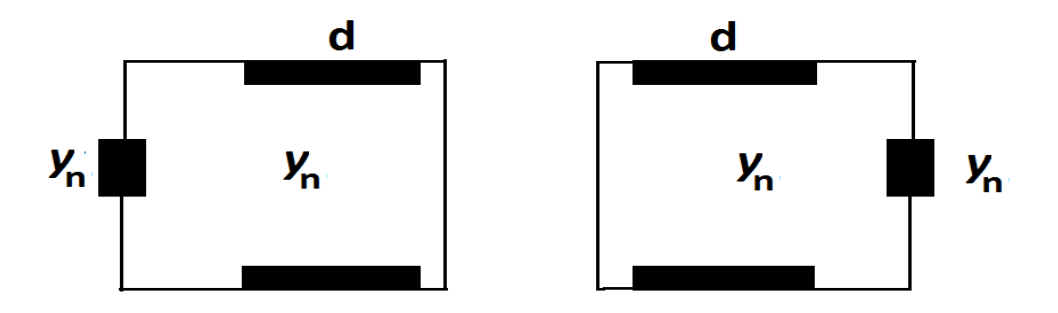

*Fig.12.-Excitaión anti-simétrica.*

La admitancia de entrada en este caso es:

$$
y_{in}^{as} = y_m + y_{in}^{cc} = y_m + y_m \left(\frac{1 + e^{-2B_n d}}{1 - e^{-2B_n d}}\right)
$$
 3.30

Con base en la expresión 3.14, el elemento  $y_{12}$  del circuito es:

$$
y_{12} = \frac{y_{in}^{as} - y_{in}^s}{2} = \frac{y_n}{2} \left( \frac{1 + e^{-2B_n d}}{1 - e^{-2B_n d}} - \frac{1 - e^{-2B_n d}}{1 + e^{-2B_n d}} \right) = \frac{2y_n e^{-2B_n d}}{1 - e^{-4B_n d}}
$$

El elemento  $Y_{11}$  de la matriz es:

$$
Y_{11} = y_{11} + y_{12} = 2y_n \left( \frac{1}{1 + e^{-2B_n d}} + \frac{e^{-2B_n d}}{1 - e^{-4B_n d}} \right) = 2y_n \left( \frac{1}{1 - e^{-4B_n d}} \right)
$$
 3.32

Mientras que el elemento  $Y_{22}$ :

$$
Y_{22} = -y_{22} = -\frac{2y_n e^{-2B_n d}}{1 - e^{-4B_n d}}
$$

La matriz de admitancias del circuito genérico para los modos de alto orden es:

$$
[y] = 2y_n \begin{bmatrix} \frac{1}{1 - e^{-4B_n d}} & -\frac{e^{-2B_n d}}{1 - e^{-4B_n d}} \\ -\frac{e^{-i2B_n d}}{1 - e^{-4B_n d}} & \frac{1}{1 - e^{-4B_n d}} \end{bmatrix}
$$
 3.34

De acuerdo con lo anterior, el circuito equivalente para los modos de alto orden es:

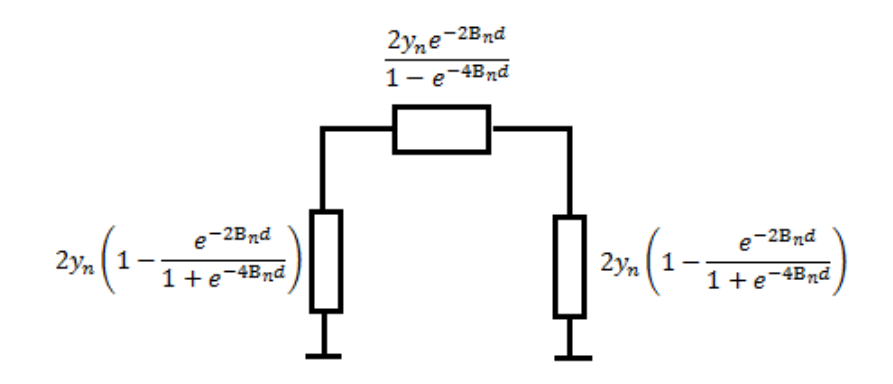

*Fig.13.- Circuito equivalente de los modos de alto orden.*

#### **3.4.3 Circuito para modos TE**

A continuación se encuentran los elementos del circuito de la figura 13 para los modos TE. La admitancia de los modos TE es:

$$
y_n^{TE} = \frac{-jB_n}{\omega \mu} \tag{3.35}
$$

Entonces la matriz de admitancias 3.34 para los modos TE es:

$$
[y^{TE}] = \frac{-j2B_n}{\omega\mu} \left[ \frac{\frac{1}{1 - e^{-4B_n d}} - \frac{e^{-2B_n d}}{1 - e^{-4B_n d}}}{\frac{e^{-i2B_n d}}{1 - e^{-4B_n d}} - \frac{1}{1 - e^{-4B_n d}}} \right]
$$
 3.36

Debido a que las admitancias  $y^{TE}$  son inductivas, el circuito equivalente es como el de la figura 14.

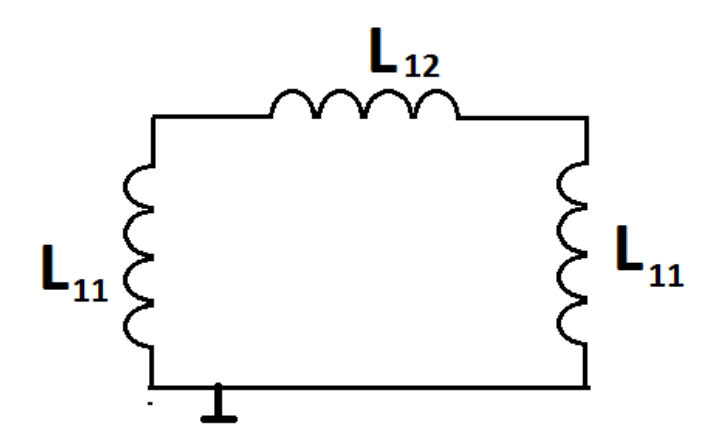

*Fig.14.-Circuito equivalente para modos TE.*

Las admitancias de los inductores de la figura 14 se obtienen a partir de las expresiones 3.29 y 3.31:

$$
y_{L11} = \frac{-2jB_n}{\omega\mu} \left( 1 - \frac{e^{-2B_n d}}{1 + e^{-2B_n d}} \right) = \frac{1}{j\omega L_{11}} \tag{3.37}
$$

$$
L_{11} = \frac{\mu (1 + e^{-2B_n d})}{2B_n}
$$
 3.38a

A partir de la ecuación anterior podemos definir el inductor total normal para superficies selectivas de frecuencia como:

$$
L_n = \frac{\mu}{2B_n} \tag{3.38b}
$$

 $L_{11}$  se puede expresar como:

$$
L_{11} = 2L_n \cosh(\mathbf{B}_n d) e^{-\mathbf{B}_n d} \tag{3.38c}
$$

Mientras que la admitancia del inductor  $L_{12}$  es:

$$
y_{L12} = \frac{-2jB_n}{\omega\mu} \left( \frac{e^{-2B_n d}}{1 - e^{-4B_n d}} \right) = \frac{1}{j\omega L_{12}} \tag{3.39a}
$$

$$
L_{12} = 2L_n \operatorname{senh}(2B_n d) \tag{3.39b}
$$

#### **3.4.4 Modos TM**

Para el caso de los modos TM se tiene el siguiente circuito:

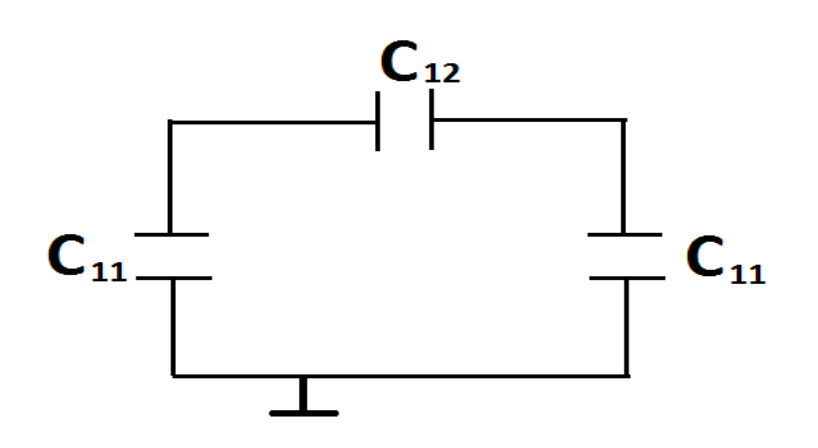

*Fig.15.-Circuito equivalente para modos TM.*

La admitancia de los modos TM es:

$$
y_n^{TM} = \frac{j\omega\varepsilon}{B_n}
$$

Por lo cual la matriz de admitancias para estos modos es:

$$
[y^{TM}] = \frac{2j\omega\varepsilon}{B_n} \left[ \frac{1}{1 - e^{-4B_n d}} - \frac{e^{-2B_n d}}{1 - e^{-4B_n d}} \frac{1}{1 - e^{-4B_n d}} \right]
$$
3.41

Las admitancias del circuito equivalente son:

$$
y_{C_{11}} = \frac{2j\omega\varepsilon}{B_n} \left( 1 - \frac{e^{-2B_n d}}{1 + e^{-2B_n d}} \right) = j\omega C_{11}
$$
 3.42*a*

Entonces, el capacitor  $C_{11}$ :

$$
C_{11} = \frac{2\varepsilon}{B_n(1 + e^{-2B_n d})}
$$
 3.42b

Si se define el capacitor total para superficie selectiva de frecuencia como:

$$
C_n = \frac{2\varepsilon}{B_n} \tag{3.42c}
$$

Entonces  $C_{11}$  se puede expresar como:

$$
C_{11} = \frac{C_n \operatorname{sech}(B_n d) e^{-B_n d}}{2}
$$
 3.42d

Mientras que para la admitancia  $y_{C_{12}}$  se tiene:

$$
y_{C_{12}} = \frac{2j\omega\varepsilon}{B_n} \left( \frac{e^{-2B_n d}}{1 - e^{-4B_n d}} \right) = j\omega C_{12}
$$
 3.43*a*

Entonces  $C_{12}$  es:

$$
C_{12} = \frac{2\varepsilon}{B_n} \frac{1}{e^{2B_n d} - e^{-2B_n d}} = \frac{C_n \text{csch}(2B_n d)}{2}
$$
 3.43b

Por lo anterior, el circuito equivalente completo de la SSF de dos capas separadas por distancias pequeñas es:

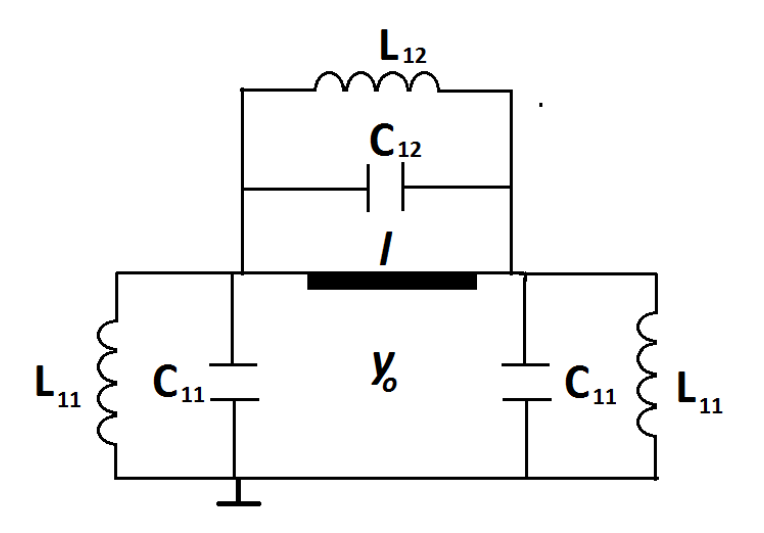

*Fig. 16.- Circuito equivalente total de la SSF de dos capas.*

La matriz de admitancias del circuito de la figura 16 es

$$
\begin{bmatrix} y^T \end{bmatrix} = \begin{bmatrix} Y_{11}^{Li} + Y_{11}^L + Y_{11}^C & -\left(Y_{12}^{Li} + Y_{12}^L + Y_{12}^C\right) \\ -\left(Y_{12}^{Li} + Y_{12}^L + Y_{12}^C\right) & Y_{11}^{Li} + Y_{11}^L + Y_{11}^C \end{bmatrix}
$$
 3.44

Donde los elementos con superíndice Li corresponden a la línea de transmisión que representa al modo principal que se propaga. Los elementos con superíndice L corresponden a los inductores que representan a los modos TE, mientras que los modos TM, representados con capacitores, en la matriz corresponden a los elementos con superíndice C.

Con base en los matrices 3.27, 3.36 y 3.41 la matriz 3.44 se puede representar como:

$$
[y^T] = 2 \left[ \frac{y_0}{1 - e^{-i4kd}} + \frac{1}{1 - e^{-4Bnd}} (y_{TE} + y_{TM}) - \frac{-y_0 e^{-i2kd}}{1 - e^{-i4kd}} - \frac{e^{-2Bnd}}{1 - e^{-4Bnd}} (y_{TE} + y_{TM}) \right]
$$
  
3.45  

$$
\left[ y^T \right] = 2 \left[ \frac{y_0}{1 - e^{-i4kd}} - \frac{e^{-2Bnd}}{1 - e^{-4Bnd}} (y_{TE} + y_{TM}) - \frac{y_0}{1 - e^{-i4kd}} + \frac{1}{1 - e^{-4Bnd}} (y_{TE} + y_{TM}) \right]
$$

# **3.5 Aproximación de modelo que no toma en cuenta la interacción electromagnética entre las capas de la SSF al modelo que sí la toma en cuenta.**

A continuación se aproxima el modelo que no toma en cuenta la interacción electromagnética entre las capas de la SSF al modelo que sí la toma en cuenta. Esta aproximación busca encontrar los elementos que hay que agregar al circuito de la figura 4 para que su comportamiento se acerque al del de circuito de la figura 16. Para hacer la aproximación se agrega el efecto de la interacción electromagnética de algunos de los modos más influyentes, por lo que se calcula la admitancia de tales modos y con estas admitancias se encuentran los inductores y capacitores correspondientes.

La matriz de admitancias del modelo que no toma en cuenta la interacción mutua entre las capas y está representada en la figura 4 es:

$$
[y^{si}] = \begin{bmatrix} \frac{2y_o}{1 - e^{-i4kd}} + Y_{TE} + Y_{TM} & -\frac{2y_o e^{-i2kd}}{1 - e^{-i4kd}} \\ -\frac{2y_o e^{-i2kd}}{1 - e^{-i4kd}} & \frac{2y_o}{1 - e^{-i4kd}} + Y_{TE} + Y_{TM} \end{bmatrix}
$$
 3.46

Donde  $Y_{TE}$  y  $Y_{TM}$  representan la suma de las admitancias de los modos de alto orden excitados en las ranuras.

Para modos TE

$$
Y_{TE} = 2 \sum_{n=2}^{N/2} y_n^{TE} = 2 \sum_{n=2}^{N/2} \frac{B_n}{\omega \mu}
$$

Para modos TM

$$
Y_{TM} = 2\sum_{n=2}^{N/2} y_n^{TM} = 2\sum_{n=2}^{N/2} \frac{\omega \varepsilon}{B_n}
$$

Donde N es el número de modos considerados.

El elemento  $y_{11}$  del modelo que toma en cuenta la interacción entre las capas, representado en la figura 13, para los modos TE o TM de alto orden es:

$$
y_{11} = 2y_n \left( 1 - \frac{e^{-2B_n d}}{1 + e^{-2B_n d}} \right) = \frac{2y_n}{1 + e^{-2B_n d}}
$$

Si se quiere tomar en cuenta el efecto de algunos de estos modos, entonces se deben de agregar algunos de estos modos de 3.49 a 3.47 y 3.48. Sin embargo, al sumar modos del modelo que toma en cuenta la interacción entre las capas al modelo que no la toma en cuenta, se deben restar los mismos modos agregados (pero sin interacción) para no sumar dos veces dicho modo. Tomando en cuenta lo anterior, el elemento  $y_{11}$  que se agrega al circuito de la figura 4 es:

$$
y_{11}^a = \frac{2y_n}{1 + e^{-2B_n d}} - 2y_n = 2y_n \left(\frac{1}{1 + e^{-2B_n d}} - 1\right)
$$
 3.50

El primer elemento de la ecuación 3.50 es lo modo agregado del modelo que toma en cuenta la interacción entre las capas, mientras que el segundo elemento es el modo que se resta.

Entonces, si se agregan *p* modos, entonces se tiene para modos TE y TM:

$$
y_{T11}^{aTE} = 2\sum_{n=2}^{p} y_n^{TE} \left( \frac{1}{1 + e^{-2B_n d}} - 1 \right) 3.51a
$$
 
$$
y_{T11}^{aTM} = 2\sum_{n=2}^{p} y_n^{TM} \left( \frac{1}{1 + e^{-2B_n d}} - 1 \right) 3.51.b
$$

De acuerdo a la expresión 3.51a se tiene el inductor que se agrega para aproximar ambos modelos es:

$$
L_{11}^A = \frac{1}{j\omega y_{T11}^{aTE}}
$$
 3.52

Mientras que el capacitor que se agrega es:

$$
C_{11}^A = \frac{y_{T11}^{aTM}}{j\omega} \tag{3.53}
$$

Mientras que los elementos cruzados,  $y_{12}$ , que se agregan son, para modos TE

$$
y_{T12}^{aTE} = 2 \sum_{n=2}^{p} \frac{y_n^{TE} e^{-2B_n d}}{1 - e^{-4B_n d}}
$$
 3.54*a*

En consecuencia, el inductor que se agrega es:

$$
L_{12}^A = \frac{1}{j\omega \, y_{T12}^{aTE}} \tag{3.54b}
$$

Mientras que para los modos TM la admitancia agregada es:

$$
y_{T12}^{aTM} = 2 \sum_{n=2}^{p} \frac{y_n^{TM} e^{-2B_n d}}{1 - e^{-4B_n d}}
$$

El capacitor añadido es:

$$
C_{12}^A = \frac{y_{T12}^{aTM}}{j\omega} \tag{3.55b}
$$

De acuerdo con lo anterior el circuito resultante que aproxima ambos modelos es:

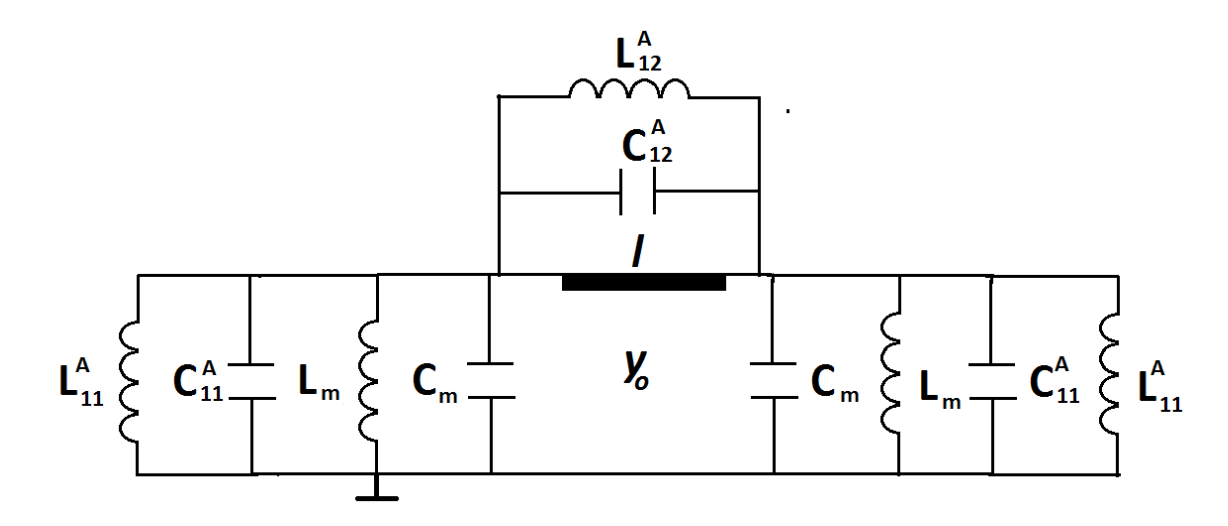

*Fig. 17.- Circuito eléctrico que aproxima los diferentes modelos.*

La matriz de admitancias para este circuito 17 es:

$$
\begin{bmatrix} y^{TMA} \end{bmatrix} = \begin{bmatrix} \frac{2y_o}{1 - e^{-i4kd}} + Y_{TE} + Y_{TM} + y_{T11}^{aTE} + y_{T11}^{aTM} + y_{T12}^{aTE} + y_{T12}^{aTM} & -\left(\frac{2y_o e^{-i2kd}}{1 - e^{-i4kd}} + y_{T12}^{aTE} + y_{T12}^{aTM}\right) \\ -\left(\frac{2y_o e^{-i2kd}}{1 - e^{-i4kd}} + y_{T12}^{aTE} + y_{T12}^{aTM}\right) & \frac{2y_o}{1 - e^{-i4kd}} + Y_{TE} + Y_{TM} + y_{T11}^{aTE} + y_{T11}^{aTM} + y_{T12}^{aTE} + y_{T12}^{aTM} \end{bmatrix} \text{3.56}
$$

### **3.6 Características de reflexión de SSF de dos capas**

A partir de las matrices de admitancias obtenidas en la sección anterior para los diferentes modelos, se pueden calcular las matrices de parámetros S y con ésta conocer las características de reflexión de la SSF.

Se realizó un programa en Matlab para calcular las matrices de los tres modelos (2.45, 2.46 y 2.56), así como la conversión de éstas a matrices de dispersión, siguiendo el procedimiento de [2]. Con las matrices de parámetros S se obtuvieron los coeficientes de reflexión para diferentes distancias entre las placas. Lo anterior con el objetivo de observar el cambio de los efectos de la interacción electromagnética en el coeficiente de transmisión al cambiar la distancia. Estos resultados se comparan con simulaciones hechas con software comercial.

Para las simulaciones realizadas se tomaron en cuenta las siguientes características de las SSF: periodo de las ranuras de 4.25 mm, ranuras con radio interno de 1.6 mm y radio externo de 1.8 mm.

A continuación se presentan simulaciones de una SSF de una capa. En la figura 17 se presenta el coeficiente de reflexión para la SSF con las características mencionadas.

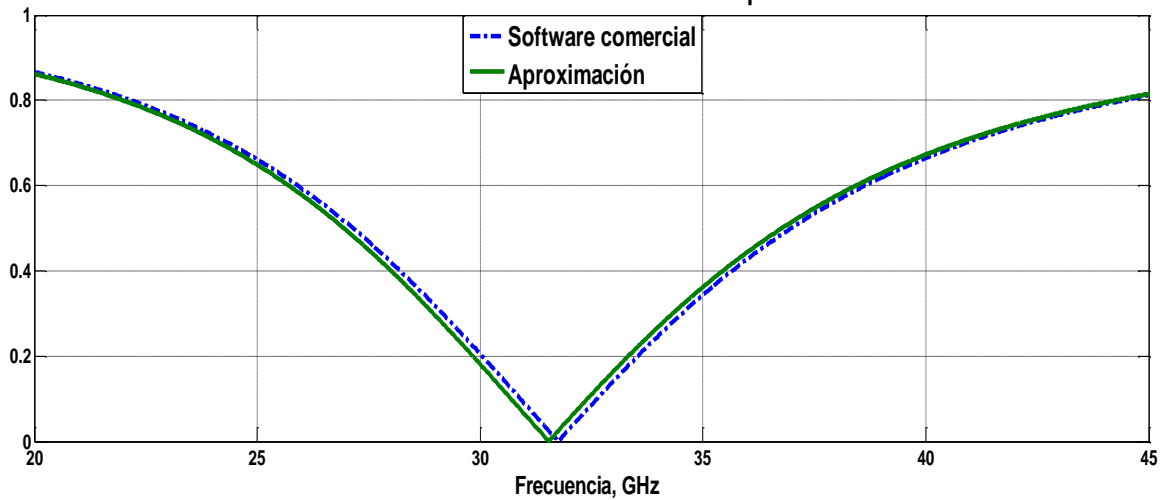

**Coeficiente de reflexión. Una capa**

Fig.18.- Coeficiente de reflexión de la SSF de una capa obtenida de software comercial y con el programa del circuito.

En la figura 18 se observa la magnitud del coeficiente de reflexión obtenido con la del circuito equivalente de la SSF de una capa y con el software comercial; se puede apreciar la similitud entre ambas curvas. Con el circuito se tiene una frecuencia de resonancia es 31.4 GHz, mientras que con el software comercial la frecuencia de resonancia es de 31.7 GHZ.

El siguiente paso fue observar el efecto de la interacción electromagnética en el coeficiente de reflexión al cambiar la distancia entre las placas. De acuerdo con la frecuencia de resonancia de la SSF, la longitud de onda de resonancia es aproximadamente 9.25 mm, por lo que si se colocan dos capas a una distancia de l=.075mm equivale aproximadamente a  $\frac{\lambda}{123}$ . En la figura 19 se muestran los resultados obtenidos con los diferentes modelos.

En las gráficas de la figura 19 se muestra la magnitud del coeficiente de reflexión que se obtiene con los diferentes modelos. La curva etiquetada como "con interacción" corresponde al coeficiente de reflexión obtenido con el modelo que toma en cuenta la interacción electromagnética entre la capas. La curva etiquetada como "aproximación" corresponde al coeficiente de reflexión del modelo que **aproxima** el modelo que no toma en cuenta la interacción electromagnética al modelo que sí la toma en cuenta. La curva etiquetada como "sin interacción" muestra el coeficiente de reflexión que se obtiene con el modelo que no toma en cuenta la
interacción entre las capas. Para este último caso se observa que hay una diferencia grande con respecto a los resultados del modelo que sí toma en cuenta la interacción y los del software comercial.

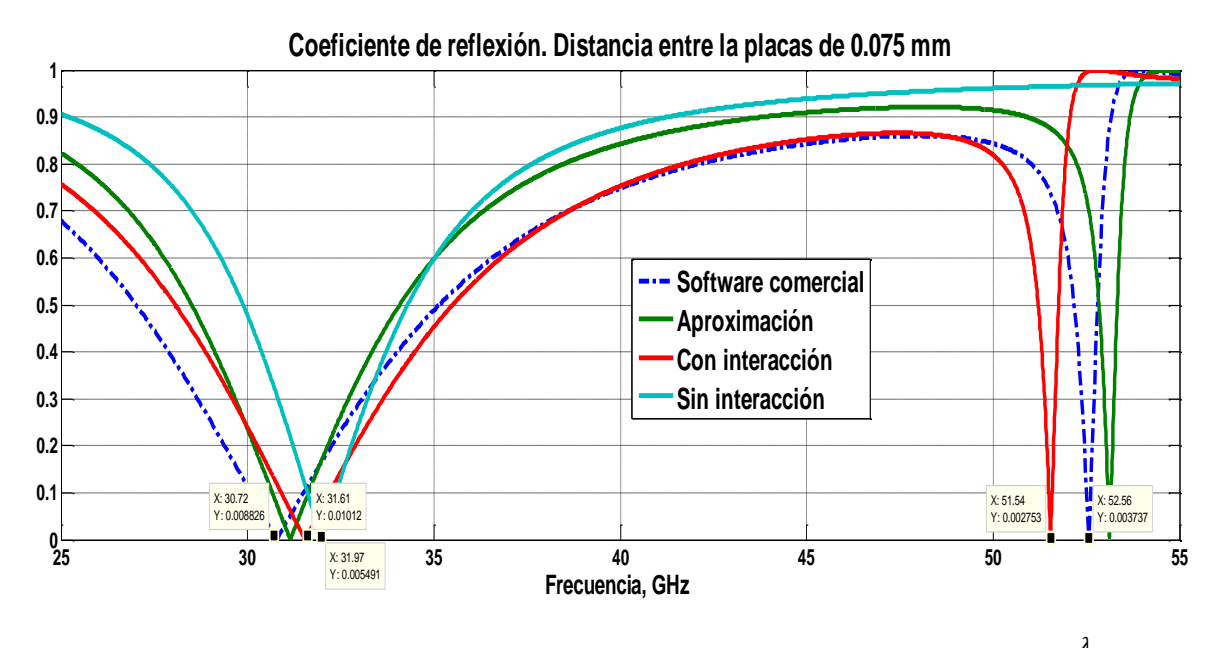

Fig.19.- Coeficiente de reflexión de la SSF de dos capas con .075mm de separación, equivalente a  $\frac{\lambda}{4}$  $\frac{1}{123}$ .

La gráfica del coeficiente de reflexión del modelo que sí toma en cuenta la interacción electromagnética y la obtenida con el software comercial guardan una buena relación, en especial en el rango de frecuencias de 37 a 49 GHz. Para el primer caso la frecuencia de resonancia es f=31.6 GHz mientras que con el software comercial esta frecuencia es f= 30.72 GHz. Para el caso del modelo que no toma en cuenta la interacción entre las capas la frecuencia de resonancia es 31.9 GHz en tanto que para el circuito que aproxima los dos modelos la frecuencia es 31.1 GHz. Los coeficientes de reflexión obtenidos con el software comercial y el circuito que toma en cuenta la interacción muestran una gran diferencia, ambos, con respecto al coeficiente del circuito que no toma en cuenta esta interacción, de hecho con este último modelo no aparece la segunda resonancia que aparece en frecuencia altas (52.56 GHz con el software comercial y 51.5 GHz con el circuito).

En las figura 20 se muestran los coeficientes de reflexión obtenido cuando la distancia entre las capas es de 0.5mm, que equivale a  $\frac{\lambda}{20}$  aproximadamente. Con software comercial la resonancia aparece en f1=30.60 GHZ y en f2=44.9 GHz. En el coeficiente de reflexión que se obtiene con el circuito que toma en cuenta la interacción electromagnética, las frecuencias de resonancia son f1=30.9 GHz y f2=44.93 GHz. Para el caso del circuito que no toma en cuenta la interacción las frecuencias de resonancia son: f1=31.59 GHz y f2=48.79GHz. Cuando las capas están separadas por 0.5 mm se observa que el modelo que no toma en cuenta la interacción tiende a comportase más parecido con el coeficiente del modelo que sí toma en cuenta la interacción. Esto es debido a

que los efectos de los modos de alto orden son menos influyentes a una distancia de 0.5 mm que a 0.075mm. Se observa que el coeficiente de reflexión que se obtiene con el circuito que aproxima el modelo que no toma en cuenta la interacción entre las capas al modelo que si la toma tiende a ser muy parecido a la reflexión que se tiene con el circuito que toma en cuenta la interacción.

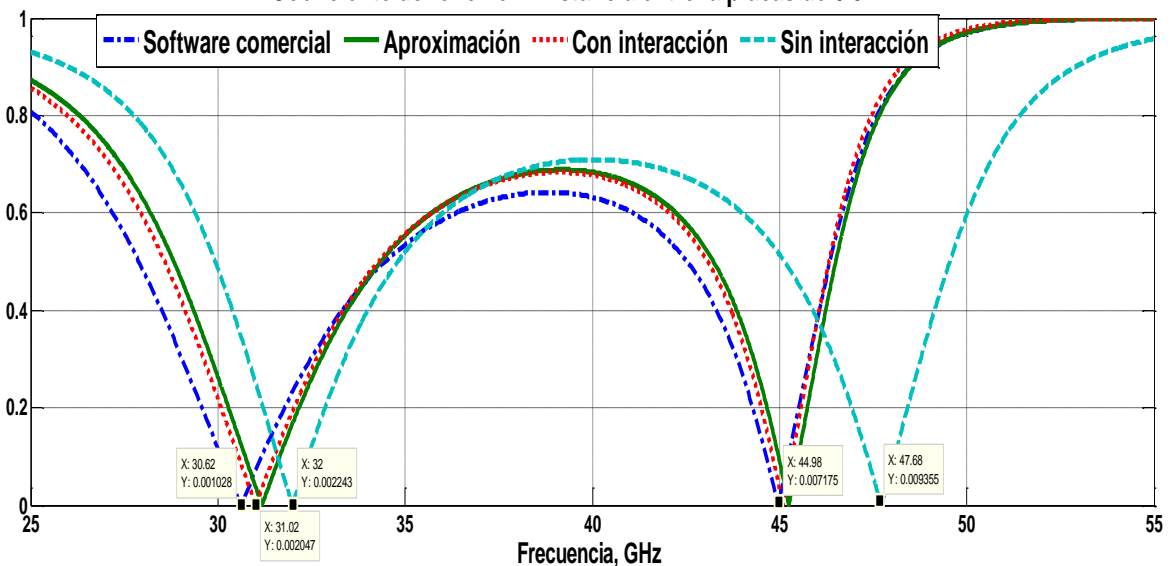

**Coeficiente de reflexión. Distancia entre la placas de 0.5 mm**

*Fig.20.- Coeficiente de reflexión para una distancia entre las placas de 0.5mm.*

A continuación se realizaron simulaciones para una distancia de 2 mm entre las capas, equivalente a  $\frac{\lambda}{5}$  $\frac{\pi}{5}$ .

En la figura 22 muestra los resultados obtenidos con software comercial y también los resultados obtenidos a partir de las matrices de los circuitos de los diferentes modelos, en este caso se observa que las curvas del modelo que toma en cuenta la interacción electromagnética y el circuito que aproxima ambos modelos son prácticamente iguales, de la misma manera que el coeficiente de reflexión que se obtiene con el software comercial, es decir que a una distancia de 2mm los modos de alto orden ya son prácticamente nulos.

Para el caso del coeficiente de reflexión que se tiene con el circuito que no toma en cuenta la interacción electromagnética entre las hay una pequeña diferencia en frecuencias menores a 33 GHz con respecto a los otros modelos, los cuales tiene comportamientos similares. Para frecuencias mayores a 33 GHz las cuatro curvas tiene casi el mismo comportamiento, hay muy poca diferencia.

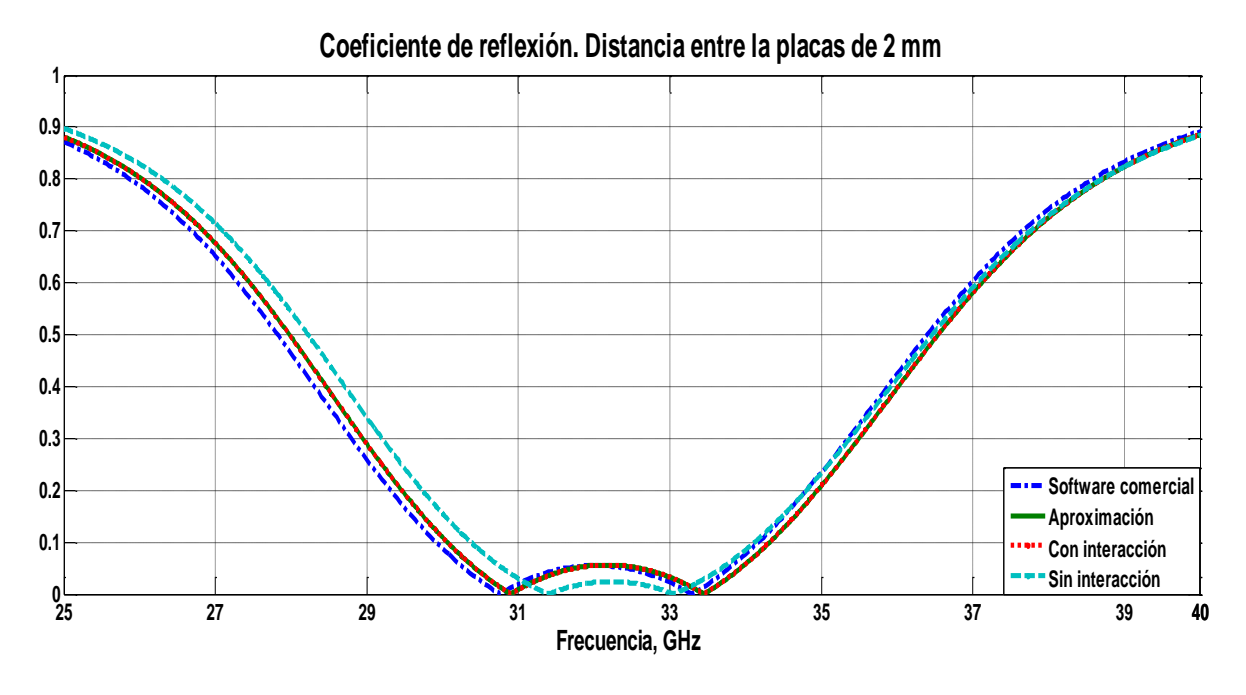

*Fig. 21.- Coeficiente de reflexión para el caso de una distancia de 2mm.*

Las gráficas de las figuras 19, 20 y 21 se observa el progresivo desvanecimiento de los efectos de los modos de alto orden, dicho desvanecimiento se puede notar al comparar las curvas que corresponden al modelo que toma en cuenta la interacción entre las capas y el modelo que no la considera en las mencionadas figuras. Conforme la distancias entre las capas aumenta, ambas curvas se van pareciendo más.

### **3.7 ¿Es el circuito equivalente obtenido de la SSF multicapa una línea LH?**

Se busca conocer si el circuito equivalente de las SSF de dos capas separadas por distancias muy pequeñas, mostrado en la figura 16, se comporta como una línea LH. Estas líneas, de acuerdo con el capítulo 1, se modelan con un circuito el cual tiene un inductor en paralelo y un capacitor en serie. Se requiere conocer si existen rangos de frecuencias en donde las admitancias del elemento  $Y_{12}$  sea capacitiva y la admitancia  $Y_{11}$  sea inductiva simultáneamente, de acuerdo con el circuito de la figura 22.

Para el caso del elemento  $Y_{11}$  se busca que la suma de la admitancia del capacitor  $C_{11}$  más la del inductor  $L_{11}$  sea inductiva,  $Y_{11} = Y_{11}^C + Y_{11}^L$ .

Para el caso del elemento  $Y_{12}$  se debe de tomar en cuenta el efecto inductivo de la línea de transmisión, por lo que se busca que la suma  $Y_{12} = Y^l_{12} + Y^L_{12} + Y^C_{12}$  sea capacitiva.

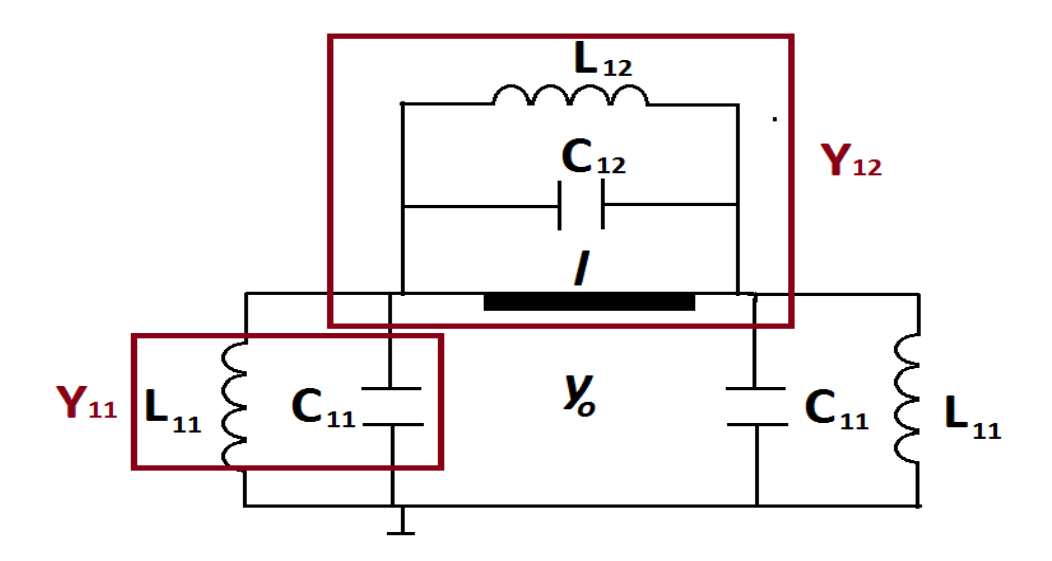

*Fig.* 22.- *Elementos*  $Y_{11}$  y  $Y_{12}$  del circuito equivalente de una SSF de dos capas con fuerte interacción electromagnética *entre las capas.*

Se realizaron simulaciones del circuito de la figura 22 para diferentes distancias y diferentes anchos de la ranura buscando un rango de frecuencias donde se cumpla que simultáneamente  $Y_{11}$  $y$   $Y_{12}$  son inductivas y capacitivas respectivamente.

En las gráficas de las figuras 23 y 24 se muestran los resultados para las admitancias  $Y_{11}$  y  $Y_{12}$  que corresponden a diferentes distancias entre las placas. Se consideran ranuras de ancho de w=0.2mm, radio promedio, Rp, de las ranuras de 1.7 mm y periodo de las ranuras de 4.25 mm.

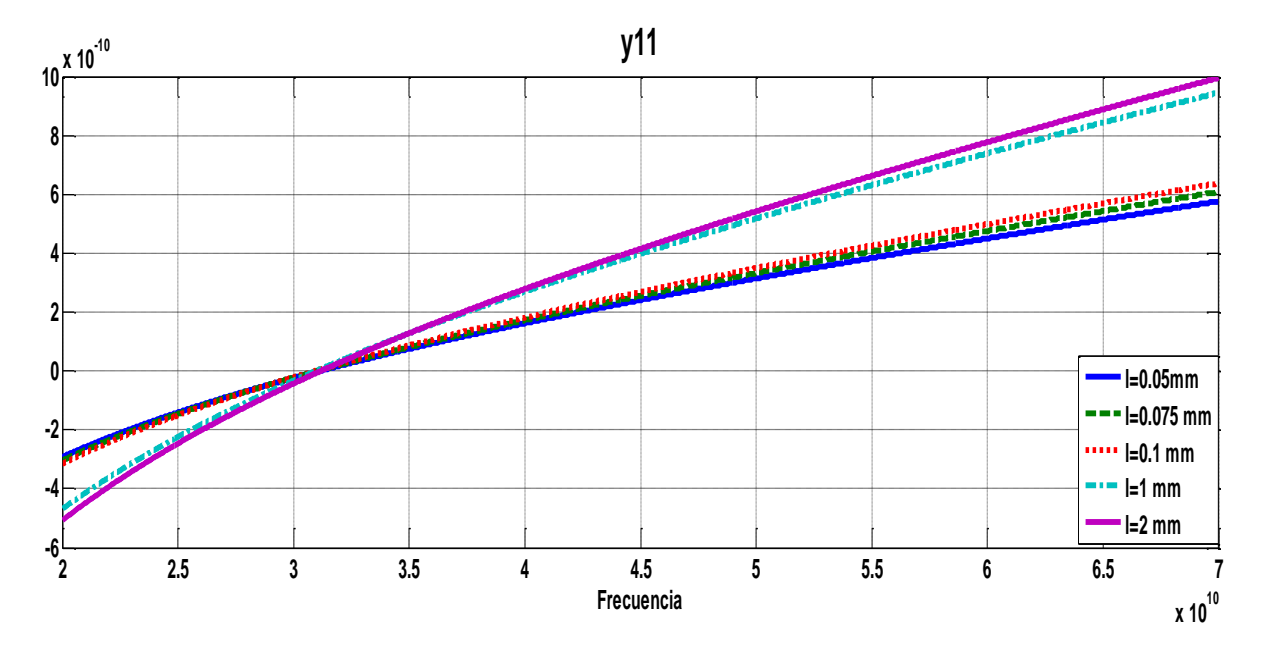

Fig. 23.- Y11 para diferentes distancia entre las capas.

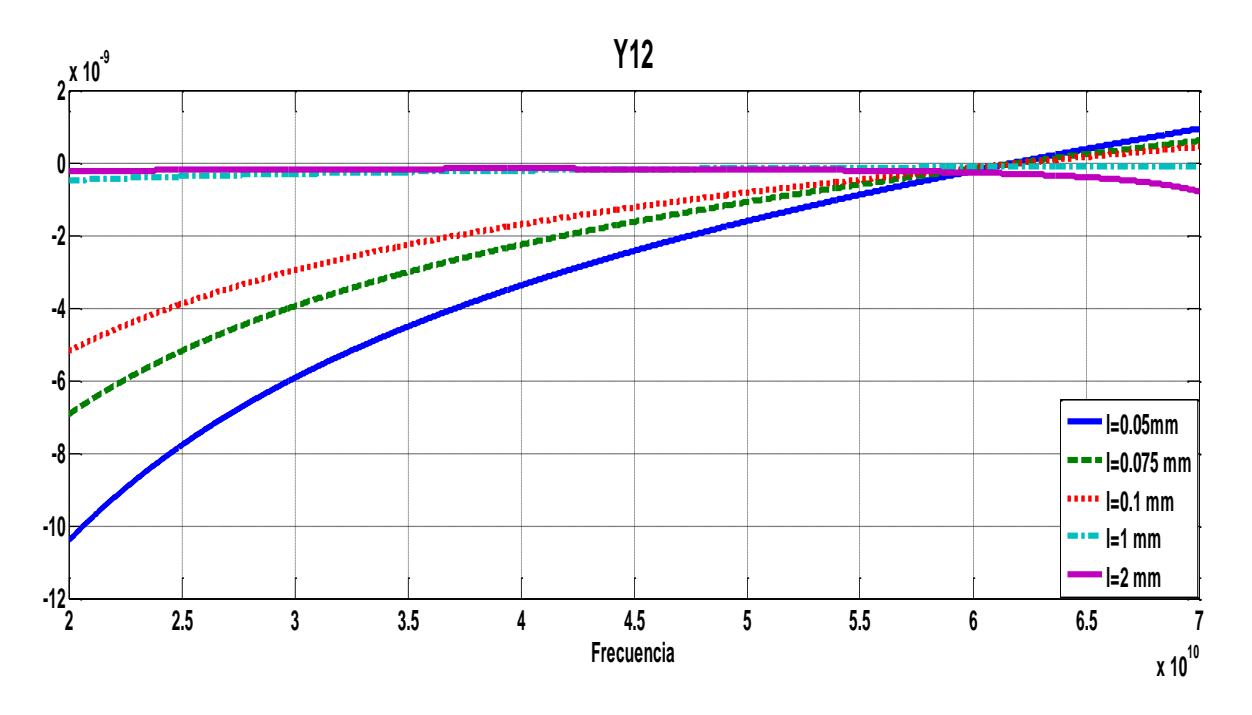

Fig. 24- Y12, para diferentes distancia entre las capas.

En las curvas de la figura 23 se observa que  $Y_{11}$  es inductiva solo hasta 31.2 GHz, que es aproximadamente la frecuencia de resonancia de la ranura. En las curvas de la figura 24 se tiene que  $Y_{12}$  es capacitiva en frecuencias mayores a 60 GHz con distancia de hasta 0.1 mm. Para distancias de 1 y 2 mm  $Y_{12}$  se mantiene inductiva en todas las frecuencias analizadas.

Con el objetivo de disminuir el efecto capacitivo en  $Y_{11}$  y de aumentar la frecuencia de resonancia de las ranuras se aumenta la anchura de las ranuras y se disminuyó el perímetro promedio de las mismas. Los resultados se muestran en las curvas de las figuras 25 y 26, en estas curvas se considera una distancia entre las capas de l=0.05 mm y periodo de las ranuras de 4.25 mm.

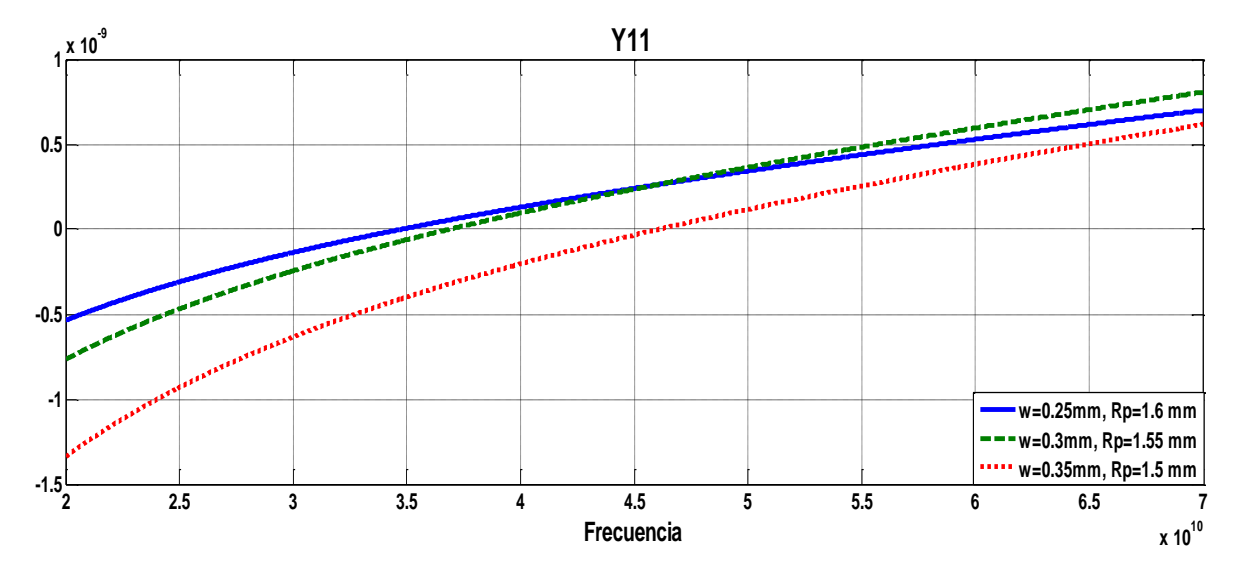

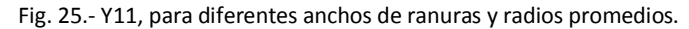

Los resultados mostrados en la figura 25 se observa el aumento de la frecuencia de resonancia al disminuir el radio promedio de las ranuras. Con ranuras de ancho w=0.25 mm y radio promedio Rp=1.6 mm la frecuencia de resonacia a 35 GHz, mienras que con w=0.3 mm y Rp=1.55 mm la resonacia es a 37 GHz. Para w=0.35 mm y radio promedio Rp=1.5 mm resuena a 46 GHz.

De acuerdo con la figura 26, el elemento  $Y_{12}$  se mantiene inductivo hasta 66.4 GHz para w=0.25 mm y radio promedio Rp=1.6. Para w=0.30 mm y radio promedio Rp=1.55 mm  $Y_{12}$  es inductiva hasta 69 GHz. Con w=0.35 mm y radio promedio Rp=1.5 mm  $Y_{12}$  se mantiene inductiva en las banda analizada.

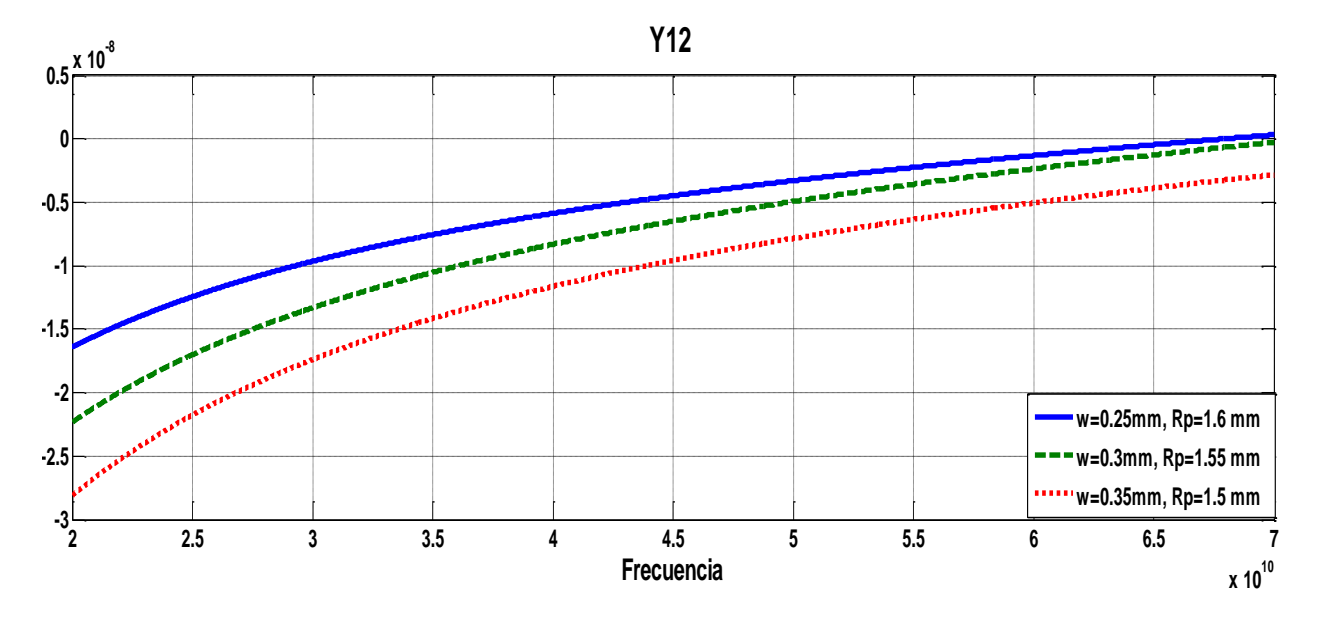

Fig. 26.- Y12, para diferentes anchos de ranuras y radios promedios.

De acuerdo a lo anterior no se encontraron caracteristicas fisicas de las SSF (ranuras y distancias entre las capas) con los que se obtenga que la admitancia  $Y_{11}$  sea inductiva al mismo tiempo que  $Y_{12}$  sea capacitiva por lo cual no hay evidencia de que las SSF con fuerte iteración electromagnética entre las capas se comporte como una línea de transmisión LH.

### **Conclusiones**

- Se realizó una revisión del teorema Floquet, este teorema es utilizado en el estudio de estructuras periódicas, como las SSF.
- Se obtuvo el circuito eléctrico equivalente que modela la interacción electromagnética entre las capas de una SSF cuando la distancia entre éstas es menor a  $\frac{\lambda}{5}$
- Se investigó el efecto que tiene la fuerte interacción electromagnética en las características de reflexión de las SSF de dos capas.
- Se comparó el coeficiente de reflexión del modelo que toma en cuenta la interacción electromagnética con el modelo que no toma en cuenta tal interacción para diferentes

distancias. Se comprobó que ambos modelos tienden a convergen en distancias grandes, mayores a  $\frac{\lambda}{4}$  $\frac{1}{4}$ .

- Se comparó el coeficiente de reflexión del modelo desarrollado con los resultados obtenidos con software comercial, mostrando buena similitud entre ambos casos.
- Se buscó aproximar el circuito eléctrico equivalente de la SSF multicapa con interacción entre las capas con el circuito de una línea LH, sin embargo no se encontró evidencia de que las SSF propuesta sea una línea LH, no obstante, estas SSF se pueden utilizar en el diseño de arreglos reflectivos con mejores propiedades de radiación que los que han sido reportados.
- Se observó que cuando la distancia entre las capas es muy pequeña, por ejemplo 0.075 mm, que equivale aproximadamente  $\frac{\lambda}{123}$ , el coeficiente de reflexión obtenido con el software comercial y el del circuito equivalente que toma en cuenta la interacción entre las capas tienen algunas diferencias en frecuencia bajas (f<35 GHz). El software electromagnético da una frecuencia de resonancia de 30.72 GHZ, mientras que el circuito equivalente esta frecuencia es 32.6 GHZ. Para 35<f> 50 GHz ambos modelos presentan características muy similares.

## **BIBLIOGRAFÍA.**

[1] Amitay Noach, V. Galindo, C.P. Wu, "Theory and Analisys of Phased Arrays Antenna; Wilyinterscience, 1972.

[2] David M. Pozar, "Transmission line theory", in Microwave engineering, John Wiley, pp. 48-51. 2012.

## **Capítulo 4**

# **Arreglos reflectivos tipo espirafase basados en SSF multicapa con fuerte interacción electromagnética entre las capas.**

### **4.1 Introducción a los arreglos reflectivos**

Los arreglos reflectivos son un tipo de antenas en arreglos en fase que permitan reflejar ondas electromagnéticas hacia una dirección deseada. El arreglo reflectivo está compuesto por una superficie reflectora y una antena que ilumina dicha superficie. Ésta última está integrada por celdas unitarias, las cuales están compuestas por elementos radiantes. Ejemplos de elementos radiantes se muestran en la figura 1. Cada celda unitaria debe introducir una fase diferente a la onda reflejada de tal manera que esta fase tenga un aumento progresivo y lineal entre los elementos del arreglo. Lo anterior permite formar un frente de onda plano reflejado hacia una dirección determinada.

El uso de tecnologías planares en el diseño y fabricación de arreglos reflectivos ha incrementado el interés en el desarrollo de éstos. Al utilizar esta tecnología los arreglos reflectivos tienen las características de ser de bajo costo y físicamente de bajo perfil, es decir, que son ligeros y de menor tamaño comparado con arreglos implementados con otras tecnologías, guías de onda por ejemplo. Estas características dan a los arreglos reflectivos planos fuertes ventajas frente a los arreglos de antenas tradicionales, debido a que el diseño e implementación de éstos suele ser bastante costoso, por lo que se utilizan casi exclusivamente en aplicaciones militares. Por lo anterior, los arreglos reflectivos planos dan la posibilidad de ser aprovechados en aplicaciones civiles, y aplicaciones que requieran de antenas con características como las de los arreglos reflectivos (bajo peso).

Para que cada elemento del arreglo reflectivo cambie la fase a la onda que refleja se han propuesto varias alternativas, entre éstas, la de cambiar la impedancia de los elementos y con esto, la fase de la onda reflejada por cada uno. El cambio de impedancia se puede obtener al cambiar el tamaño del elemento o al acoplar a éstos una pequeña línea de transmisión, que al variar su longitud, cambia la impedancia del elemento al que está acoplada. En la figura 1 a), b) y c) se muestran estas alternativas. Otra alternativa es la de rotar los elementos. En la figura 1.d) se muestra esta opción, en este caso, la fase de la onda reflejada es proporcional al ángulo de rotación del elemento. [1]

De las alternativas mostradas en la figura 1, la opción de variar el tamaño del elemento tiene la desventaja de no poder ser reconfigurable, es decir, tener la posibilidad de cambiar dinámicamente la dirección de la onda reflejada por el arreglo. Con las otras opciones se pueden integrar elementos como los diodos PIN, MEMS o dispositivos ferro-eléctricos que permiten hacer reconfigurables estos arreglos.

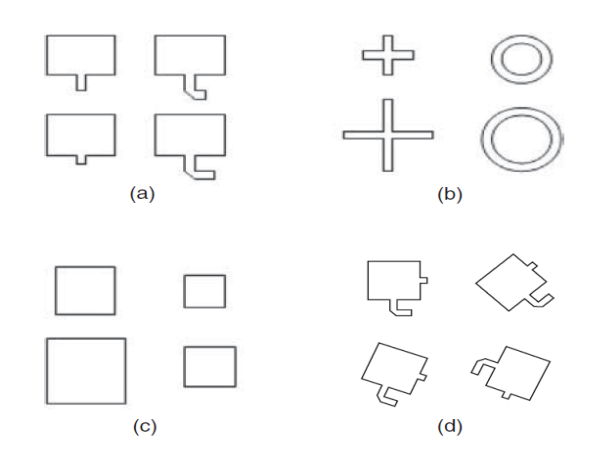

Fig.1.- Elementos radiantes utilizados en arreglos reflectivos y diferentes alternativas para introducir el cambio de fase en la onda reflejada. [1]

#### **4.2 Arreglos reflectivos espirafase**

Los arreglos reflectivos tipo espirafase utilizan la rotación de los elementos para cambiar la fase a la onda reflejada. Este tipo de arreglos soporta ondas de polarización circular [2]. Entre los elementos radiantes que han sido empleados en este tipo de arreglos se encuentran: dipolos, espirales, parches y anillos. Destacándose estos últimos por presentar baja polarización cruzada y trabajar en banda de frecuencia amplia, [1], [7].

A continuación se presenta el principio de operación de este tipo de arreglos, los cuales, para este trabajo están basados en superficies selectivas de frecuencia (SSF) de anillos ranurados con carga. En este caso la fase de la onda reflejada depende de la posición angular de las cargas. En la figura 2 se muestra una celda unitaria del arreglo colocada en el plano XY, la posición de las cargas está determinada por el ángulo  $\theta$ . En la parte posterior de la SSF está colocada una placa de metal a una distancia d.

Considerando que al elemento de la figura 2 se incide una onda polarizada circularmente de mano izquierda que se propaga en la dirección negativa del eje z, como la representada en 4.1

$$
\widehat{E}_t = E_o(\hat{x} - j\hat{y})e^{jkz}
$$
 4.1

Donde  $E_o$  es la magnitud de la onda incidente, K es el número de onda ( $k=\frac{2\pi}{\lambda}$  $\frac{\partial n}{\partial \lambda}$ ),  $\hat{x}$  y  $\hat{y}$  son los vectores unitarios en las direcciones X *y* Y respectivamente.

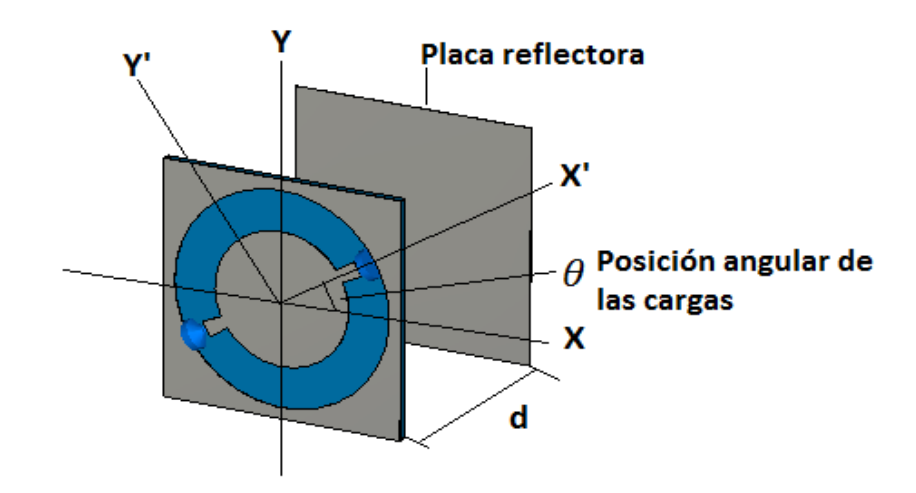

Fig. 2.- Celda unitaria de un arreglo reflectivo espirafase, con las cargas en una posición angular de  $\theta$ .

La celda unitaria reflejará una onda como la expresada en 4.2 [3]:

$$
\widehat{E_r} = 0.5E_0 e^{-2j\theta} \left( \Gamma_{\parallel} - \Gamma_{\perp} \right) \left( \hat{x} + j\hat{y} \right) e^{-jkz} + 0.5E_0 \left( \Gamma_{\parallel} + \Gamma_{\perp} \right) \left( \hat{x} - j\hat{y} \right) e^{-jkz} \tag{4.2}
$$

Donde  $\Gamma_{\parallel} y \Gamma_{\perp}$  son los coeficientes de reflexión de las componentes paralela y ortogonal a las cargas de la onda incidente; paralelas a X' y Y' respectivamente.

La expresión 4.2 está compuesta por dos términos, el primero es una onda de polarización circular del mismo sentido de giro que la onda incidente. Este término es llamado onda controlada porque su fase depende de la posición angular de las cargas. De acuerdo con la expresión 4.2, la fase introducida por la celda unitaria a la onda controlada es dos veces la posición angular de las cargas, es decir  $2\theta$ .

El segundo término de 4.2 es una onda polarizada circularmente con sentido de giro contrario al de la onda incidente. Éste es un término no deseado y el diseño de la celda unitaria está orientado en suprimirlo, para lograrlo se busca que se cumpla:

$$
\Gamma_{\parallel} + \Gamma_{\perp} = 0 \tag{4.3}
$$

La ecuación 4.3 expresa el principio de cambio de fase de Fox [4], el cual implica que los coeficientes de reflexión de las componentes paralela y ortogonal a las cargas tienen que tener una diferencia de fase de 180°. En la medida en que 4.3 no se cumpla, la eficiencia del arreglo será baja.

El comportamiento reflectivo de la componente ortogonal a las cargas de la onda incidente depende de las características de geométricas de la SSF, esta componente pasa a través la SSF mientras su frecuencia esté dentro de la banda de paso de la SSF. Para esta componente la SSF será trasparente y se seguirá propagando hasta encontrar la placa metálica, la cual se debe de colocar a una distancia de aproximadamente  $\frac{\lambda}{4}$  $\frac{\pi}{4}$ de la SSF porque, de acuerdo con la teoría de líneas de transmisión, una línea de esta longitud se comporta como un convertidor de impedancias, por

lo que la placa metálica será vista por esta componente, en el plano de la SSF, como una circuito abierto, y por lo tanto, esta componente será reflejada con  $\Gamma_{\perp} = 1$ .

Para la componente paralela al eje de a las cargas, éstas se diseñan para trasladar la frecuencia de resonancia de esta componente fuera de la banda de paso natural de la SSF, por lo que será reflejada con  $\Gamma_{\parallel} = -1$ . Con esto se cumple la condición 4.3.

### **4.3 Determinación de la dirección hacia la cual se refleja la onda incidente**

Se considera que sobre el arreglo incide en forma normal una onda electromagnética polarizada circularmente. Para que el arreglo refleje la onda a una dirección deseada es necesario que cada celda unitaria introduzca una fase diferente a la onda que reflejan. En [7] realizo el estudio de los arreglos reflectivos tipo espirafase basado en ranuras anulares con cargas. Este análisis utiliza el teorema Floquet para lo cual, se supone que el arreglo es infinito y periódico. Para que la onda sea reflejada hacia una dirección determinada por el ángulo de elevación  $\theta_r$  (medido del vector de dirección de la onda reflejada y el eje x) y el ángulo azimutal  $\phi_r$  (medido del vector de dirección de la onda reflejada y el eje y) la diferencia de fase entre las ondas reflejadas por celdas adyacentes debe de ser:

$$
\psi_{xm} = -kbsin\theta_r cos\phi_r
$$
 4.4a

$$
\psi_{\rm ym} = -k \, \text{d} \sin \theta_r \sin \phi_r \tag{4.4a}
$$

Donde k es el número de onda, b y d son el periodo de la celda unitaria en el eje X y Y respectivamente. De acuerdo con las expresiones 4.4 y lo mencionado en la sección anterior, acerca de la relación 2:1 entre la fase de la onda controlada y la posición angular de las cargas, la diferencia entre las posiciones angulares de las cargas de los elementos adyacentes, en el eje x y y es:

$$
\Delta \gamma_x = \frac{\psi_{xm}}{2} = \frac{-kbsin\theta_r cos\phi_r}{2}
$$
 4.5*a*

$$
\Delta \gamma_{y} = \frac{\psi_{ym}}{2} = \frac{-kdsin\theta_{r}sin\phi_{r}}{2}
$$

Entonces, la posición de referencia del primer elemento es  $\gamma_1$ , la posición angular del segundo elemento, en un eje n, es  $\gamma_2 = \gamma_1 + \Delta \gamma_n$ . O más general para el elemento m es:  $\gamma_m = \gamma_{m-1} +$  $\Delta \gamma_n$ , con m>1.

Al introducir diferentes posiciones angulares en las cargas de los diferentes elementos del arreglo, la celda unitaria no puede ser considerada como periódica (periodicidad necesaria para utilizar el teorema Floquet), por lo que es necesario definir una celda que sea periódica. Esta nueva celda contiene  $N_x$  celdas unitarias a lo largo del eje x y  $N_y$  celdas unitaria a lo largo del eje y, por lo cual, el arreglo reflectivo estará compuesto por una infinidad de estas celdas grandes idénticas. Entonces, al utilizar el teorema Floquet, el análisis del arreglo reflectivo se reduce al análisis de una de estas celdas grandes.

Con  $N_x$  y  $N_y$  se puede encontrar la diferencia angular que deben de haber entre las cargas de los elementos adyacentes dentro de la celda grande.

$$
\Delta \gamma_x = \frac{m\pi}{N_x}
$$
 Para el eje x \n4.6a

$$
\Delta \gamma_{y} = \frac{n\pi}{N_{y}} \text{ Para el eje y}
$$
 4.6b

Donde m y n son números enteros que indican cuantas veces se introdujo  $2\pi$  en la celda grande. Al igualar las expresiones 4.6 y 4.5 se tiene una relación entre la configuración de la celda grande y los ángulos  $\theta_r$  y  $\phi_r$  (que determinan la dirección en la que la onda es reflejada).

$$
\frac{m\pi}{N_x} = \frac{kbsin\theta_r\cos\phi_r}{2}
$$
4.7a

$$
\frac{n\pi}{N_{y}} = \frac{kdsin\theta_{r}sin\phi_{r}}{2}
$$
 4.7b

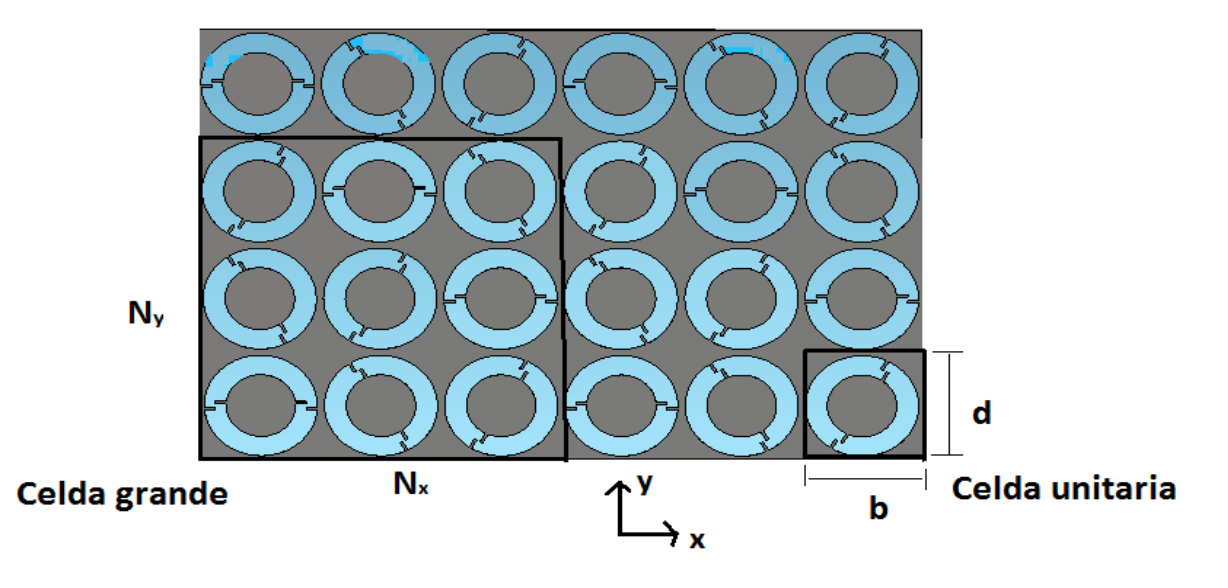

Fig. 3.- Definición de la celda grande, en este caso se tiene  $N_x = N_x = 3$ , por lo que la diferencia angular entre los elementos de la celda grande  $\text{es } \Delta \gamma_{\chi} = \Delta \gamma_{\chi} = \frac{\pi}{3}$  $\frac{\pi}{3}$ .

En la figura 3 se muestra un arreglo reflectivo cuya celda grande está definida como  $N_x = N_y = 3$ , entonces, la diferencia entre las posiciones angulares de los elementos adyacentes, de acuerdo con la expresión 4.6, es:

$$
\Delta \gamma_x = \frac{\pi}{3} \tag{4.8a}
$$

$$
\Delta \gamma_y = \frac{\pi}{3} \tag{4.8b}
$$

Con m=n=1. El primer elemento de la celda grande estará en una posición de referencia de 0°. La posición de segundo elemento será de $\frac{\pi}{3}$ en tanto que el tercer elemento estará de  $\frac{2\pi}{3}$ .

Como se mencionó en el capítulo 3, cuando una onda electromagnética incide sobre una estructura periódica, como un arreglo reflectivo, sobre ésta se excitan una infinidad de modos Floquet, que físicamente representan ondas planas TE o TM. En el caso del arreglo reflectivo estas ondas son reflejadas hacia diferentes direcciones. En 4.9 se expresan estas ondas Floquet. [5]

$$
\widehat{\Psi}_{mn}^{TE} = \sqrt{\frac{1}{a} \left\{ \frac{k_{yn}\widehat{x} - k_{xm}\widehat{y}}{k_{mn}} \right\}} e^{j(k_{xm} + k_{yn})}
$$
\n4.9*a*

$$
\widehat{\Psi}_{mn}^{TM} = \sqrt{\frac{1}{a} \left\{ \frac{k_{yn}\widehat{x} + k_{xm}\widehat{y}}{k_{mn}} \right\}} e^{j(k_{xm} + k_{yn})}
$$
\n4.9*b*

Donde *a* es el área de la celda grande y  $k_x = \frac{2\pi m}{N - h}$  $rac{2\pi m}{N_x b}$  y  $k_y = \frac{2\pi n}{N_y d}$  $\frac{\sum n_i}{N_y d}$ .

Dos estos modos reflejados, uno TE y uno TM, se propagan hacia la dirección deseada, en tanto los demás son generalmente evanescentes, sin embargo, cuando no lo son, se comportan como lóbulos no deseados y representan pérdidas.

Por lo anterior, se considera al arreglo reflectivo como un convertidor de modos, de una onda electromagnética polarizada circularmente incidente a dos ondas polarizadas lineales reflejadas a la dirección deseada. Para cuantificar la eficiencia de esta conversión, se toma la razón de la potencia reflejada en la dirección deseada y la potencia de la onda incidente. Idealmente esta razón, llamada comúnmente pérdidas por conversión, es 1. [7]

$$
L_c = \frac{Y_{m1}|R_{m1}|^2 + Y_{m2}|R_{m2}|^2}{2Y_1|A_1|^2}
$$

Donde  $A_1$  es la magnitud y  $Y_1$  la admitancia de la onda incidente.  $Y_{m1,2}$  y  $R_{m1,2}$  son la admitancia modal y amplitud de los dos modos que se propagan en la dirección deseada.

Las admitancias modales son:

Para modos TE:

$$
Y_{TEn} = \frac{\beta_n}{\omega \mu} \tag{14.11a}
$$

Para modos TM

$$
Y_{T M n} = \frac{\omega \varepsilon}{\beta_n} \tag{14.11b}
$$

Donde  $\beta_n$  es:

$$
\beta_n = \sqrt{k^2 - k_{nx}^2 - k_{ny}^2}
$$
 14.11*c*

#### **4.4 Polarización cruzada**

En un arreglo reflectivo la polarización cruzada es la componente o la parte de la onda reflejada en la dirección deseada que tiene una polarización ortogonal a la esperada. Si sobre el arreglo espirafase se incide una onda de polarización circular de mano izquierda, se espera que la onda reflejada también sea de mano izquierda, en este caso la polarización cruzada será la porción de la onda reflejada que corresponde a una onda circular mano derecha.

Como se mencionó en la sección anterior, el arreglo refleja dos ondas polarizadas linealmente en la dirección deseada, una de estas es un modo TE y la otra es un modo TM. De acuerdo con [5], las componentes de los campos eléctricos transversales asociados a cada uno de estos modos Floquet están representadas en 4.12.

Para los modos TE

$$
\widehat{E}_t^{TE} = \frac{\omega \mu}{k_r \sqrt{S}} \left( \frac{k_{ny} \hat{x} - k_{nx} \hat{y}}{k_{nr}} \right) e^{-i(k_{nx} x + k_{ny} y)} \tag{4.12a}
$$

Para los modos TM

$$
\hat{E}_t^{TM} = \frac{\beta_n}{k_r \sqrt{S}} \left( \frac{k_{nx} \hat{x} + k_{ny} \hat{y}}{k_{nr}} \right) e^{-i(k_{nx} x + k_{ny} y)} \tag{4.12b}
$$

Donde  $k_x$ ,  $k_x$ ,  $\beta_n$  vienen de la expresiones 4.9 y 4.11, mientas que  $k_{nr}$ :

$$
k_{nr} = \sqrt{k_{nx}^2 + k_{ny}^2}
$$
 4.12*c*

 $S$  es el área de la celda grande.

Para conocer la magnitud del campo eléctrico de los modos de 4.12 se hicieron simulaciones en software electromagnético, en este software la potencia de estos modos está normalizada a 0.5 W. La potencia de una onda electromagnética se puede obtener a partir de la integral del vector de Poynting como en la expresión 4.13

$$
P = \frac{1}{2} \int \widehat{E_n} x \widehat{H}^*_{n} ds = \frac{E_n^2 S}{2Z_n} = 0.5 \, w \tag{4.13}
$$

De la expresión 4.13 se tiene la magnitud del campo eléctrico transversal del modo n:

$$
E_{tn} = \sqrt{\frac{Z_n}{S}} \tag{4.14}
$$

Donde  $Z_n$  es la impedancia del modo. Para modos TE:

$$
Z_{TEn} = \frac{\omega \mu}{\beta_n} \tag{4.15a}
$$

Para modos TM

$$
Z_{T M n} = \frac{\beta_n}{\omega \varepsilon} \tag{4.15b}
$$

Por lo anterior, el campo eléctrico transversal de los modos TE y TM se pueden expresar como: Para el modo TE

$$
\hat{E}_t^{TEn} = \sqrt{\frac{Z_{TEn}}{S} \left(\frac{k_{ny}\hat{x} - k_{nx}\hat{y}}{k_{nr}}\right)} e^{-i(k_{nx}x + k_{ny}y)}
$$
\n4.16*a*

Para los modos TM

$$
\hat{E}_t^{T M n} = \sqrt{\frac{Z_{T M n}}{S} \left(\frac{k_{nx} \hat{x} + k_{ny} \hat{y}}{k_{nr}}\right)} e^{-i(k_{nx} x + k_{ny} y)}
$$
\n4.16b

Para encontrar el campo eléctrico total reflejado del modo TM y debido a la naturaleza de estos modos, es necesario hallar la componente de este modo en el eje Z. Con base en el desarrollo de [6], la componente en Z y la componente X del campo eléctrico de un modo TM están relacionadas como:

$$
E_{nx} = \frac{-j\beta_n}{k_r^2} \left(\frac{\partial E_{nz}}{\partial x}\right) \tag{4.17}
$$

Y de acuerdo con [5],  $\frac{\partial E_Z}{\partial x} = j k_x E_z$ , al sustituir en 4.17:

$$
E_{nx} = \frac{-j\beta_n}{k_{nr}^2} (jk_{nx} E_{nz}) = \frac{\beta_n k_{nx}}{k_{nr}^2} E_{nz}
$$
 4.18

Despejando  $E_{nz}$  de 4.18

$$
E_{nz} = \frac{k_{nr}^2}{\beta_n k_{nx}} E_{nx}
$$

Tomando la componente en X de 4.16b:

$$
E_{nx}^{TM} = \sqrt{\frac{Z_{TMn}}{a}} \left(\frac{k_{nx}}{k_{nr}}\right)
$$
 4.20

Y sustituyendo en 4.19, entonces, la componente en Z del campo eléctrico del modo TM es:

$$
E_z^{TM} = \frac{k_r^2}{\beta_n k_x} \sqrt{\frac{Z_{TM}}{a}} \left(\frac{k_x}{k_r}\right) = \frac{k_r}{\beta_n} \sqrt{\frac{Z_{TM}}{a}}
$$
4.21

Por lo anterior, el campo eléctrico total del modo TM es

$$
\hat{E}_T^{TM} = \hat{E}_t^{TMn} + \hat{E}_z^{TMn}
$$

El campo eléctrico total (modo TE y TM) reflejado hacia la dirección deseada por el arreglo es:

$$
\hat{R} = \Gamma_{TM} \hat{E}_T^{TM} + \Gamma_{TE} \hat{E}_t^{TE} \tag{4.23}
$$

Donde  $\Gamma_{TE}$  y  $\Gamma_{TM}$  son los coeficientes de reflexión del modo TE y TM respectivamente. Con base en la onda reflejada 4.23, se busca cuantificar que parte de ésta corresponde a una onda polarizada circularmente de mano izquierda y que parte a una onda de mano derecha. Por lo que a continuación se definen dos ondas polarizadas circularmente unitarias (una de mano izquierda y otra de mano derecha) sobre las cuales se proyecta la onda 4.23 con el fin de conocer las componentes de esta onda 4.23 sobre cada polarización.

El vector de onda, que *apunta* hacia la dirección de propagación de la onda reflejada, se define en forma normalizada, como:

$$
\widehat{K} = (-k_{nx}\hat{x} + k_{ny}\hat{y} + \beta_n\hat{z})/k
$$

El campo eléctrico del modo TE reflejado es ortogonal al vector  $\widehat{K}$ , por lo que se define un vector que sea paralelo y normalizado a la dirección de este modo:

$$
\widehat{TE} = (k_{ny}\hat{x} - k_{nx}\hat{y})/k_{nr} \tag{4.25}
$$

Con el producto vectorial entre 4.24 y 4.25 se obtiene un vector ortogonal a  $\hat{K}$  y  $\hat{T}E$  y que sea paralelo a la dirección del modo TM.

$$
\widehat{TM} = \widehat{K} \times \widehat{TE} \tag{4.26}
$$

Con los vectores  $\widehat{TM}$  y  $\widehat{TE}$  se definen dos polarizaciones circulares unitarias y ortogonales:

$$
\widehat{P1} = \frac{\widehat{TE} + j\widehat{TM}}{\sqrt{2}}
$$

$$
\widehat{P2} = \frac{\widehat{TE} - j\widehat{TM}}{\sqrt{2}}
$$
 4.27b

Para conocer la componente de 4.23 sobre cada polarización de 4.27, se hace el producto punto de éstas con 4.23.

$$
pol1 = abs(\widehat{\mathbf{p1}} \cdot \widehat{\mathbf{R}})
$$
 4.28a

$$
pol2 = abs(\widehat{p2} \cdot \widehat{R}) \tag{4.28b}
$$

La razón entre la polarización no deseada y la deseada indica que tan grande es la polarización no deseada con respecto a la polarización correcta.

$$
PC = 20log\left(\frac{pol1}{pol2}\right)
$$
 4.29

En la expresión 4.29 se considera que pol2 es la polarización correcta y pol1 la polarización cruzada, si esta última es muy pequeña en comparación de pol2, PC tiende a ser muy pequeño, se espera que su valor sea menor a -20 dB. Si la magnitud de pol1 se aproxima a la de pol1, PC tenderá a acercarse a 0 dB.

### **4.5 Arreglos reflectivos tipo espirafase de ranuras anulares**

En [7] se reportaron arreglos reflectivos espirafase de una y de tres capas. En este artículo se muestra que el arreglo de tres capas puede operar en una banda de frecuencias mayor que el arreglo de una capa. A continuación se presentan los resultados reportados en este artículo y posteriormente de comparan con los resultados de los arreglos basados en las SSF con fuerte interacción entre las capas.

Para el caso del arreglo de una capa, en el artículo se utilizaron cortos metálicos como cargas. En la figura 4 se muestra la celda unitaria de este arreglo, la cual es cuadrada d=b. La celda grande solo contiene elementos en el eje X, por lo que  $N_v$ =0.

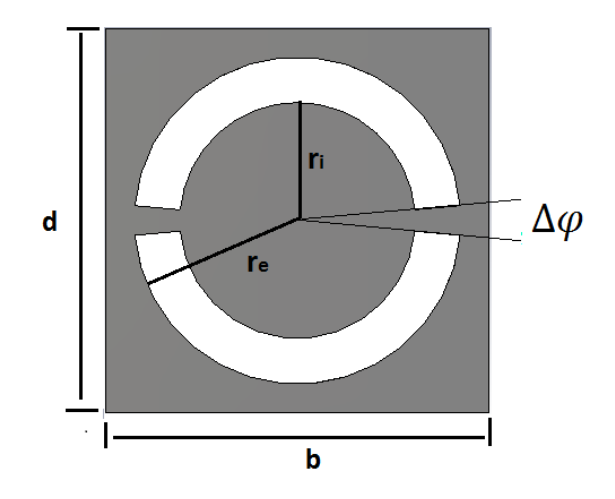

Fig. 4.- Celda unitaria del arreglo reflectivo de una capa con cortos.

Las dimensiones de la celda unitaria son: d=b=4.25 mm,  $r_i =$ 1.40 mm,  $r_e =$ 1.95 mm,  $\Delta \varphi = 10.3^{\rm o}$ . Las ranuras fueron impresas sobre un sustrato de espesor 0.127 mm y constante dieléctrica de 2.2. La placa reflectora fue colocada a 2.5 mm del dieléctrico. A continuación se presentan los resultados reportados para diferentes  $N_x$  y m. Hay que considerar que se incide una onda normalmente. En el artículo no se reporta la polarización cruzada como tal, por lo que ésta se calcula con el procedimiento de la sección anterior.

A continuación se reproducen los resultados reportados.

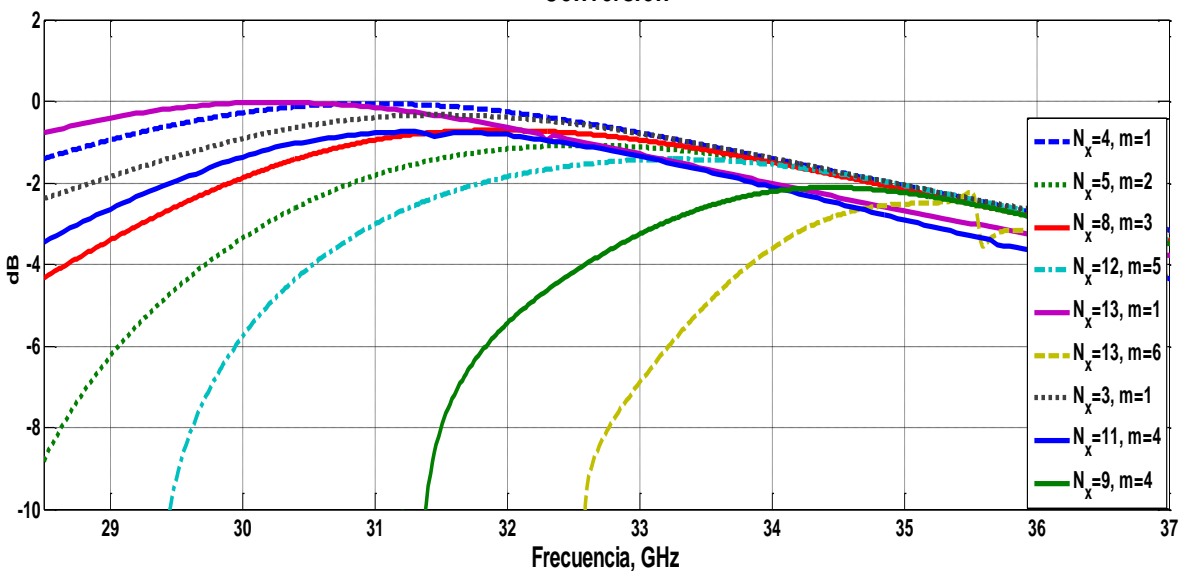

Fig. 5.- Coeficiente de conversión de diferentes configuraciones del arreglo reflectivo de una capa reportado en [7].

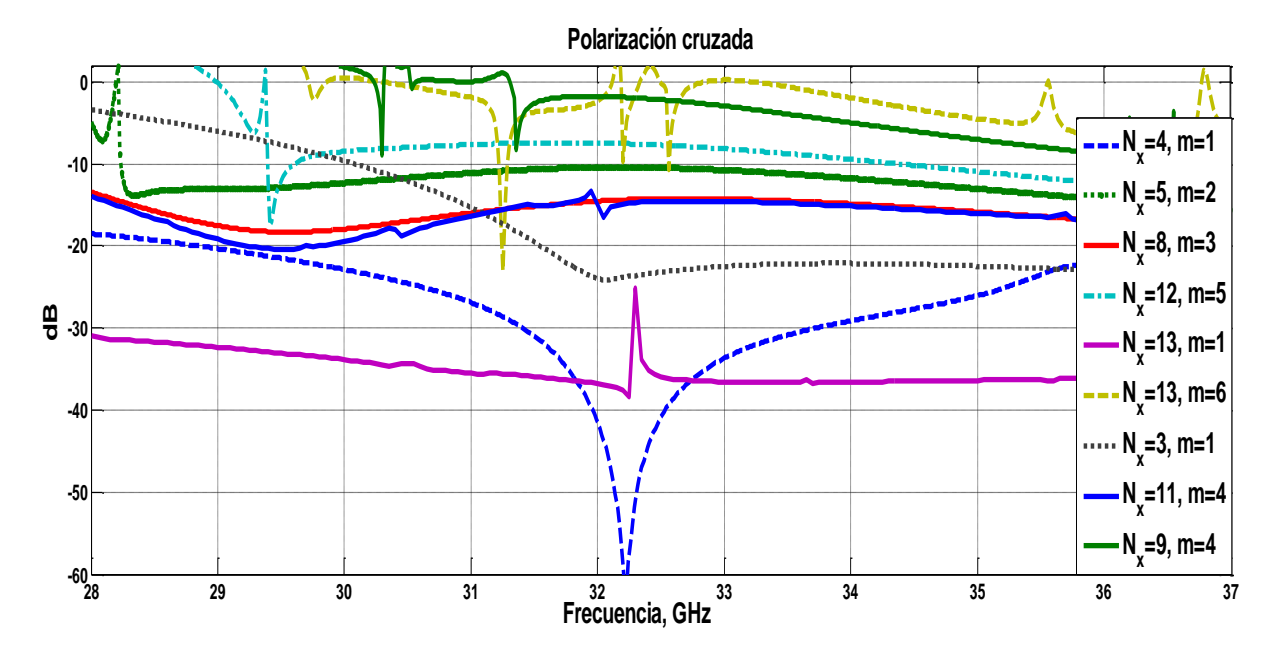

Figura 6.- Polarización cruzada de diferentes configuraciones del arreglo reflectivo de una capa reportado en [7].

**Conversión**

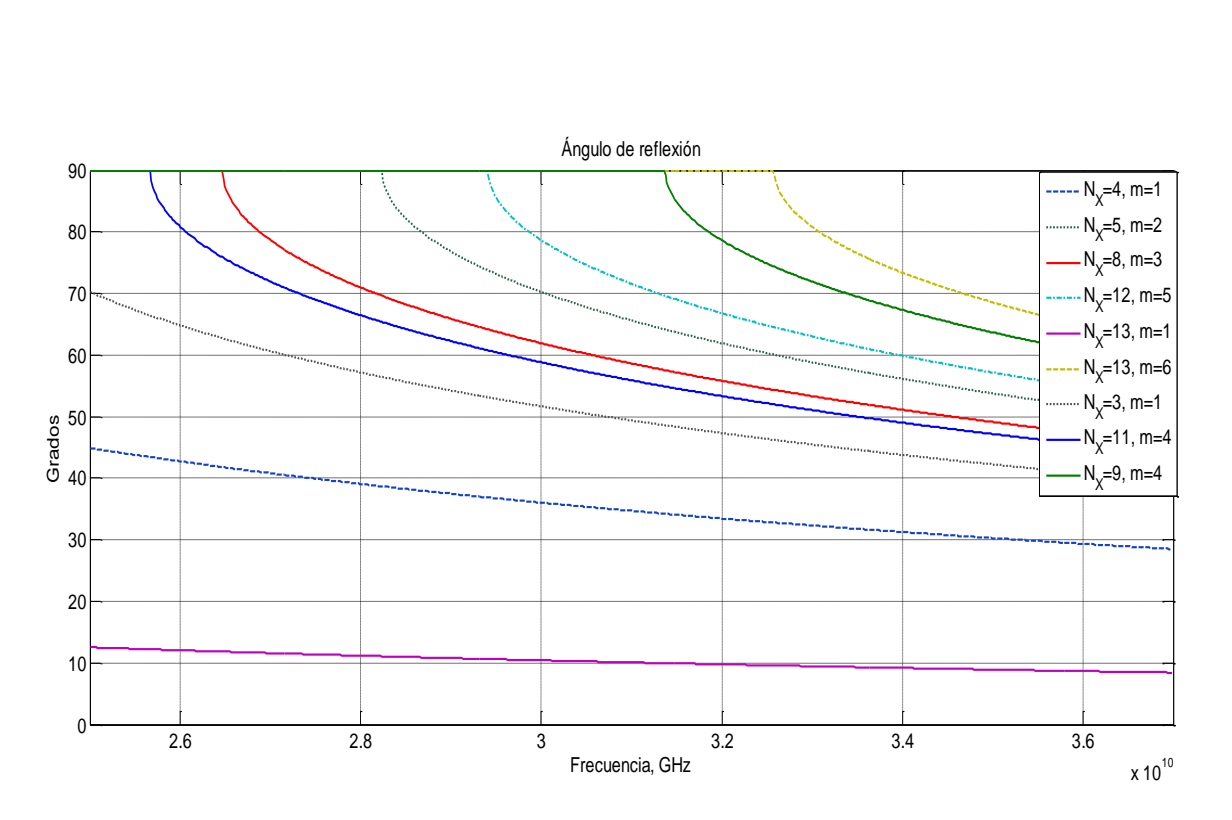

Fig. 7.- Ángulos de reflexión de diferentes configuraciones del arreglo reflectivo de una capa reportado en [7].

En los resultados mostrados en las figuras 5, 6 y 7 se observa que para ángulos de hasta 33° las pérdidas por conversión se mantiene menores a 1 dB en una banda de frecuencias de aproximadamente 5 GHz, con frecuencia central de 30.5 GHz. Esto es debido a que alrededor de esta frecuencia se cumple que la distancia entre la placa y el dieléctrico es $\frac{\lambda}{4'}$ , con lo que se asegura que la condición 4.3 sea satisfecha. Para estos ángulos, la polarización cruzada se mantiene por debajo de los -20 dB. Entre 31 y 32 GHZ se pueden obtener ángulos de hasta 60 $^{\circ}$  con pérdidas por conversión cercanas a 1 dB pero con polarización cruzada de -15 dB. Sin embargo, se pueden obtener ángulos de hasta 68<sup>°</sup> en 34.6 GHz, pero las pérdidas por conversión llegan hasta 2 dB y polarización cruzada es de -6 dB.

#### **4.6 Arreglo de tres capas**

En [7] se reportan también arreglos reflectivos de tres capas. Se aumentó el número de capas con el objetivo de mejorar la banda de frecuencias. Este arreglo utiliza cargas capacitivas de 8.8 fF. En la figura 8 se muestra la geometría de la celda unitaria del arreglo.

Las dimensiones del arreglo son: b=d=4.25mm, radio externo de las ranuras= 1.93 mm, radio interno 1.2 mm, las distancias son:  $l_3$ =1.21,  $l_2$ =0.8mm y  $l_1$ =1.02 mm. Se considera incidencia normal. A continuación se presentan los resultados reportados para este arreglo.

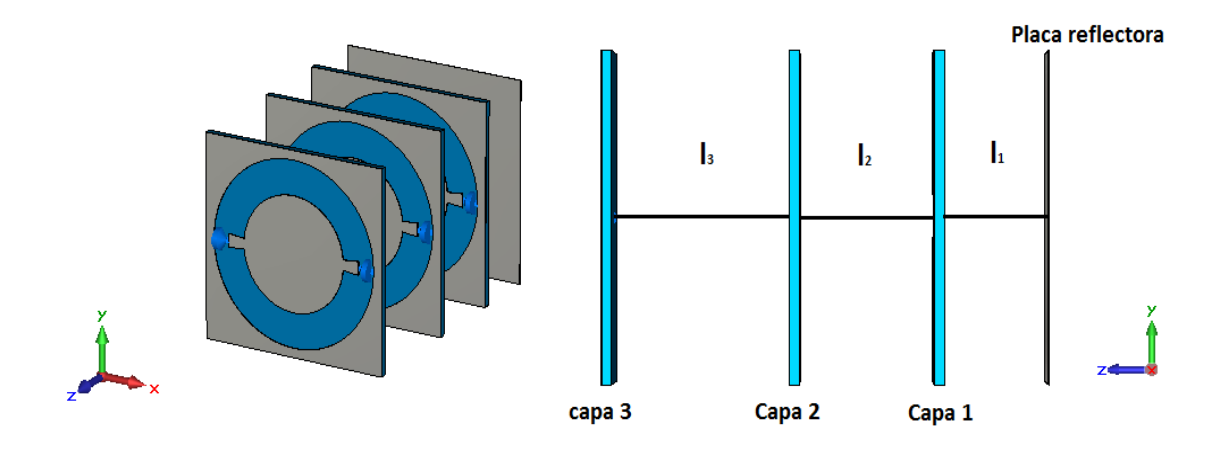

Fig. 8.-Celda unitaria del arreglo reflectivo de tres capas con cargas capacitivas reportado en [7].

En comparación con las características de escaneo del arreglo de una capa mostradas en las figuras 5,6 y 7, las del arreglo de tres capas presentan una mejoría en la banda de frecuencias, la cual es de aproximadamente 8 GHz (27-34.8 GHz). En esta banda se pueden obtener ángulos de reflexión de hasta 60<sup>°</sup> con pérdidas por conversión de alrededor de 1dB y polarización cruzada de -12 dB. Ángulos de hasta 65° se pueden obtener en 31 GHZ con conversión de 1 dB y polarización cruzada de -10 dB. Fuera de esta banda el coeficiente de conversión se degrada fuertemente.

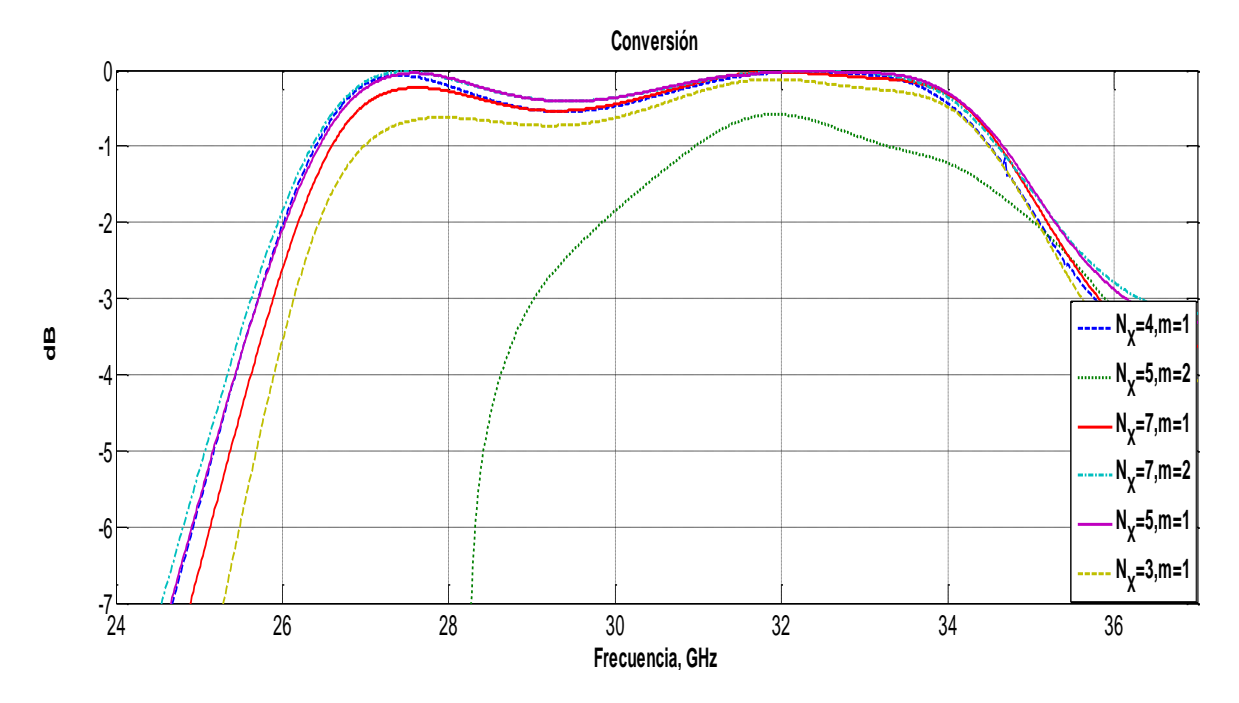

Fig. 9.- Pérdidas por conversión para diferentes configuraciones del arreglo de tres capas reportado en [7].

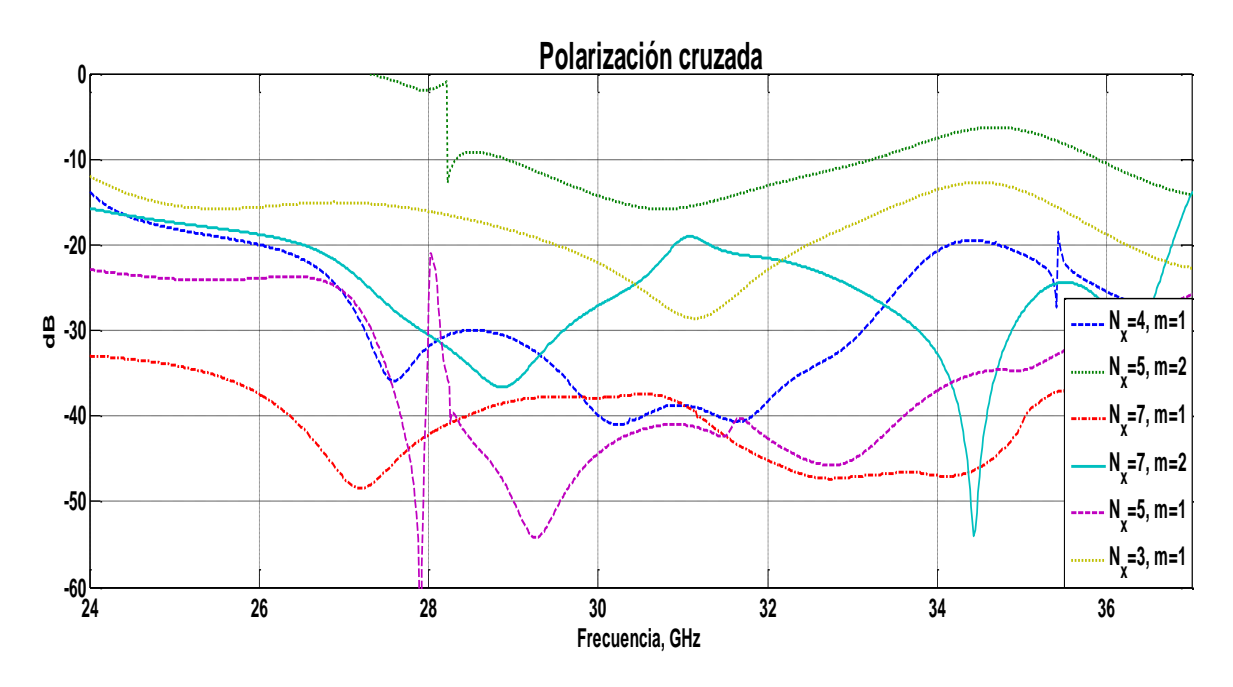

Fig. 10.- Polarización cruzada para diferentes configuraciones del arreglo de tres capas reportado en [7].

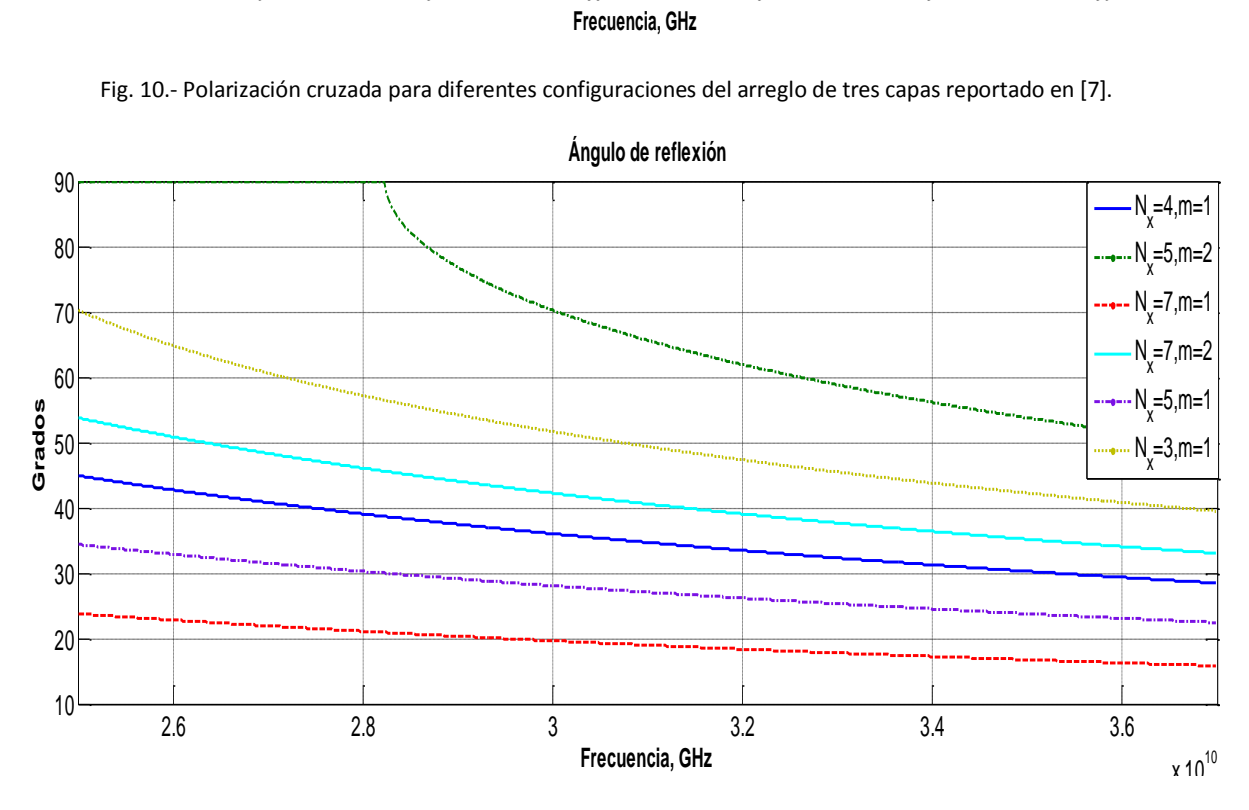

Fig. 11.- Ángulos de reflexión para diferentes configuraciones del arreglo de tres capas reportado en [7].

## **4.7 Arreglos reflectivos basado en SSF ranuradas con fuerte interacción electromagnética entre las capas**

De acuerdo con [7], una de las razones de la degradación del coeficiente de conversión y de la calidad de la onda reflejada (alta polarización cruzada) se debe a que la medida longitudinal del arreglo es muy grande, por esta razón y con el objetivo de disminuir el tamaño longitudinal del arreglo se propone que entre las capas, el arreglo tenga fuerte interacción electromagnética. Esto

quiere decir que la distancia entre las capas debe de ser pequeña, menor a 1 mm. Se presentan arreglos de una y tres capas basados en SSF con fuerte interacción electromagnética entre las capas con el objetivo de comparar sus características con los reportadas en [7].

Para los arreglos propuestos se utilizan capacitores interdigitales como cargas, la celda unitaria se muestra en la figura 12.

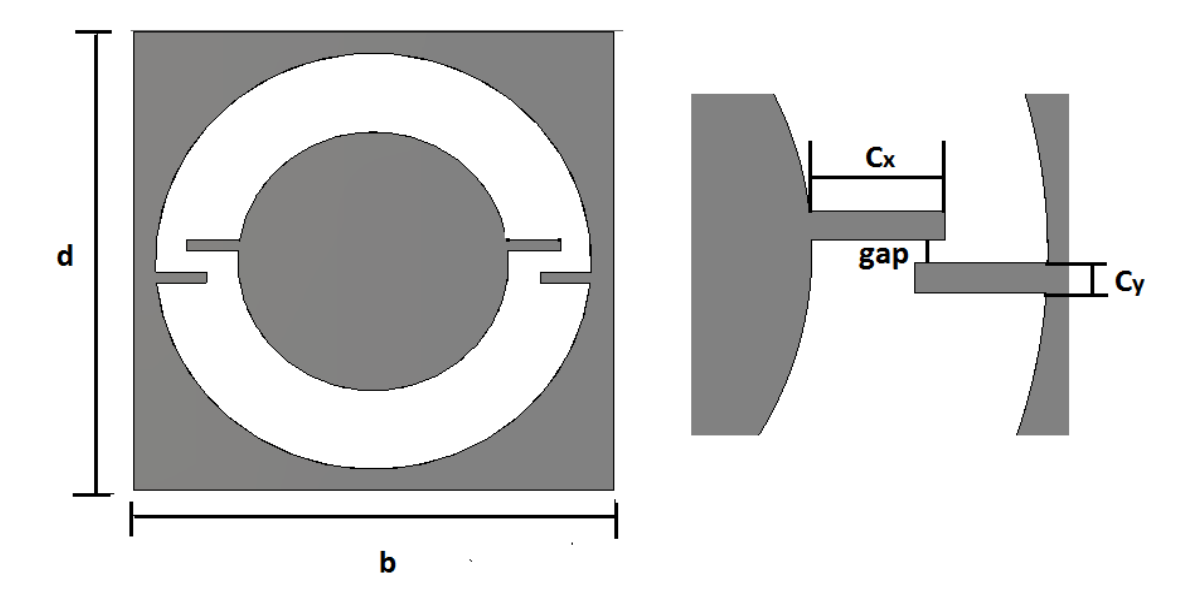

Fig. 12.- Celda unitaria con capacitores interdigitales.

#### **4.7.1 Arreglo reflectivo de una capa**

Para el caso del arreglo de una capa, las dimensiones de los parámetros son los siguientes:

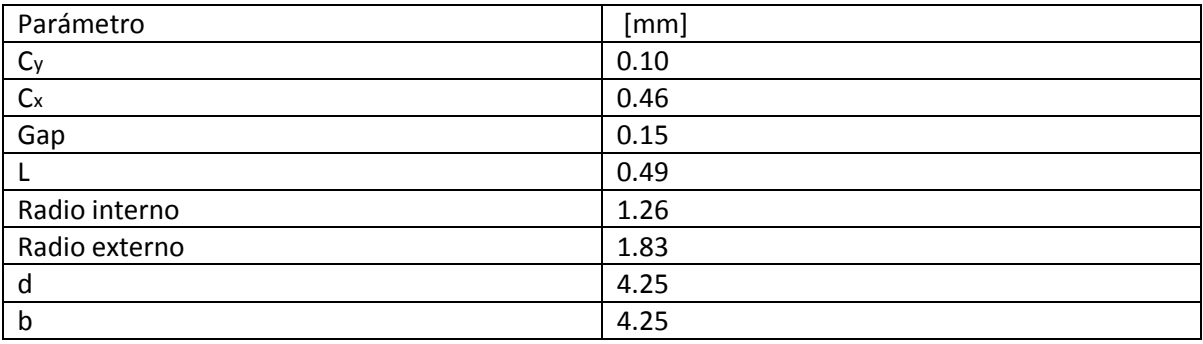

Se considera un sustrato de constante dieléctrica de 2.2 y espesor de 0.127 mm. De acuerdo con los datos de la tabla, este arreglo mide, tomando en cuenta el espesor del dieléctrico y la distancia entre éste y la placa reflectora, 0.625 mm. En comparación el arreglo de una capa de [7], el cual mide 2.627 mm, el arreglo propuesto en esta sección es 4.2 veces más delgado. En la figura se muestra una comparación gráfica entre los dos arreglos.

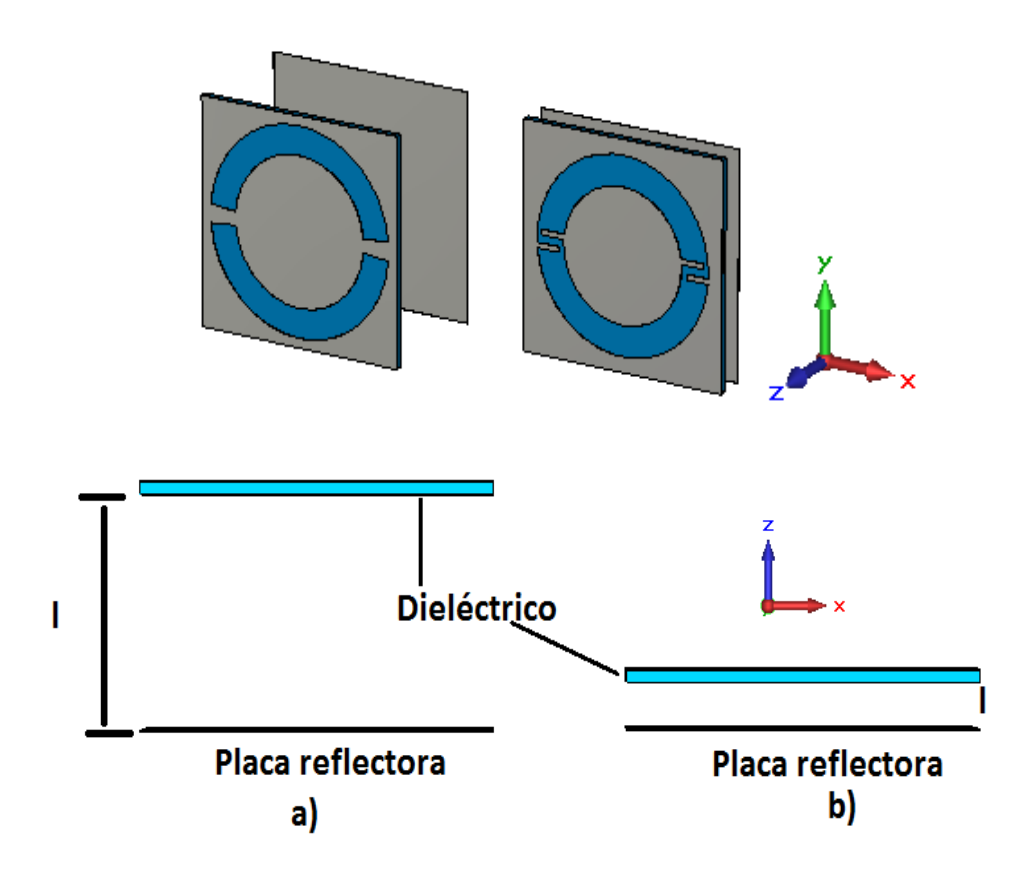

Fig. 13.- Comparación del tamaño longitudinal del arreglo reflectivo de una capa reportado en [7] a) y el propuesto en este trabajo b).

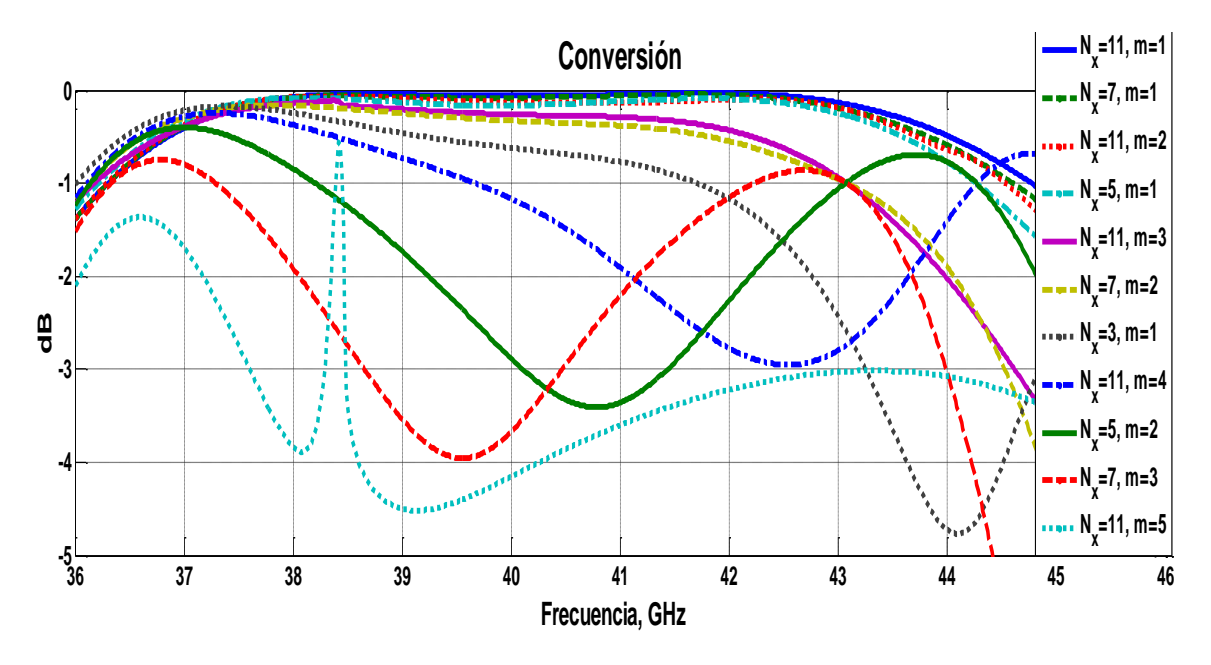

A continuación se presentan los resultados de diferentes configuraciones del arreglo.

Fig. 14.a.- Coeficiente de conversión del arreglo reflectivo vs frecuencia.

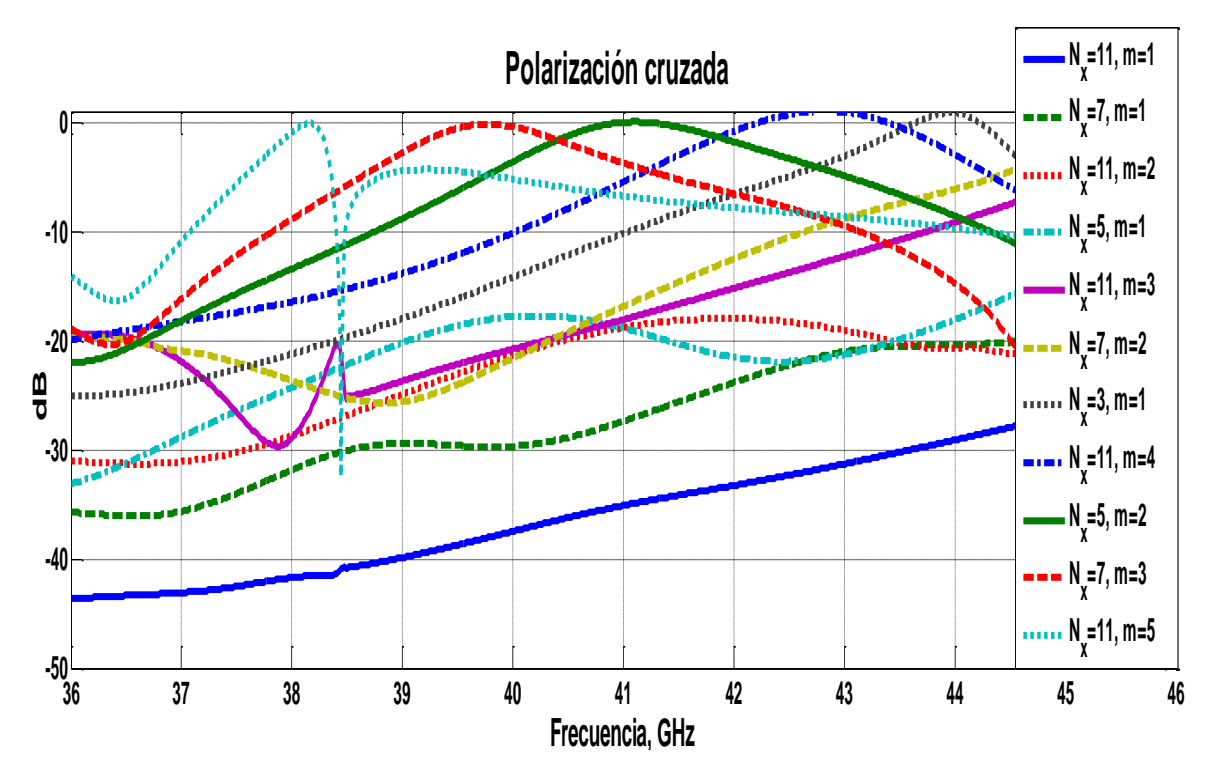

Fig. 14.b.- Polarización cruzada del arreglo reflectivo en la frecuencia.

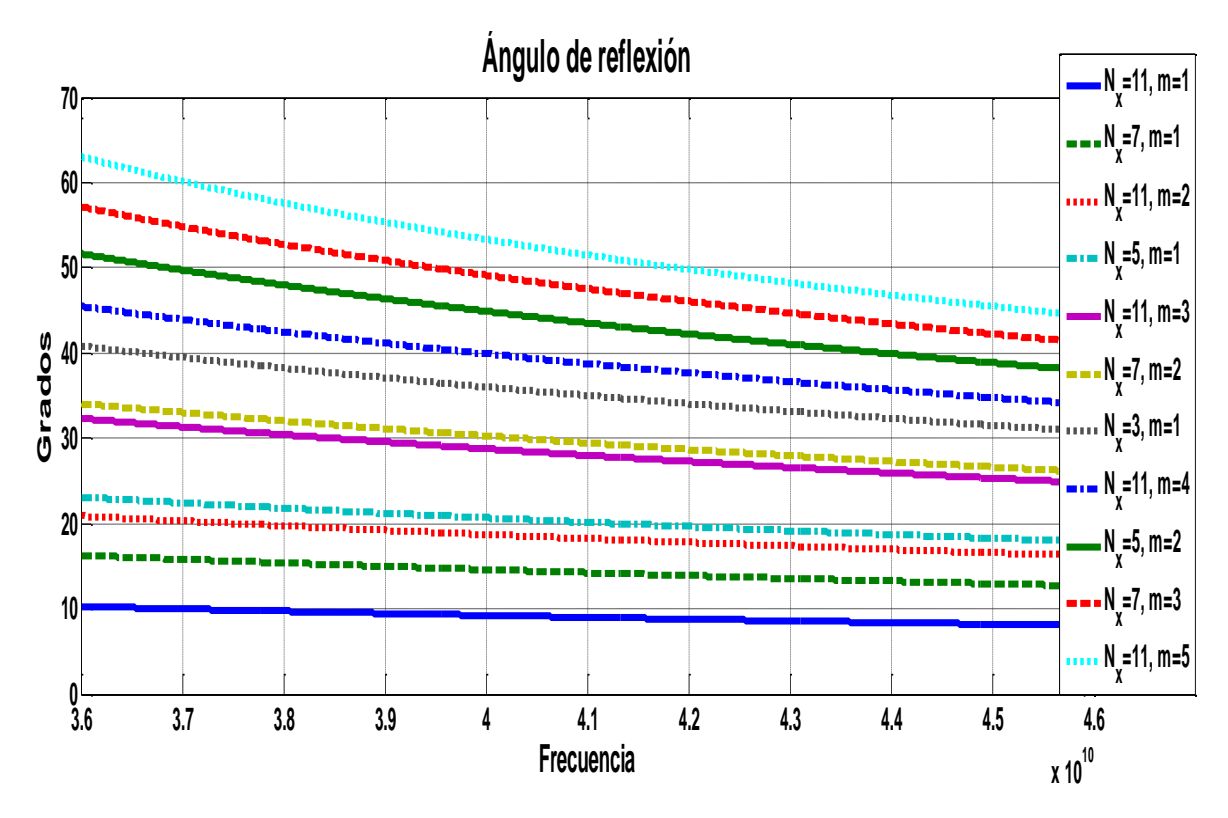

Fig. 14.c.- Ángulos de reflexión ara diferentes configuraciones del arreglo.

De acuerdo con los resultados de las curvas de la figura 14 se pueden hacer los siguientes comentarios. Pérdidas por conversión menores a 0.2 dB se pueden obtener en una banda de aproximadamente 7 GHz (36.2 GHz-44 GHz) para ángulos de reflexión de hasta 23<sup>°</sup> y con polarización cruzada menor a -14 dB. En una banda de alrededor de 5 GHz (36.2 GHz- 41.7 GHz) se puede reflejar la onda con ángulos de hasta 40° con polarización cruzada menor a -14 dB y pérdidas menores a 1 dB. En la banda de frecuencias de entre 36.4GHz y 38.2 GHz se puede reflejar la onda con ángulos de hasta 51.5° y polarización cruzada menor a -13.7 dB. En particular a la frecuencia de 36.4 GHz se pueden obtener ángulos de hasta 55.9 $^{\circ}$  con polarización cruzada menor a -20 dB y pérdidas por conversión de alrededor de 0.8 dB.

Los resultados de las curvas de las figura 14 se puede apreciar la degradación de las pérdidas por conversión y el aumento de la polarización cruzada para ángulos de reflexión mayores a 40<sup>°</sup>. Esto es debido a que en las configuraciones de la celda unitaria para obtener ángulos grandes  $(N_x=11,m=5 y N_x=7, m=3)$ , el modo TM reflejado sufre una degradación a la mitad de la banda lo que ocasiona que las pérdidas por conversión aumenten en estas frecuencias afectando la banda de operación de arreglo para estas configuraciones.

En la figura 15 se presentan las pérdidas por conversión para diferentes ángulos de reflexión en distintas frecuencias. Se observa que en las frecuencias tomadas en cuenta se puede reflejar la onda con ángulos de hasta 40° y pérdidas por conversión menores a 1 dB y polarización cruzada menor a -14 dB. En frecuencias de entre 36.4 y 37 GHz se puede conseguir ángulos de reflexión de hasta 55.9° y 55° respectivamente, con pérdidas por conversión menores a 1 dB con polarización cruzada menor a -15 dB, sin embargo a estas frecuencias se tiene pérdidas muy grandes para ángulos pequeños (menores a 30°) mayores a 0.4 dB. Mientras que en 37.5 y 38.4 GHz se tiene bajas pérdidas para ángulos pequeños y altas para ángulos grandes.

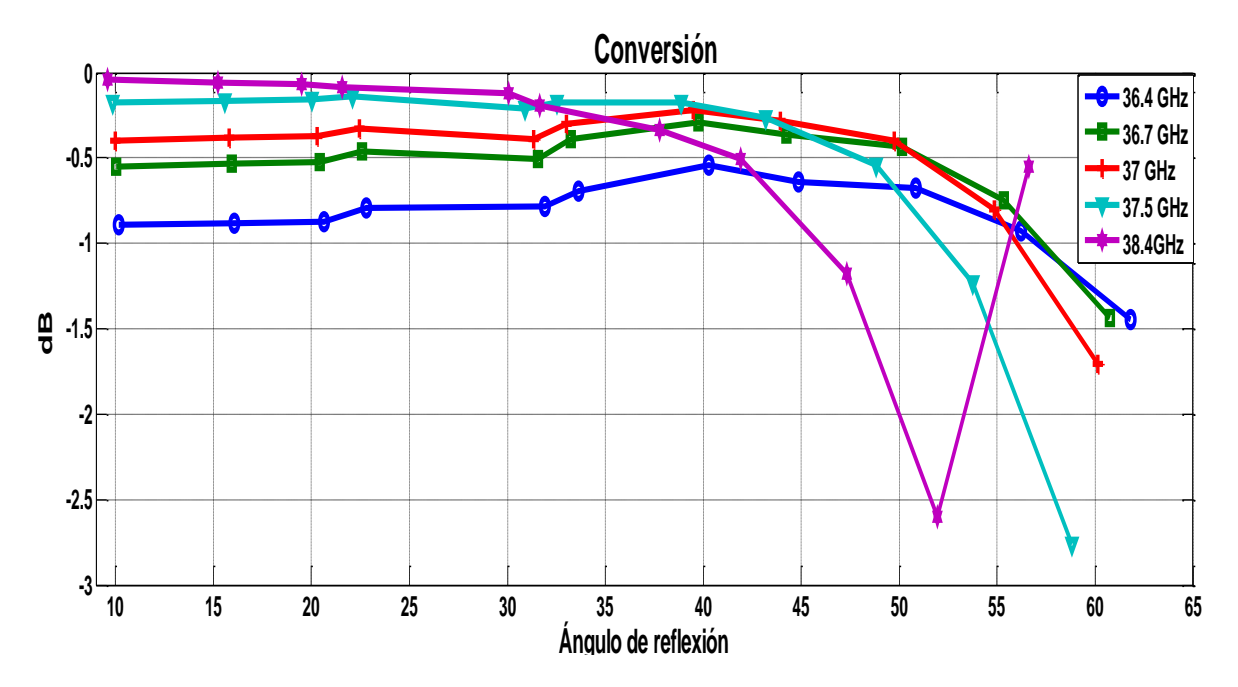

Fig. 15a.-Coeficiente de conversión VS ángulo de reflexión para diferentes frecuencias.

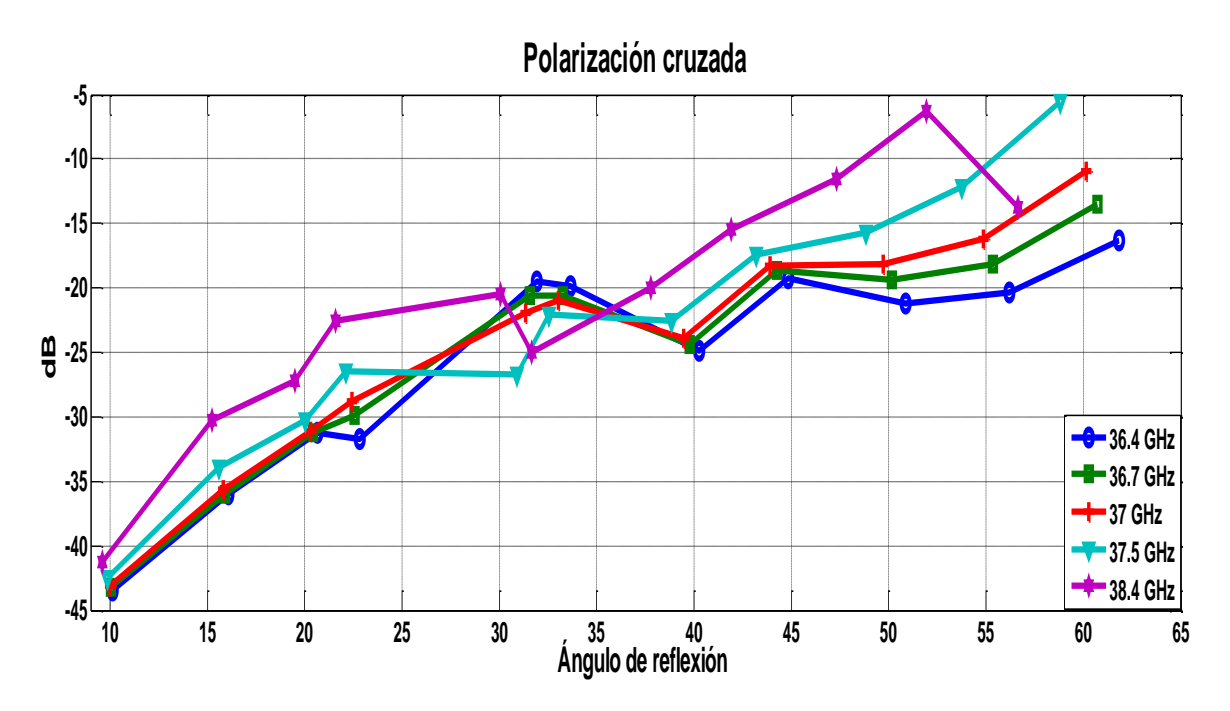

Fig. 15a.-Polarización cruzada VS ángulo de reflexión para diferentes frecuencias.

#### **4.7.2 Arreglo reflectivo de tres capas**

A continuación se presenta un arreglo reflectivo de tres capas. Las dimensiones de los parámetros del arreglo de tres capas son (con base en la figura 12):

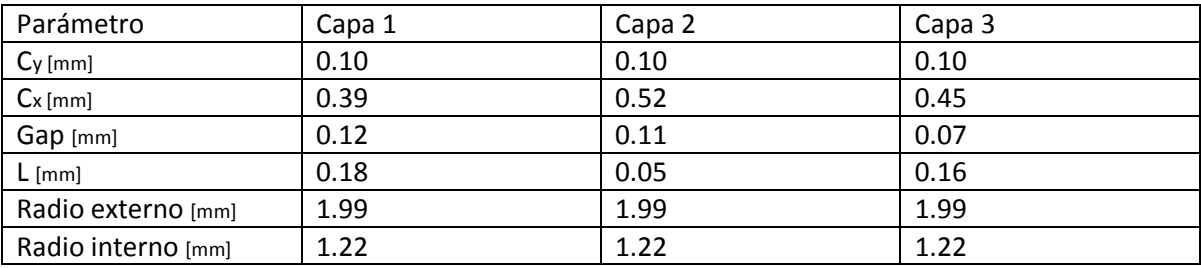

El orden de las capas es el mismo que el de la figura 8, la capa 1 es la más cercana a la placa metálica reflectora y la capa 3 es la más alejada. Las ranuras son impresas sobre un sustrato de grosor 0.127 mm y constante dieléctrica de 2.2.El tamaño de las celdas unitarias es d=b=4.25mm. De acuerdo a lo anterior, la dimensión longitudinal del arreglo, medida desde la placa reflectora hasta la tercera capa, es: 0.7809 mm, en comparación con los 3.411 mm del arreglo reportado en [7], lo cual significa que es 4.3 veces más delgado. En la figura 16 se observa la diferencia entre las dimensiones longitudinales de ambos arreglos.

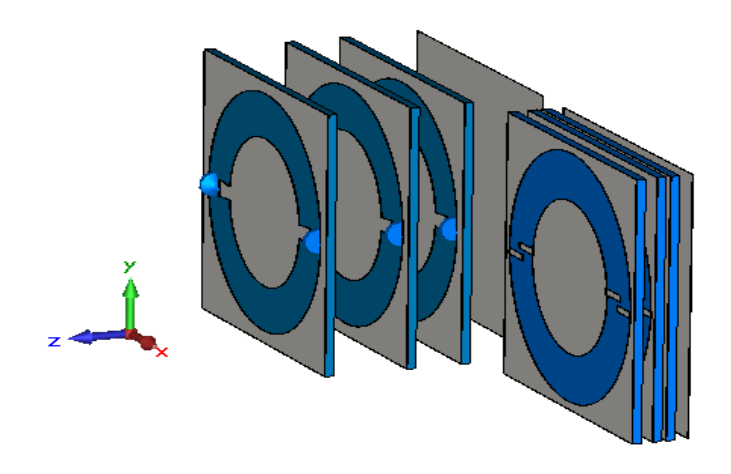

Fig. 16.- Comparación de los arreglos reflectivos.

En la figura 17 se muestra un vista sobre el plano x-z, en a) el arreglo reportador en [7] y en b) el basado en SSF con fuerte interacción electromagnética entre las capas. Se puede apreciar la notable disminución del tamaño longitudinal del arreglo propuesto.

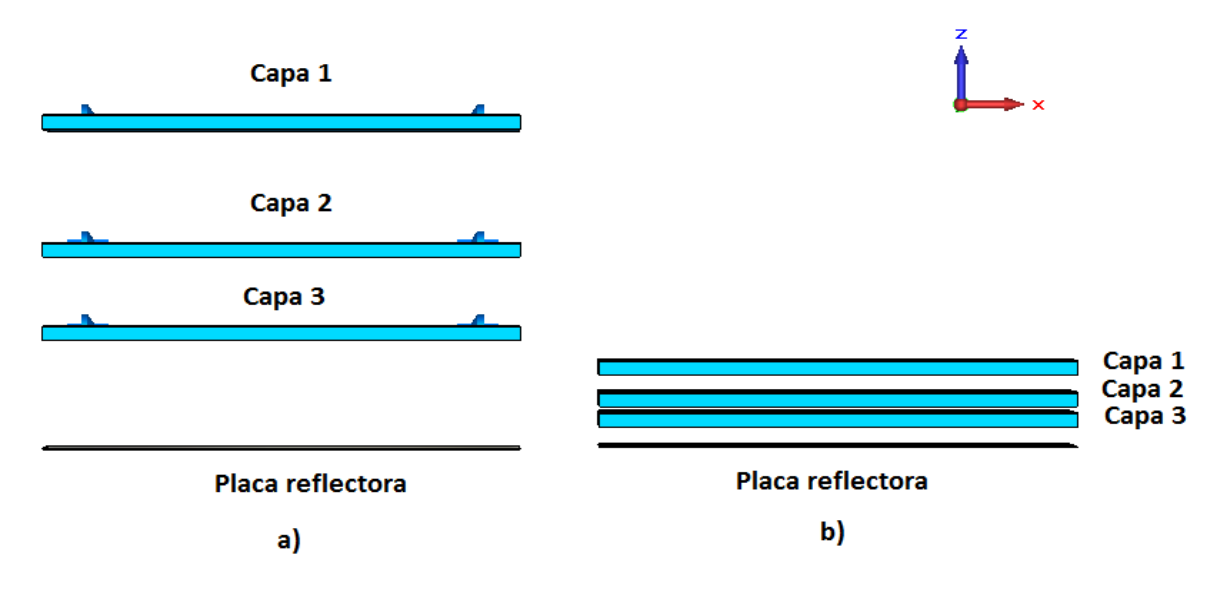

Fig. 17.- Comparación de los arreglos reflectivos. a) Arreglo reportado en [7]. b) Propuesto en este trabajo.

A continuación se presentan las pérdidas por conversión y la polarización cruzada para diferentes configuraciones del arreglo.

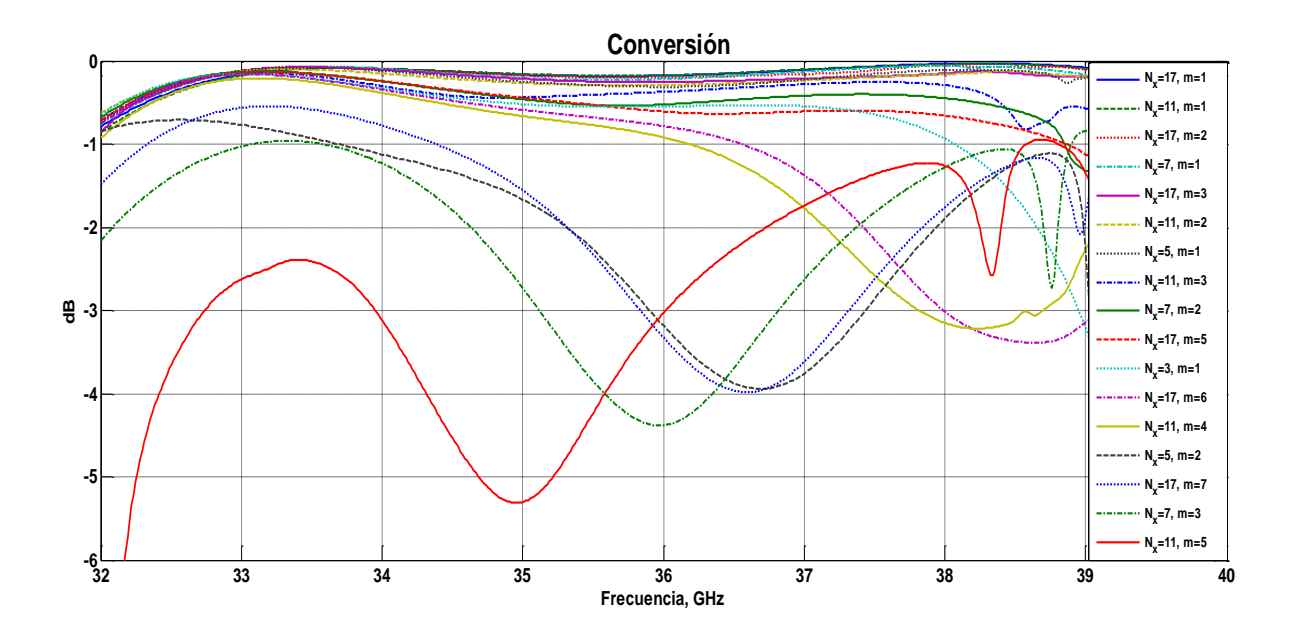

Fig. 18.a.- Pérdidas por conversión del arreglo reflectivo en la frecuencia.

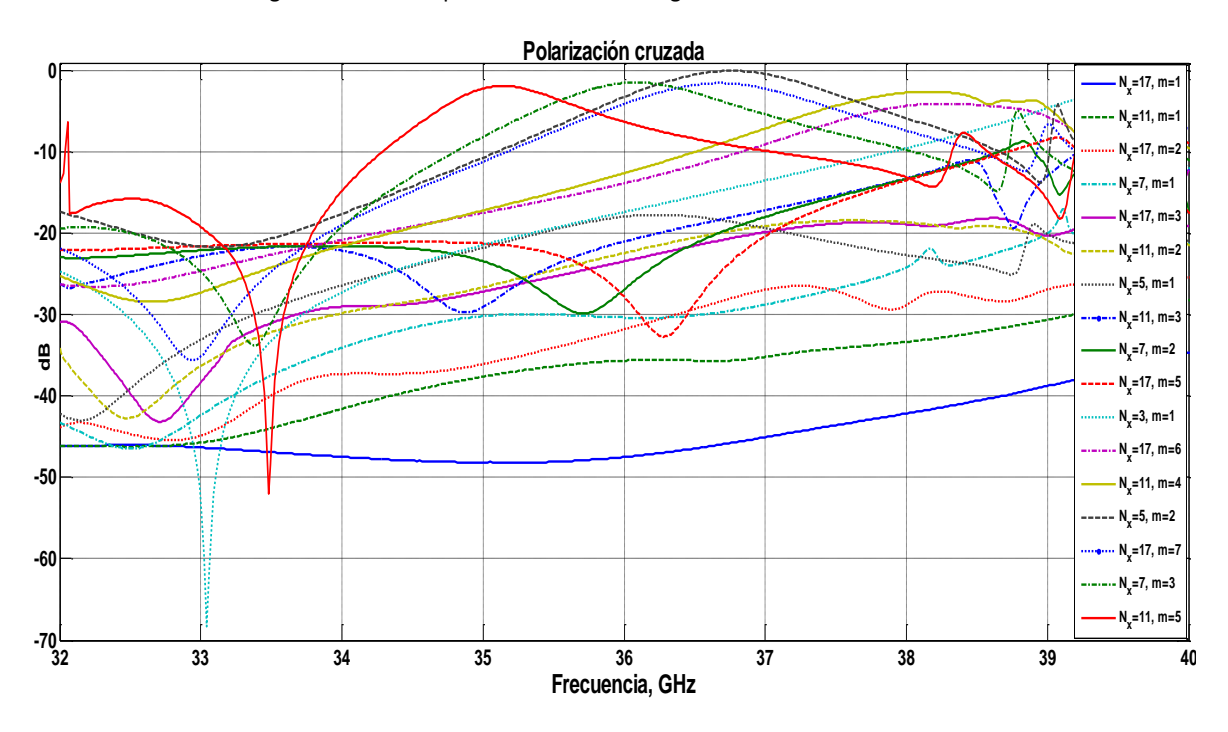

Fig. 18.b.- Polarización cruzada del arreglo reflectivo en la frecuencia.

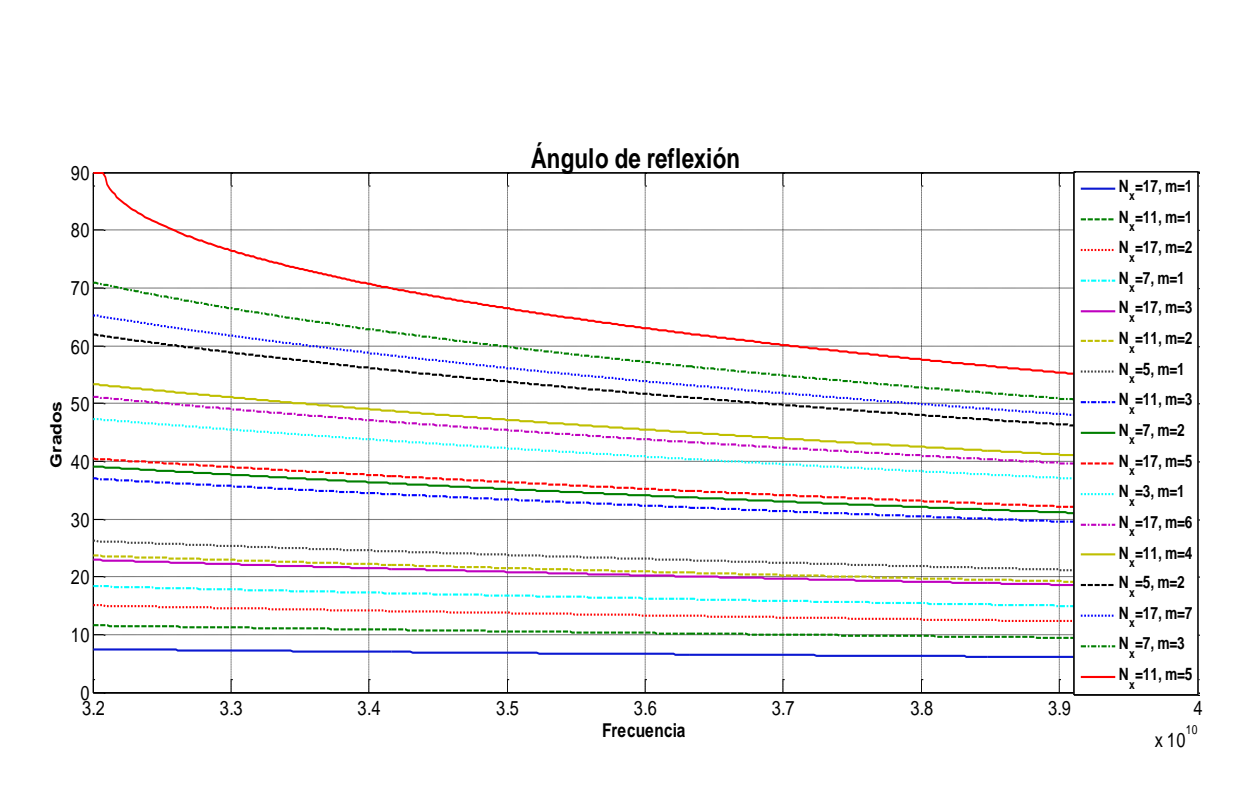

Fig. 18.c.- Ángulos de escaneo de diferentes configuraciones de la celda grande vs frecuencia.

De acuerdo con los resultados de las curvas de la figura 18 se puede comentar lo siguiente, tomando como referencia pérdidas por conversión menores a 1 dB, se pueden obtener ángulos de reflexión hasta 27<sup>°</sup> en una banda de entre 32 GHz y 40 GHz con polarización cruzada menor a -20 dB. Mientras que ángulos de hasta 43° se pueden obtener dentro de la banda de 32-38 GHz. La polarización cruzada se mantiene menor a -20 dB en casi toda la banda con excepción de 37 GHz a 38 GHz donde llega hasta -13.36 dB.

Con las configuraciones que reflejan la onda con los ángulos más grandes ( $N_x=5$ , m=2;  $N_x=7$ , m=3;  $N_x=11$ , m=5), solo pueden trabajar en banda muy estrecha. La configuración  $N_x=5$ , m=2 presentan pérdidas por conversión menores a 1 dB entre 32 GHz y 33.5 GHz, mientras que con la configuración N<sub>x</sub>=7, m=3 solo lo consigue en la banda de 33-33.6 GHz, en tanto que con N<sub>x</sub>=11, m=5, las menores pérdidas por conversión son 1.22 en 37.8 GHz. Para frecuencias más altas estas configuraciones el coeficiente de conversión sufre un fuerte aumento, como se puede ver en la figura 18.a, a 34.9 GHz para N<sub>x</sub>=5, m=2; en 36 GHz para N<sub>x</sub>=7, m=3 y en 39.4 GHz para N<sub>x</sub>=11, m=5, en frecuencias más altas a éstas, el coeficiente de conversión mejora un poco pero no alcanza a llegar a ser menor a -1dB. Este desvanecimiento (que también se sufre con 11-4 y 17-6, pero en frecuencia más altas, 38.2 GHz y 37.6 GHz respectivamente, lo que permite a estos casos, tener una mayor banda en frecuencias menores) es consecuencia de un desvanecimiento del modo TM reflejado en la dirección deseada (mismo efecto que se obtiene con el arreglo de una capa).

A continuación se presentan gráficas del coeficiente de conversión y polarización cruzada que se tiene para diferentes ángulos de escaneo. Las curvas que se presenta corresponden, cada una, para diferentes frecuencias.

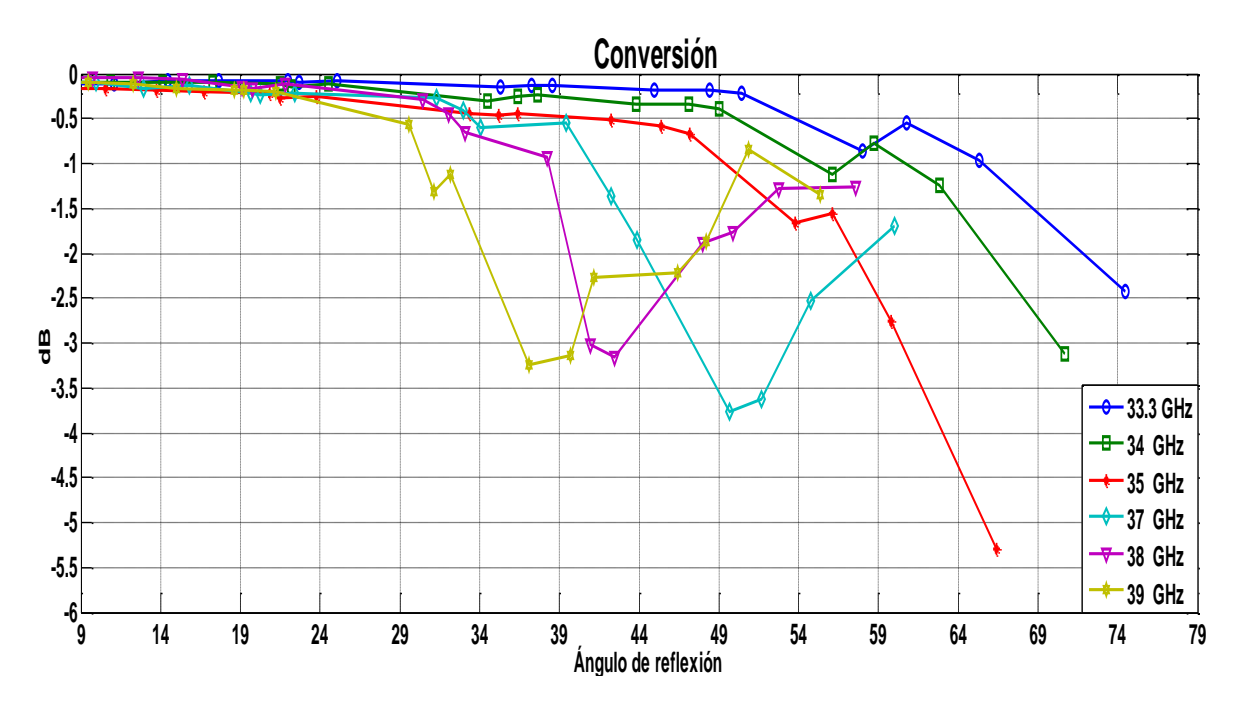

Fig. 19.a.- Coeficiente de conversión VS ángulo de reflexión para diferentes frecuencias.

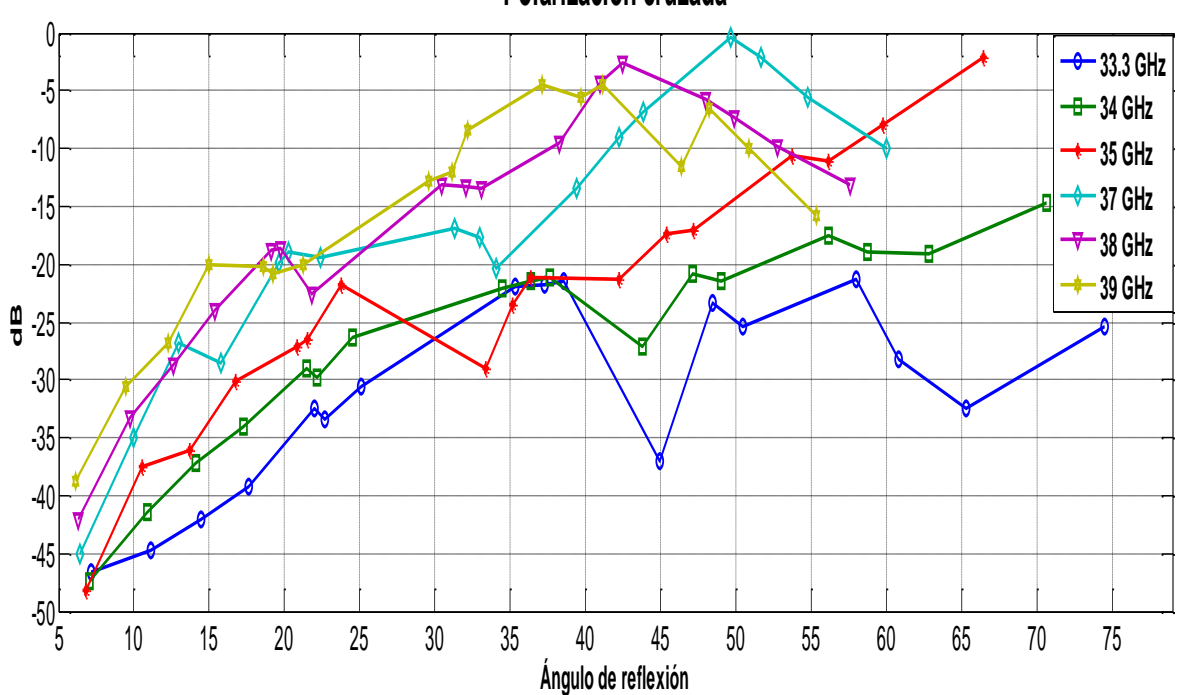

**Polarización cruzada**

Fig. 19.b.-Polarización cruzada VS ángulo de reflexión para diferentes frecuencias.

En las curvas de la figura 19 se observa el cambio de las características del arreglo cuando se varía la frecuencia. Estas curvas confirman lo que se observa en las curvas de la figura 18, para ángulos de escaneo de hasta 30<sup>°</sup> se tiene pérdidas por conversión menores a 0.5 dB y polarización cruzada por debajo de los -15 dB en la banda de 33-39 GHz, sin embargo, se observa el aumento de estos

parámetros para ángulos más grandes. Las mejores características del arreglo reflectivo se tiene en frecuencias cercanas a 33.3 GHz, en la cual se puede escanear hasta 65 $^{\circ}$  con pérdidas por conversión de 0.98 y polarización cruzada de -20 dB. Para frecuencias mayores a 33.3 GHz se observa la progresiva degradación de los parámetros del arreglo, en 34 GHz se puede reflejar la onda hasta 55°, mientras que a 37 GHz la onda se refleja con 39°, en tanto que a 39 GHz el máximo ángulo es de 30 $^{\rm o}$ .

### **Conclusiones**

- Se revisó el principio de funcionamiento de los arreglos reflectivos tipo espirafase.
- Se revisaron los resultados de los arreglos reflectivos espirafase reportados en [7].
- Se propusieron arreglos reflectivos basados en SSF con fuerte interacción electromagnética entre las capas.
- Se compararon las características y dimensiones de los arreglos reflectivos propuestos y los reportados en [7]. Se encontró que para el caso del arreglo de una capa el propuesto en este trabajo es 4.2 veces más delgado que el propuesto. Para el caso de tres capas, el propuesto es 4.3 veces más delgado que el reportado.
- Para el caso de los arreglos reflectivos de una capa se observó que el propuesto en este trabajo presenta una mejoría con respecto al reportado en [7] en la banda de frecuencias para ángulos menores de 40°. El reportado tiene una banda de aproximadamente 5 GHz, mientras que el propuesto de 8 GHz, pero además, en el primero, las pérdidas por conversión tienen un comportamiento gaussiano por lo que las pérdidas mínimas solo se tiene en la frecuencia central, mientras que el propuesto mantiene pérdidas por  $conversion$  menores a 0.2 dB en toda la banda (para ángulos menores a 40°). Sin embargo la banda se reduce, en ambos arreglos, para ángulos de reflexión mayores a 40 $^{\circ}$ .
- En ambos arreglos, ángulos de reflexión grandes se pueden obtener en banda estrecha. El arreglo reportado puede reflejar la onda ángulos de hasta 60°, con pérdidas por conversión menores 0.76 dB y polarización cruzada de -15 dB en la banda de 31-32 GHz. Con el arreglo propuesto se puede obtener un ángulo de reflexión de 56° y mantiene pérdidas por conversión de 0.8 y polarización cruzada de -20 dB en 36.5 GHz. El arreglo propuesto tiene ventaja de presentar menor polarización cruzada que el reportado, sin embargo éste puede reflejar la onda con un ángulo un poco más grande.
- En los arreglos de tres capas, el reportado y el propuesto operan en una banda de 8 GHz para ángulos menores a 45°, mientras que para ángulos mayores la banda se reduce. El arreglo reportado presenta pérdidas por conversión menores a 1 dB para configuraciones como  $N_x=7$ , m=1;  $N_x=5$ , m=1 o  $N_x=7$ , m=2, con las que se puede obtener ángulos de hasta 45<sup>°</sup> y con polarización cruzada menor de -15 dB. Mientras que en el arreglo propuesto, configuraciones como N<sub>x</sub>=17, m=1; N<sub>x</sub>=7, m=1 o N<sub>x</sub>=11, m=3 se pueden obtener hasta 40<sup>o</sup> y polarización cruzada menor a -20 dB.
- Para configuraciones como  $N_x=3$ , m=1, el arreglo reportado puede operar en una banda de 7 GHz, polarización cruzada menor a -13 dB y ángulos de hasta 55<sup>°</sup>. El arreglo propuesto opera en una banda de 5.5 GHz con polarización cruzada menor a -17 dB y ángulos de hasta 50°, esta misma configuración este arreglo presenta una sub-banda de aproximadamente 5 GHz en la cual, la polarización cruzada está por debajo de -20 dB.
- Para configuraciones con las cuales se obtienen ángulos más grandes, por ejemplo  $N_x=5$ , m=2, la banda es aún menor. Con esta configuración con el arreglo reportado se puede obtener un ángulo de 65<sup>°</sup> con pérdidas por conversión 0.99 dB y polarización cruzada de -10 dB solo en alrededor de 1 GHz. Por otro lado, con el arreglo propuesto, con esta misma configuración, se pueden obtener ángulos de hasta 60 $^{\circ}$  con polarización cruzada menor a -18 dB en alrededor de 2 GHz.
- Para el arreglo propuesto se encontró que en una banda de aproximadamente 2 GHz, con frecuencia central de 33 GHz, se tiene un coeficiente de conversión menor a -1 dB y polarización cruzada por debajo de los -20 dB. En particular para 33.3 GHz se pueden obtener ángulos de hasta 65° con pérdidas por conversión de 0.95 dB y polarización cruzada menor a -20 dB.
- Los dos arreglos (de tres capas) trabajan en una banda de aproximadamente 8 GHz para ángulos de escaneo pequeños. Para ángulos grandes, el arreglo reportado puede trabajar en una bandas un poco mayores que el propuesto, sin embargo, éste último presenta menor polarización cruzada.

### **Referencias**

[1] Encinar, José A ; Huang ,John; "Reflectarray Antennas", Wiley-IEEE Press, 2007.

[2] J H. R. Phelan, "Spiraphase a new, low-cost phase array. Part 1. Theory and concept," Microwave J., vol 19, No. 12, pp. 41-44, Dic. 1976.

[3] J. J. Wang, "Characteristics of a newclass of diode-switched integrated antenna phase shifter," IEEE Trans. Antennas Propagat., vol. 31, pp. 156–159, Jan. 1983.

[4] A. Fox, "An adjustable waveguide phase changer," Proceedings of the IRE , vol. 35, Dec. 1947, pp. 1489–1498.

[5] Amitay Noach, V. Galindo, C.P. Wu, "Theory and Analisys of Phased Arrays Antenna; Wilyinterscience, 1972.

[6] David M. Pozar, " Transmission lines and waveguides", en Microwave engineering, John Wiley, pp. 96-97. 2012.

[7] A.E Martynyuk, J.I. Martínez López and N.A Martynyuk, "Spiraphase-type reflectarrays based on loaded ring slot resonators," *IEEE Trans. Antennas Propagat*., vol. 52, no. 1, pp. 142-153, Jan. 2004.

### **Conclusiones generales**

 Se encontró el circuito equivalente de las SSF multicapa con fuerte interacción electromagnética entre las capas. En un principio, cuando la distancia entre las capas es demasiado pequeña ( $l < \frac{\lambda}{5}$  $\frac{\pi}{5}$ ) se esperaba encontrar un efecto puramente capacitivo entre las capas, sin embargo, se encontró que no solo hay un efecto capacitivo sino también hay un efecto inductivo. Debido a lo anterior, el circuito equivalente de una SSF de dos capas con fuerte interacción electromagnética entre las capas está mostrado en la figura 1.

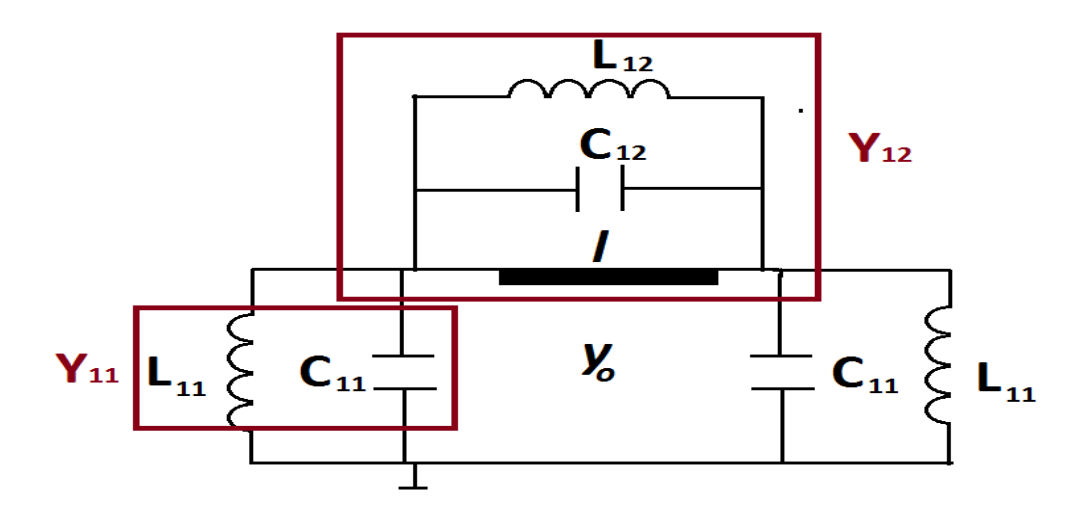

*Fig. 1.- Circuito equivalente de SSF con fuerte interacción electromagnética entre las capas.*

- Se realizó un programa en Matlab para calcular la matriz S a partir de la matriz de admitancias del circuito equivalente de la SSF multicapa y los resultados se compararon con los obtenidos con un software comercial. Con lo anterior se comprobó que el circuito obtenido modela correctamente a las SSF multicapa con fuerte interacción electromagnética entre las capas.
- Se buscó evidencia acerca de que si el circuito equivalente de la SSF, mostrado en la figura 1, podría tener características de una línea LH, como la constante de propagación negativa. Para lo anterior se investigó si hay rangos de frecuencias en los cuales se cumpla que la suma de las admitancias de los elementos que componen a  $Y_{11}$  y  $Y_{12}$  del circuito de la figura 1 sean simultáneamente inductivas y capacitivas, respectivamente. Por lo anterior, se hicieron simulaciones de este circuito, variando radios de las ranuras y las distancias entre las capas, pero no se encontró un rango de frecuencia que cumpliera las características buscadas por lo que se concluye que las SSF multicapa con fuerte interacción electromagnética entre las capas no se pueden obtener líneas LH.
- Se propusieron arreglos reflectivos tipo espirafase basados en las SSF con fuerte interacción electromagnética entre las capas de una y tres capas. Los arreglos propuestos

se caracterizaron por ser longitudinalmente más compactos en comparación con arreglos que han sido reportados en [1]. El arreglo de una capa propuesto mide, desde la placa reflectora hasta las ranuras, 0.625 mm, mientras que el reportado 2.627 mm, por lo tanto que el arreglo propuesto es 4.2 veces más delgado que el reportado. Para el caso del arreglo de tres capas, el propuesto mide desde la primera capa hasta la placa reflectora 0.7809 mm y el reportado 3.1411 mm, por lo que el primero es 4.3 veces más delgado que el segundo.

- El arreglo de una capa propuesto, con elementos solo en el eje x, puede reflejar la onda electromagnética, considerando una incidencia normal, hasta en un ángulo de elevación de 40<sup>°</sup> en una banda de 8 GHz con pérdidas por conversión menores a 1 dB, en comparación de los 5 GHz que presenta el arreglo reportado. Sin embargo, la banda de ambos arreglos se reduce cuando la onda es reflejada en ángulos mayores a 40 $^{\circ}$ . Con el arreglo reportado se puede reflejar la onda hasta en 60 $^{\circ}$  con coeficiente por conversión de -0.76 dB y polarización cruzada de -15 dB. Con el arreglo propuesto se pueden obtener ángulos de hasta 56°, con pérdidas por conversión de 0.08 y polarización cruzada de -20 dB. Si bien con el arreglo reportado se puede un ángulo un poco más grande, cono el propuesto se obtiene menor polarización cruzada.
- Para los arreglos de tres capas se considera incidencia normal y 4.25 mm de periodo de la celda unitaria. Con ambos arreglos, propuesto y el reportado, se pueden obtener ángulos de reflexión de hasta 40° en una banda de 8 GHz, con pérdidas por conversión menores a 1 dB. El arreglo propuesto presenta polarización cruzada menor a -20 dB y el reportado menor a -15 dB.

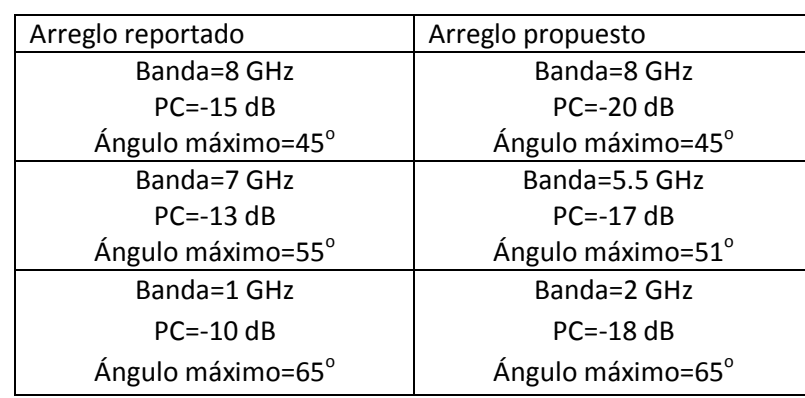

Las características de ambos arreglos (de tres capas) se resumen en la tabla 1.

Tabla 1.- características de las ondas reflejadas por los arreglos de tres capas para diferentes ángulos de reflexión.

 El arreglo propuesto presenta una pequeña banda de aproximadamente 2 GHz, con frecuencia central en 33 GHz en la cual se mantiene una polarización cruzada por debajo de -20 dB en todas las configuraciones del arreglo. En particular a 33.33 GHz se puede obtener un ángulo de hasta 65° con pérdidas por conversión de 0.95 dB y polarización cruzada por debajo de los -20 dB.
• Si bien no se encontraron pruebas contundentes como para afirmar que las SSF multicapa con fuerte interacción electromagnética entre las capas se comporta como una línea de transmisión LH, éstas dan la posibilidad de diseñar arreglos reflectivos que sean mucho más delgados que los reportados y que potencialmente podrán reflejar la ondas incidente con ángulos de reflexión grandes, bajas pérdidas por conversión y baja polarización cruzada.

Referencias

<sup>[1]</sup> A.E Martynyuk, J.I. Martínez López and N.A Martynyuk, "Spiraphase-type reflectarrays based on loaded ring slot resonators," *IEEE Trans. Antennas Propagat*., vol. 52, no. 1, pp. 142-153, Jan. 2004.